# ZSIM TUTORIAL – MEMORY SYSTEM NATHAN BECKMANN

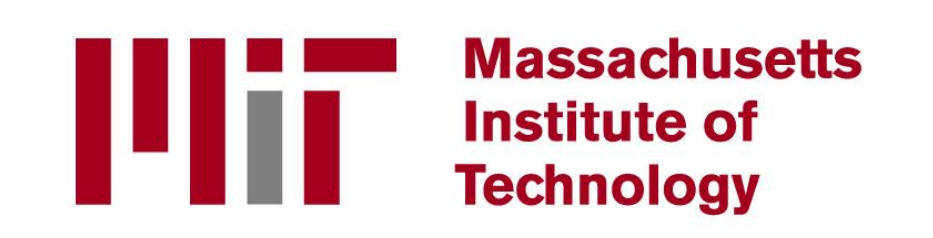

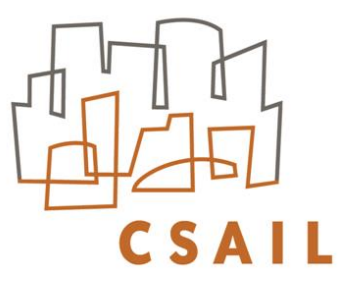

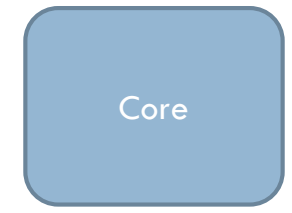

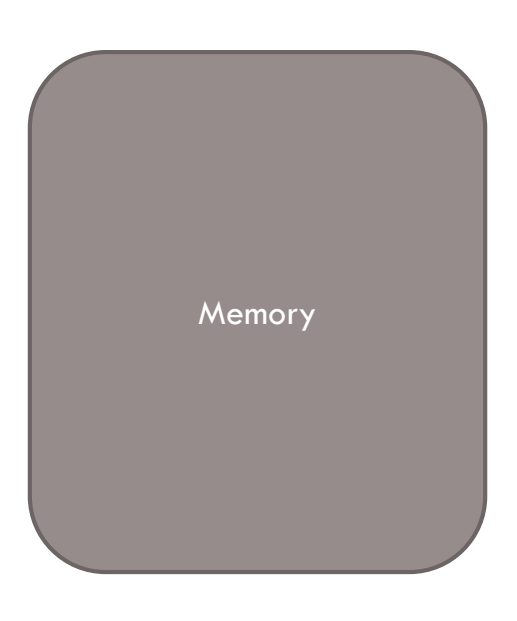

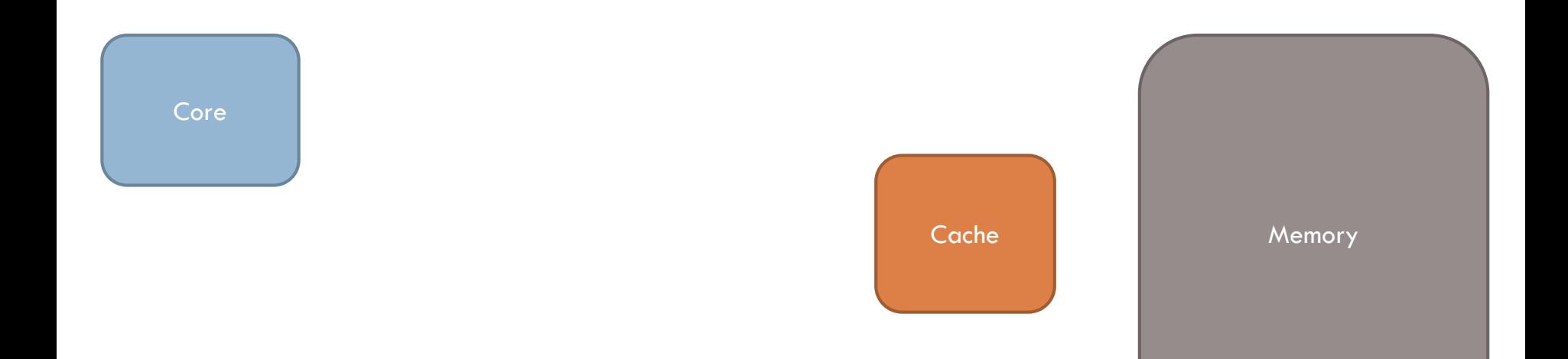

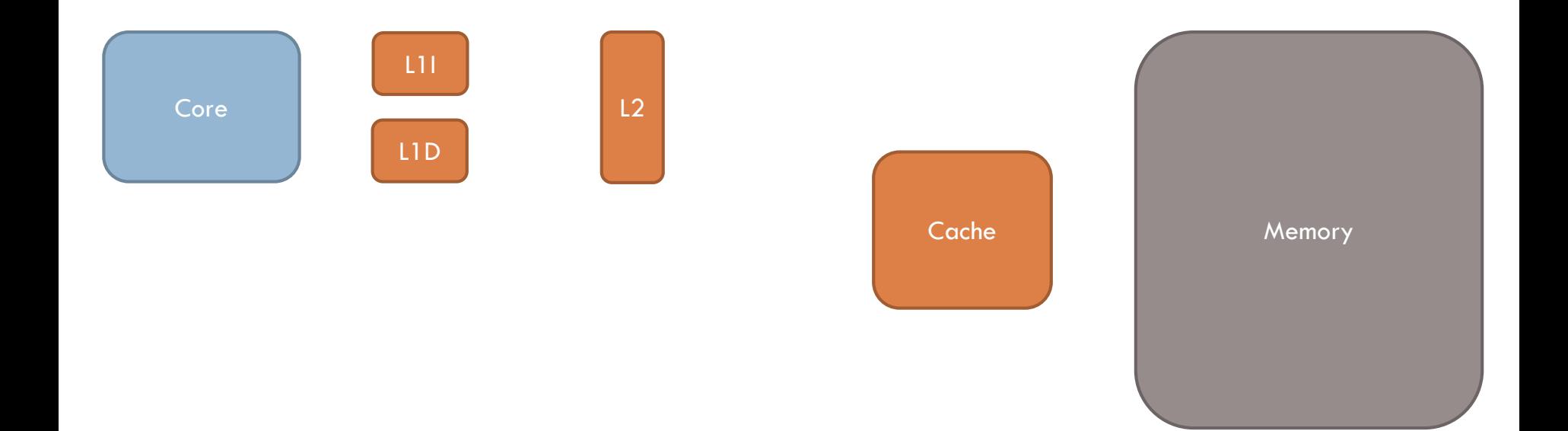

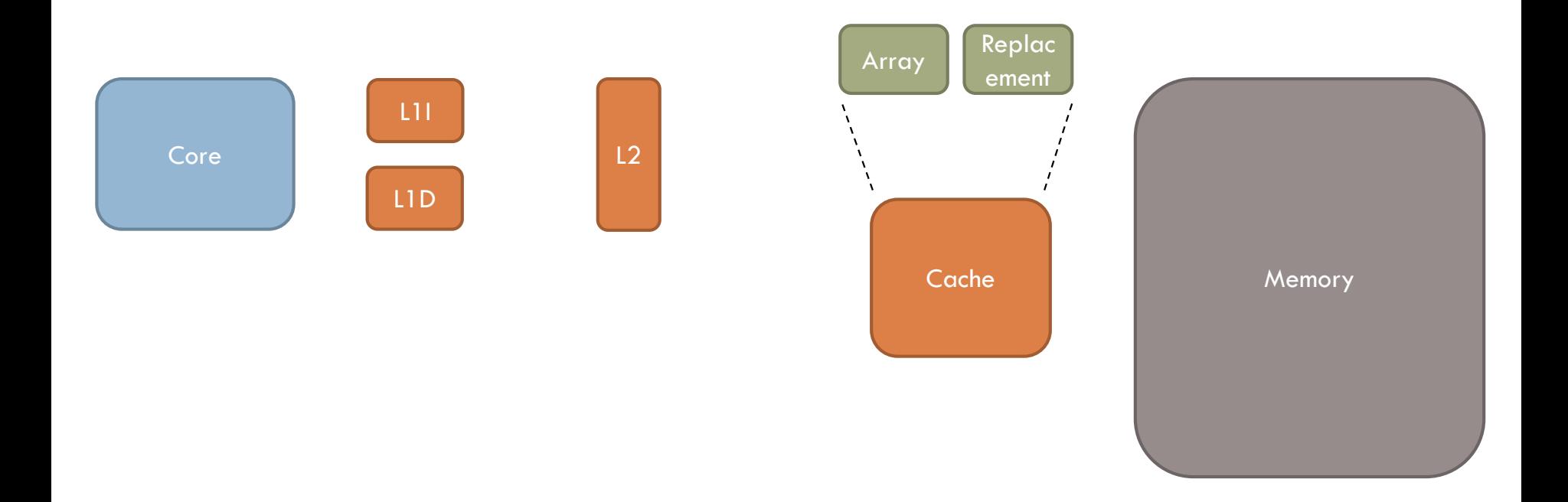

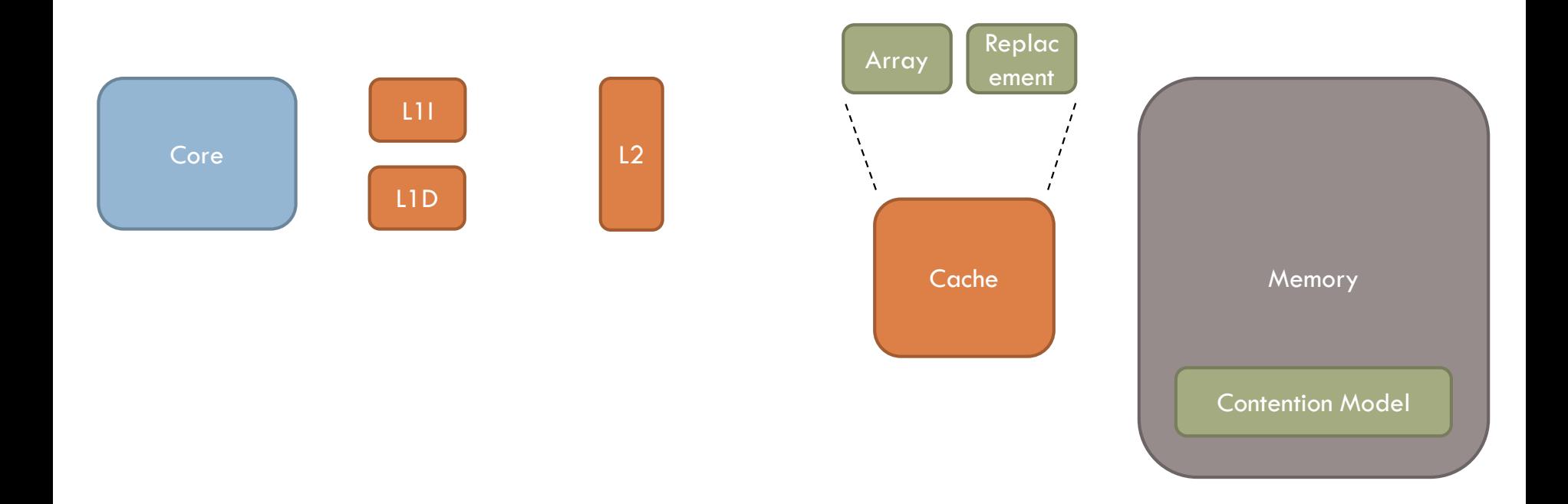

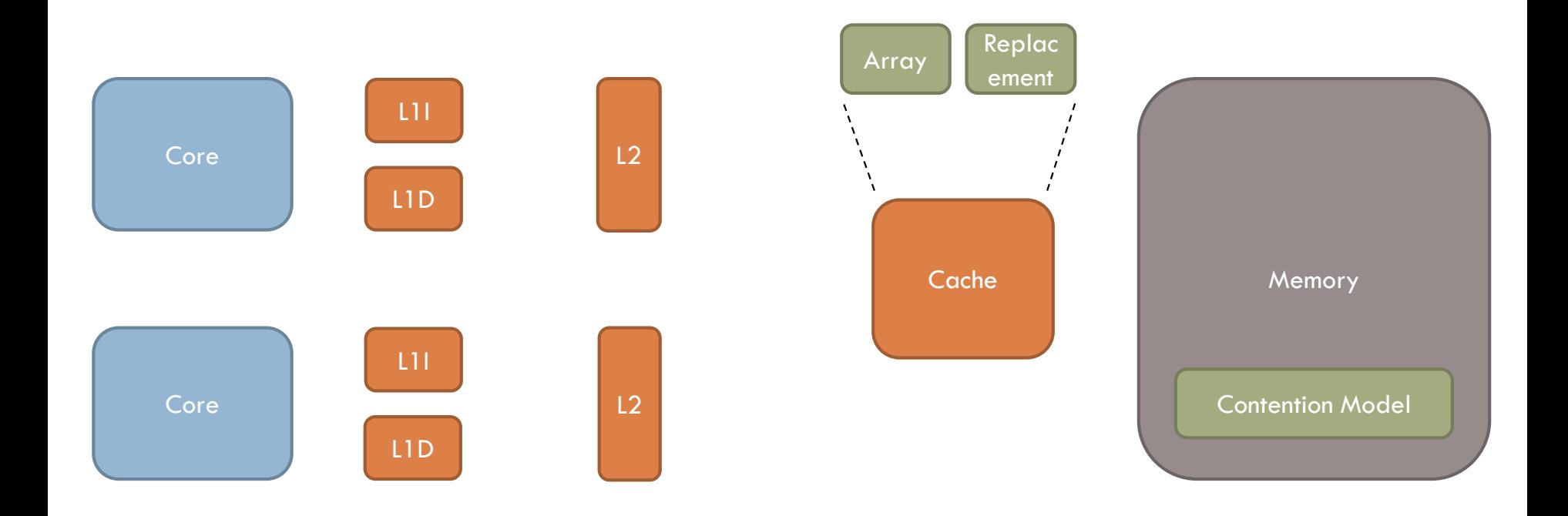

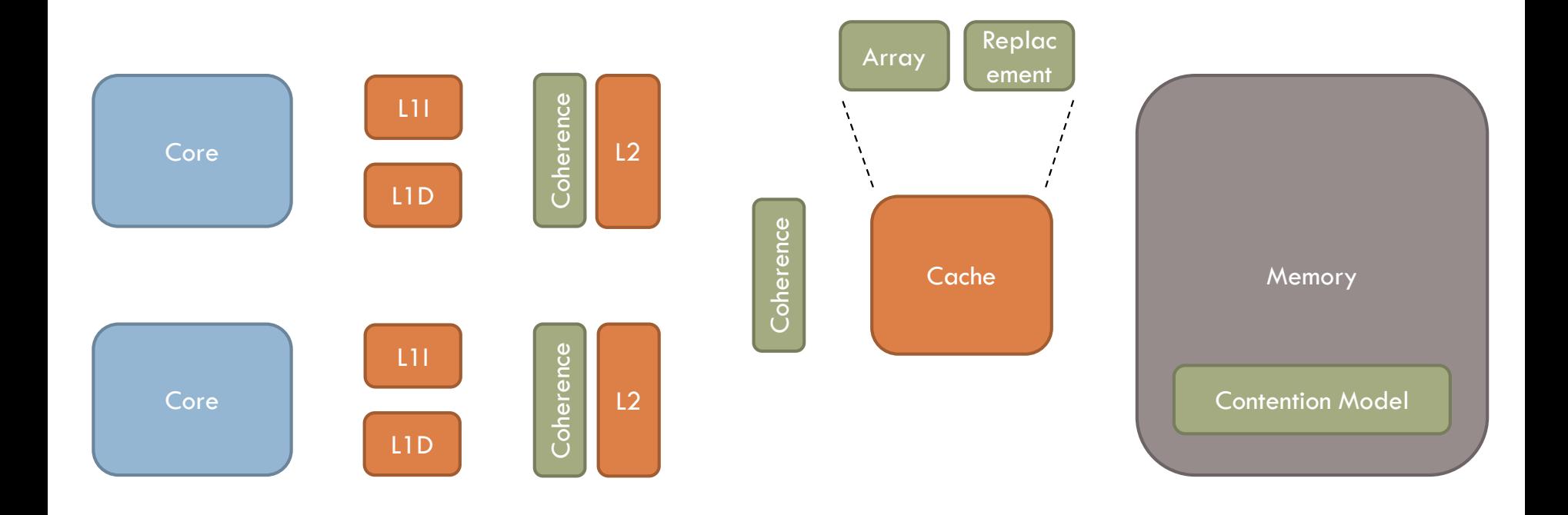

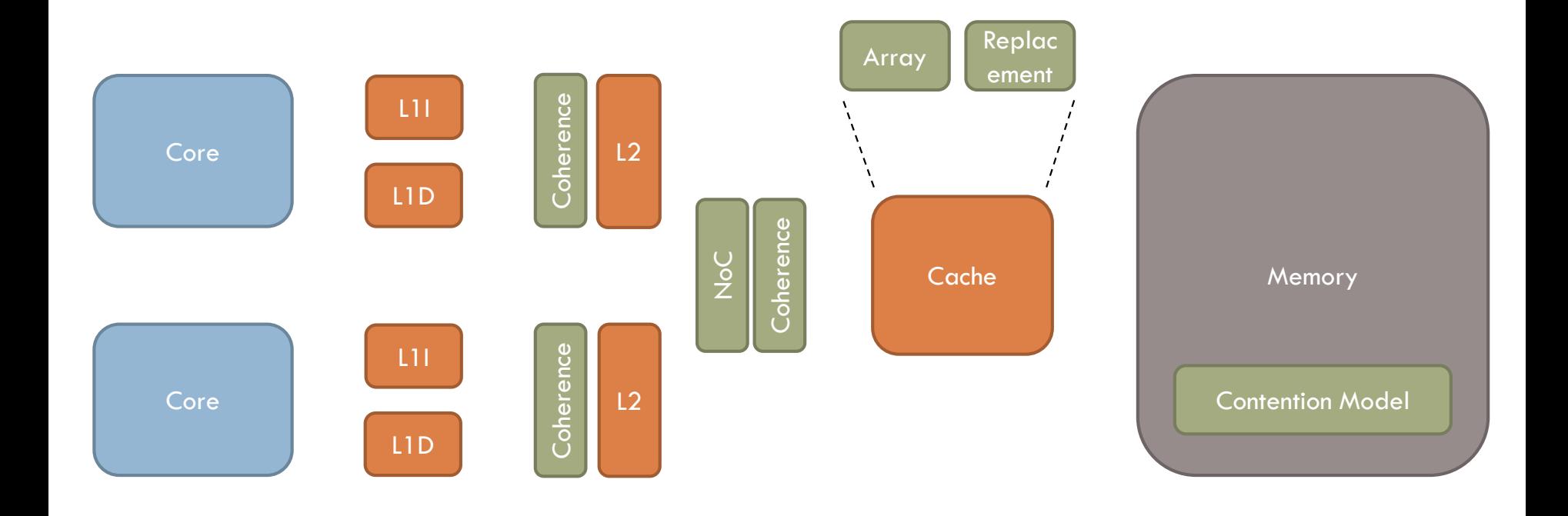

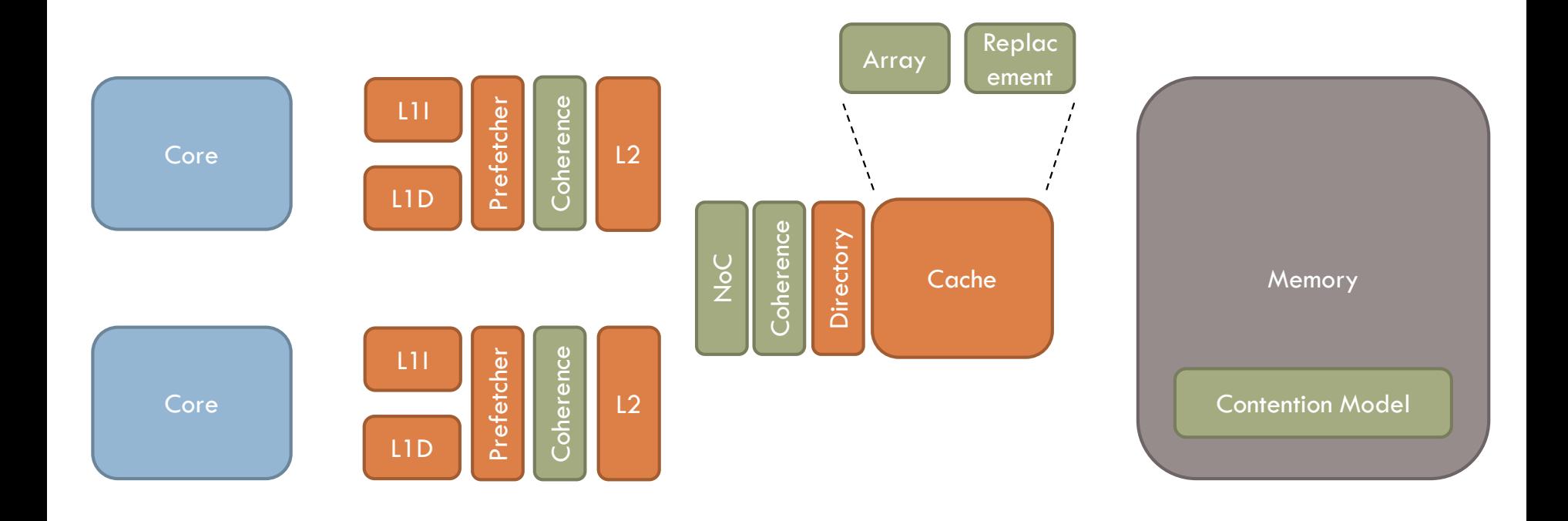

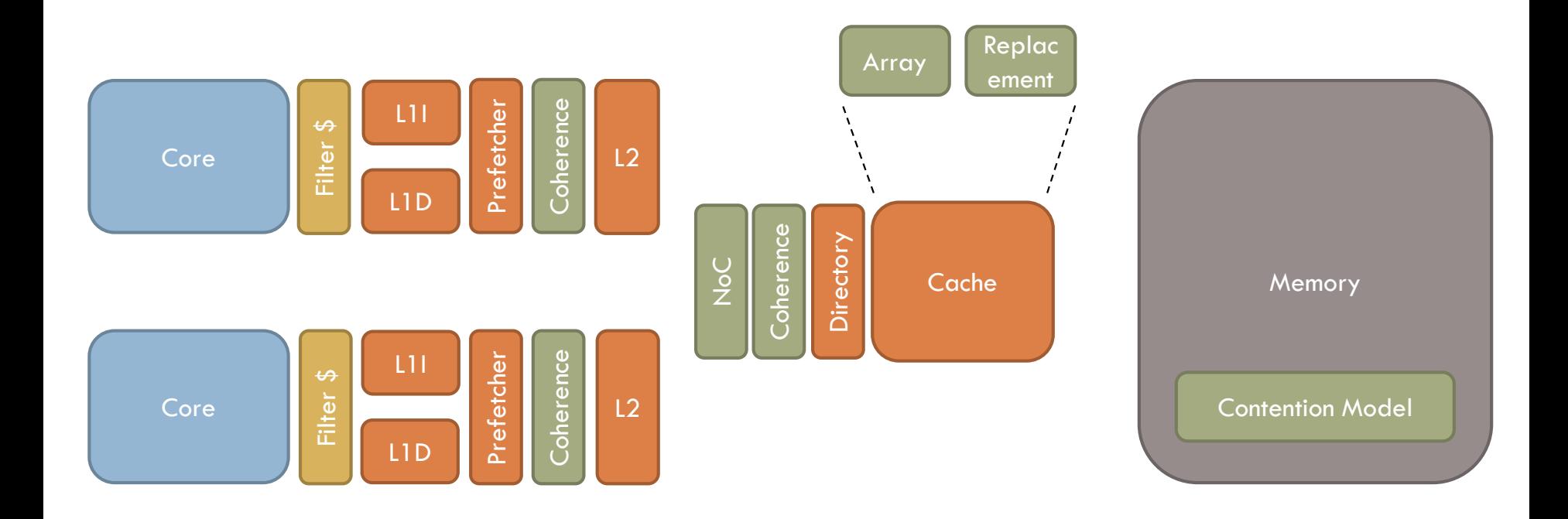

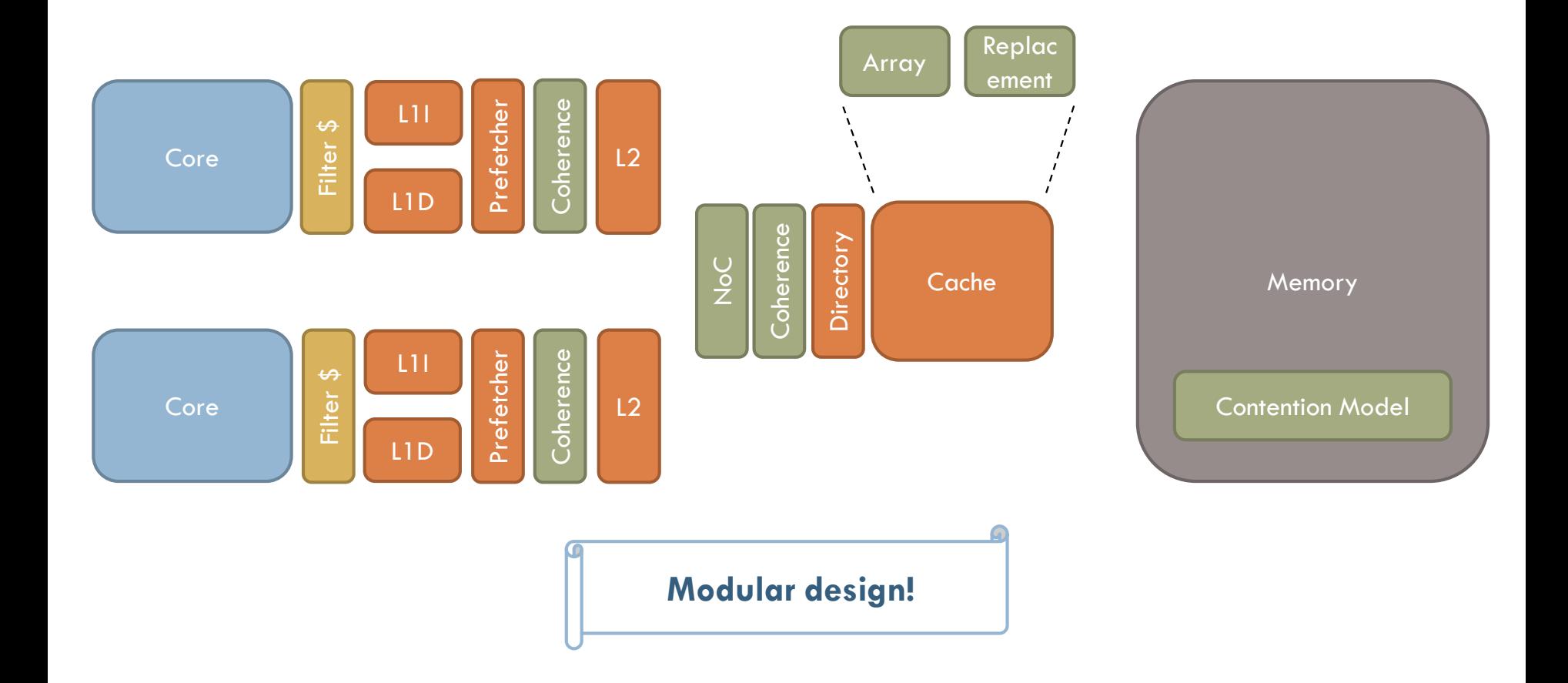

ZSim memory system design & important classes/files

□ Configuration options & available models

 $\Box$  How to extend zsim yourself (with example!)

- □ Bound-phase function simulation
	- **O** Some components add weave-phase modeling

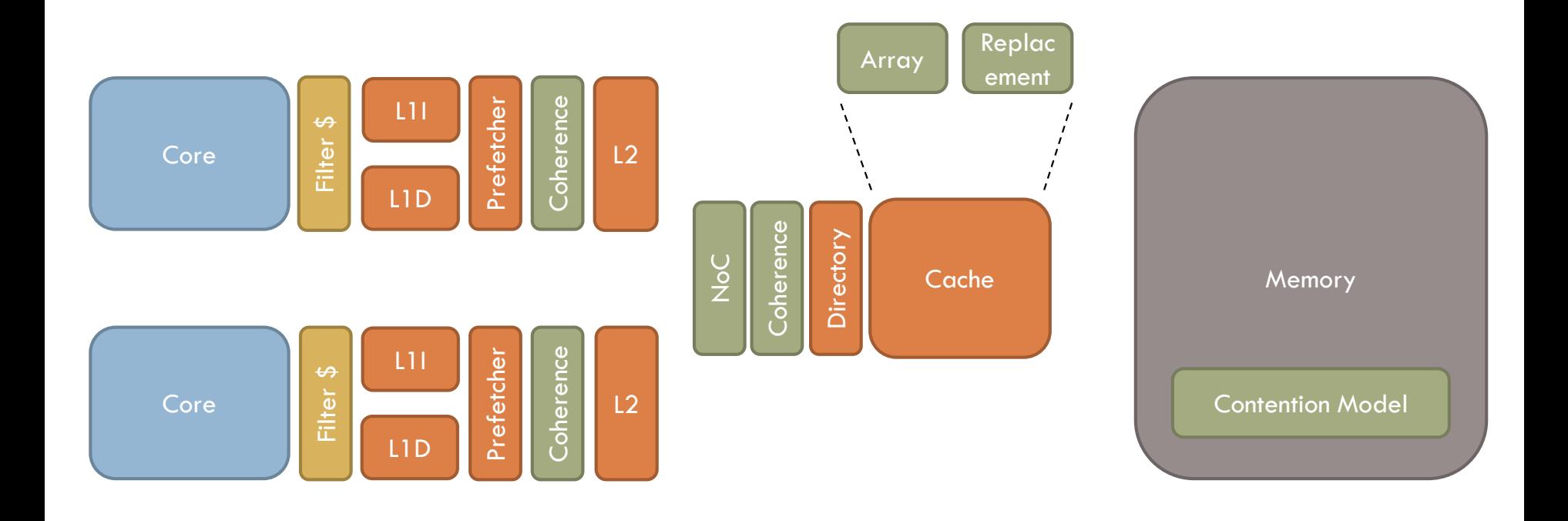

- □ Bound-phase function simulation
	- **O** Some components add weave-phase modeling

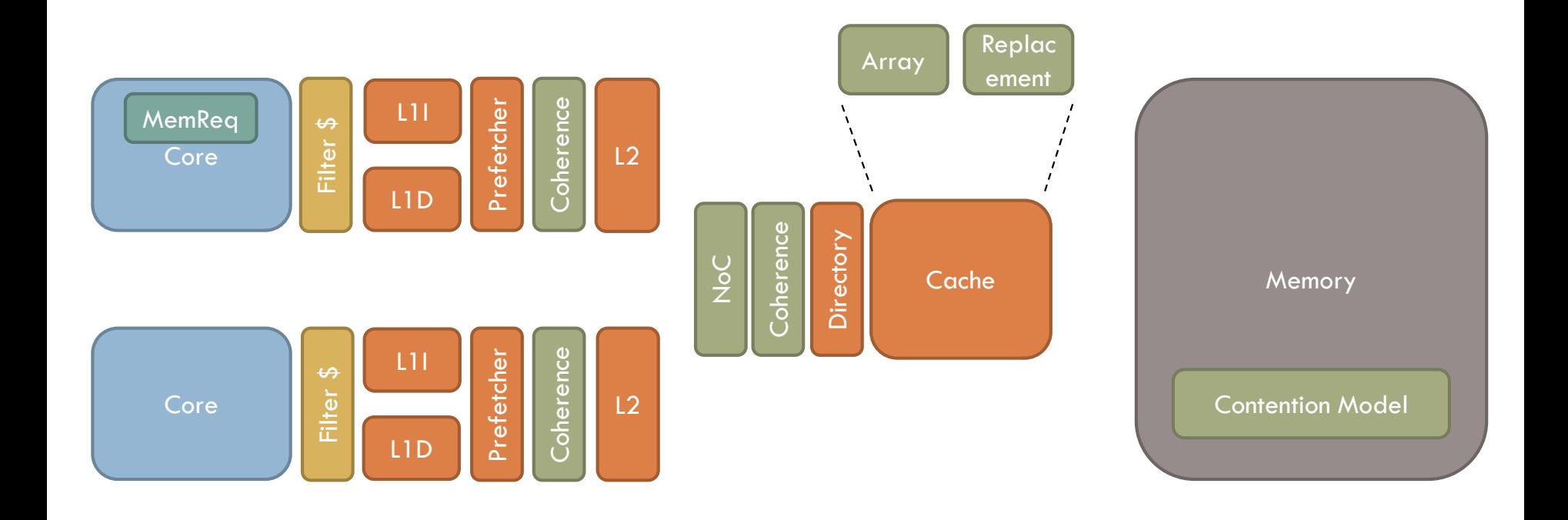

- □ Bound-phase function simulation
	- **O** Some components add weave-phase modeling

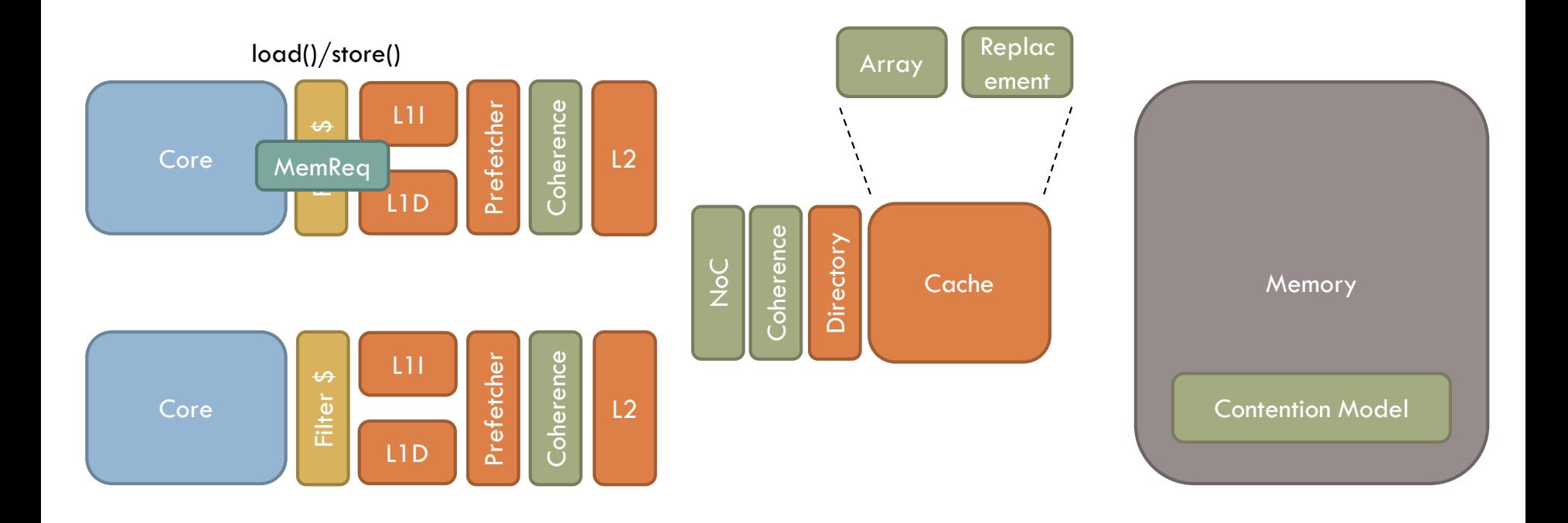

- □ Bound-phase function simulation
	- **O** Some components add weave-phase modeling

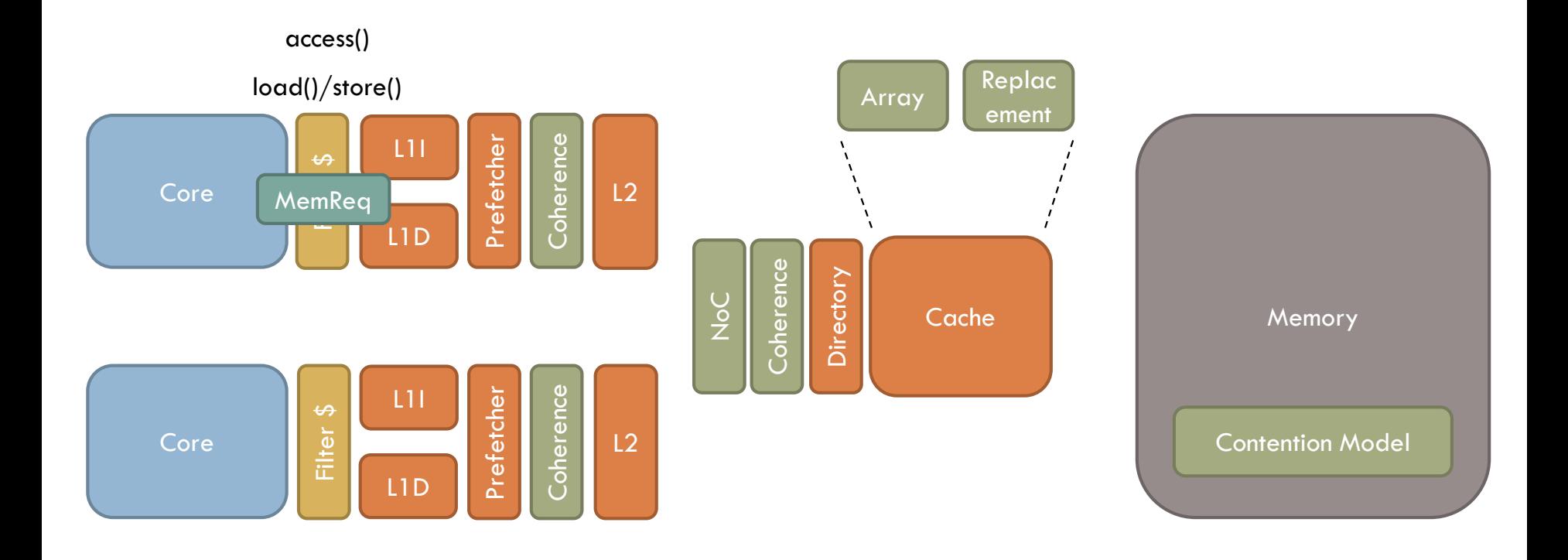

- □ Bound-phase function simulation
	- **O** Some components add weave-phase modeling

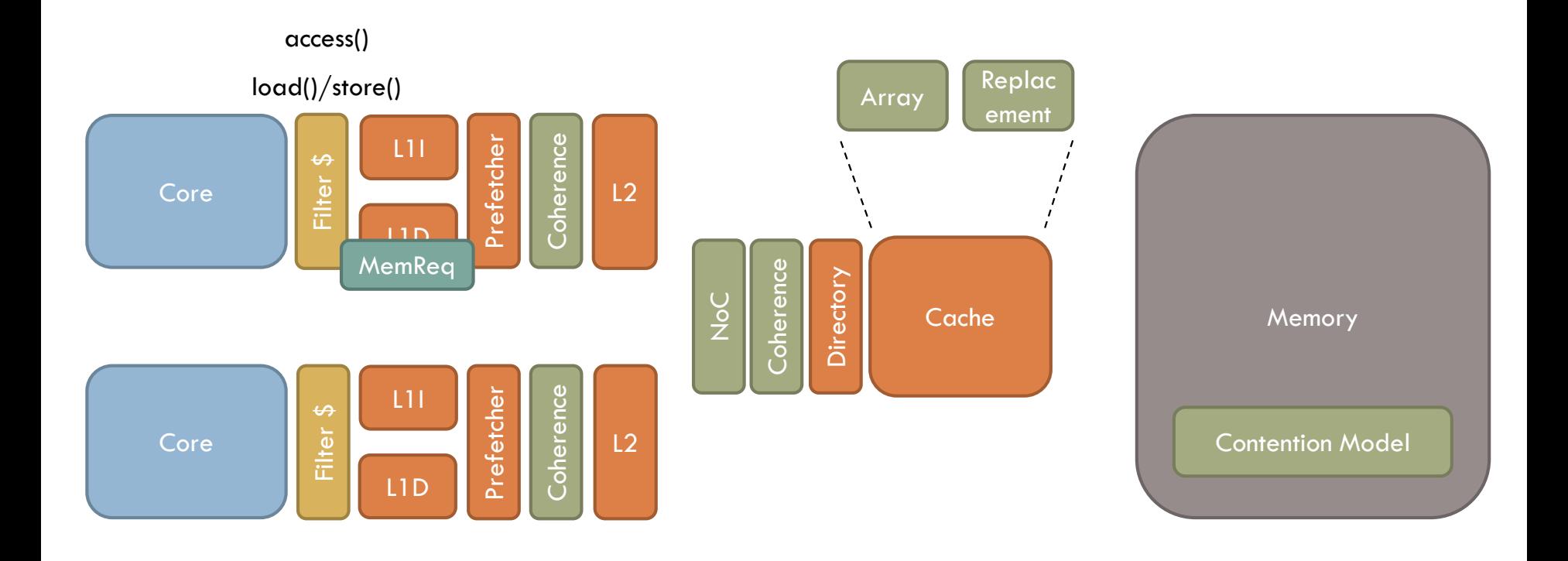

- □ Bound-phase function simulation
	- **O** Some components add weave-phase modeling

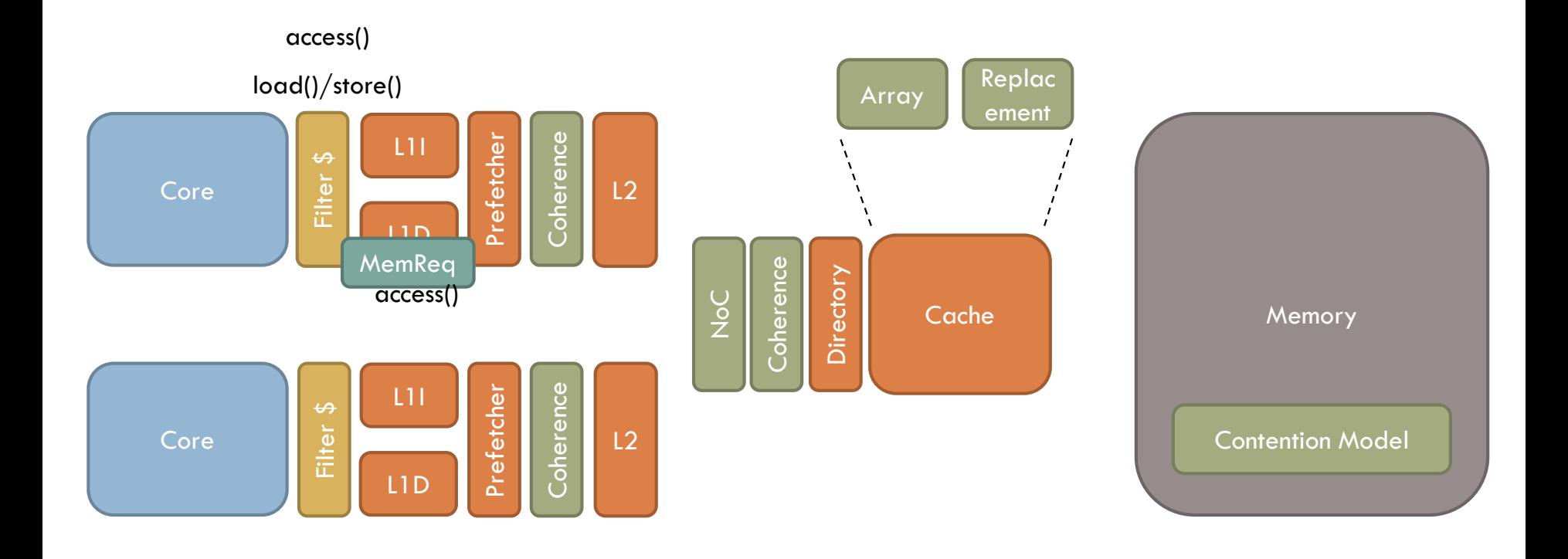

- □ Bound-phase function simulation
	- **O** Some components add weave-phase modeling

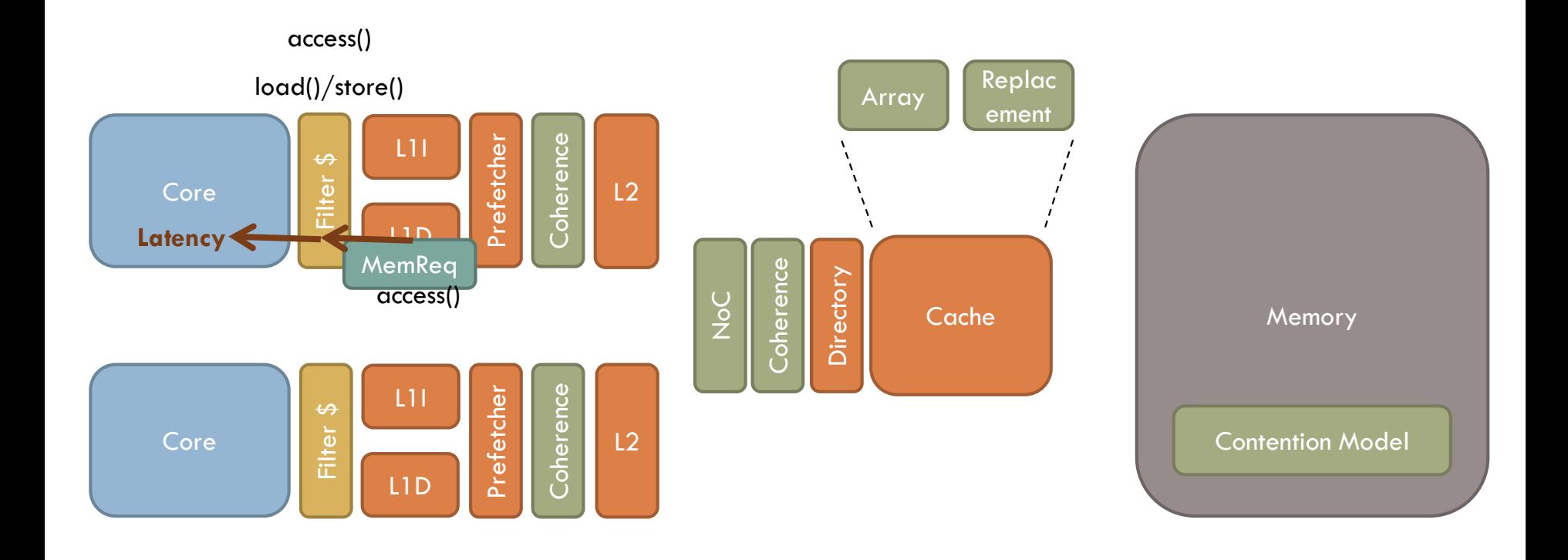

- □ Bound-phase function simulation
	- **O** Some components add weave-phase modeling

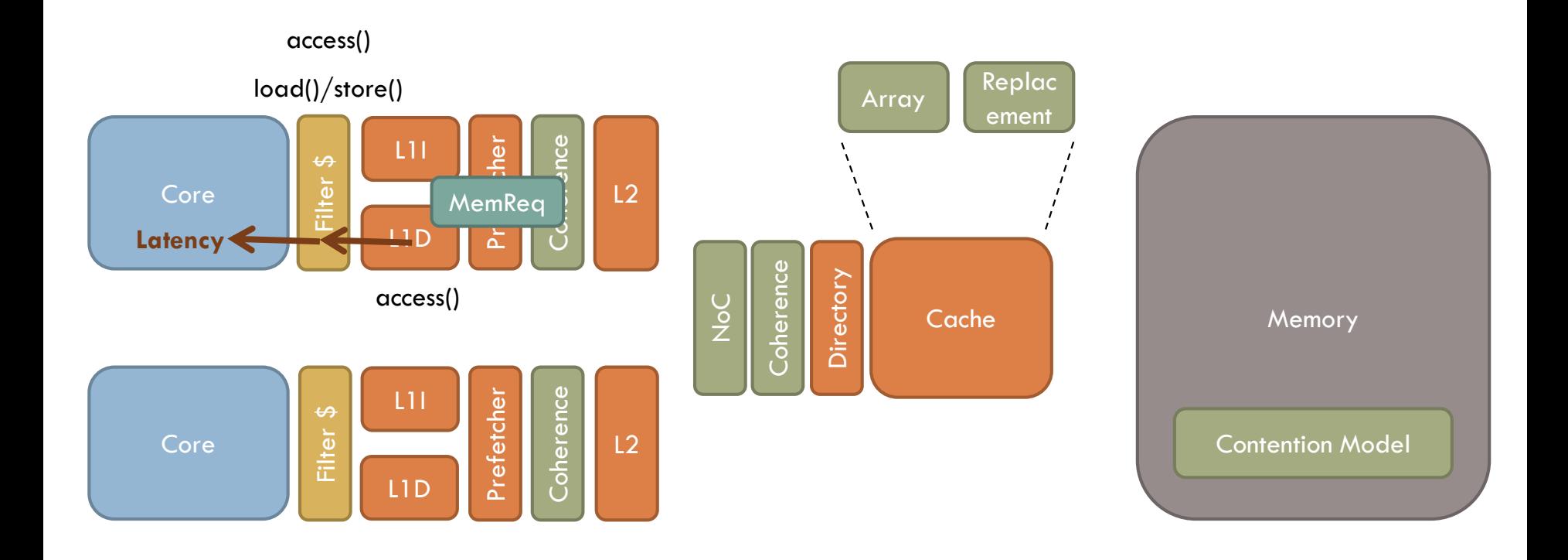

- □ Bound-phase function simulation
	- **O** Some components add weave-phase modeling

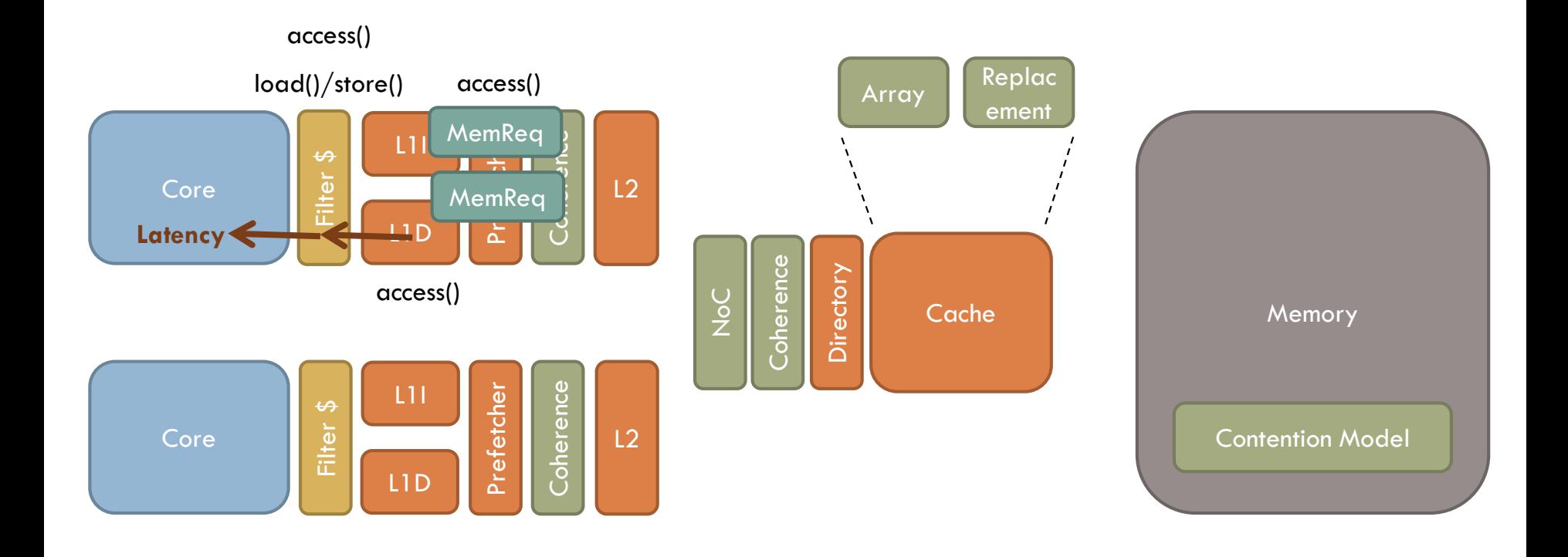

- □ Bound-phase function simulation
	- **O** Some components add weave-phase modeling

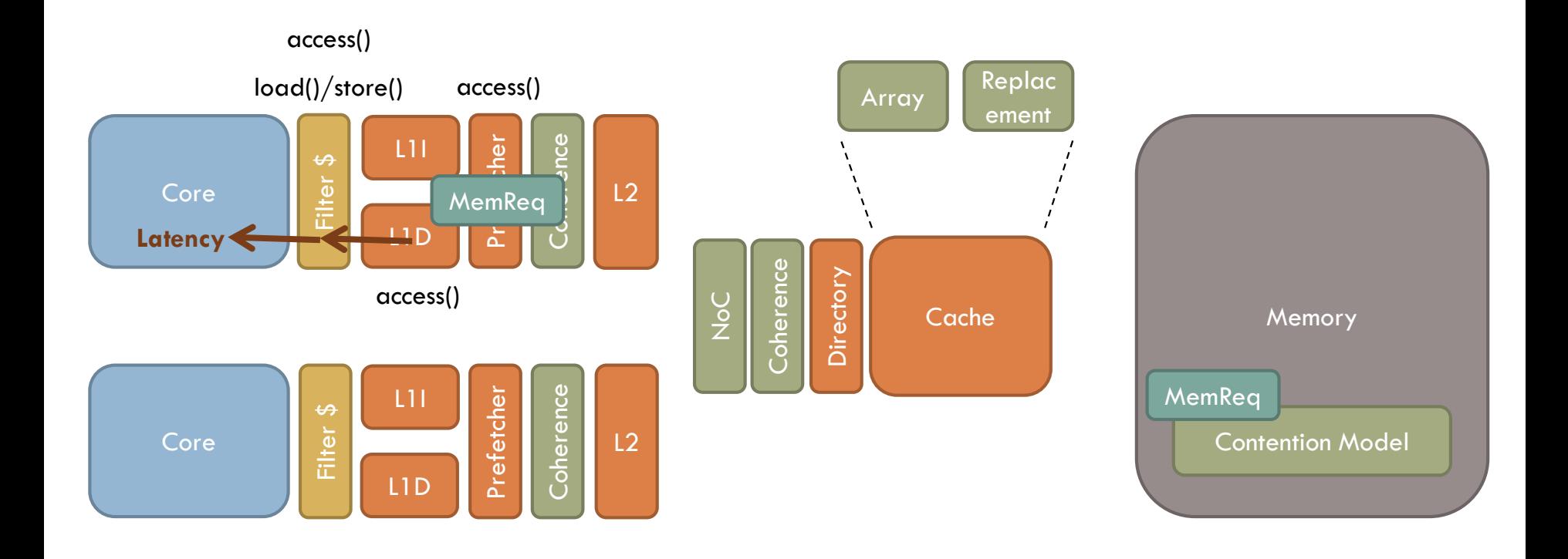

- □ Bound-phase function simulation
	- **O** Some components add weave-phase modeling

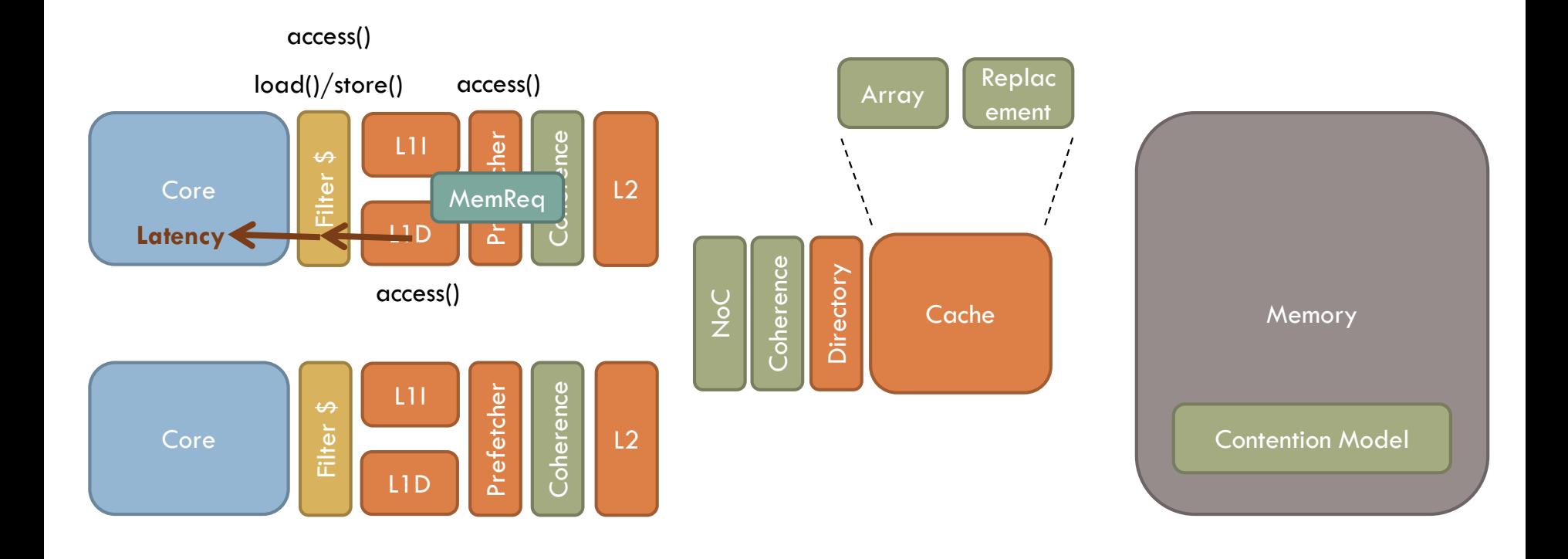

- □ Bound-phase function simulation
	- **O** Some components add weave-phase modeling

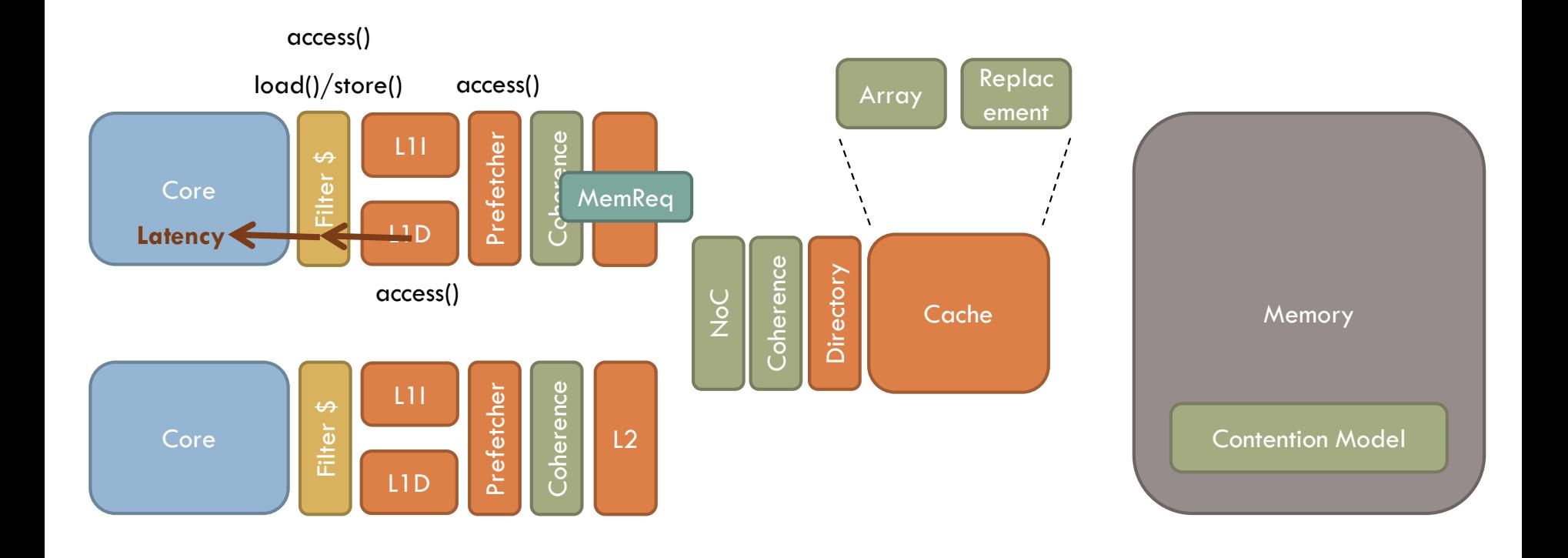

- □ Bound-phase function simulation
	- **O** Some components add weave-phase modeling

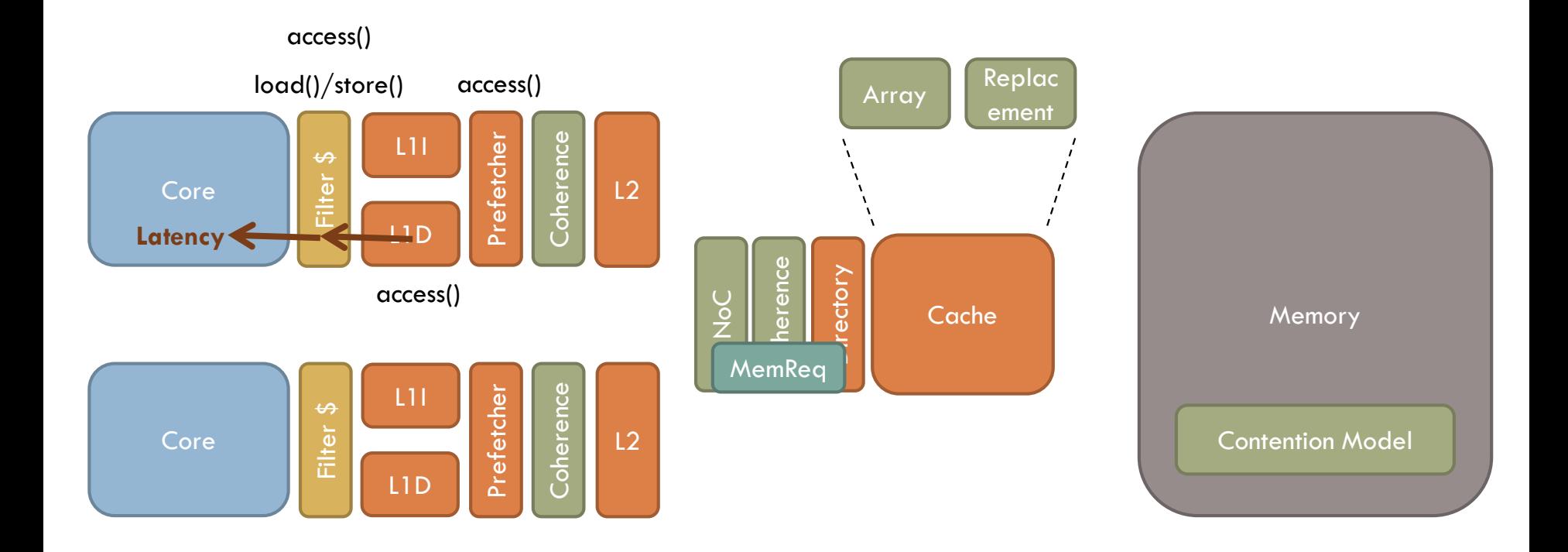

- □ Bound-phase function simulation
	- **O** Some components add weave-phase modeling

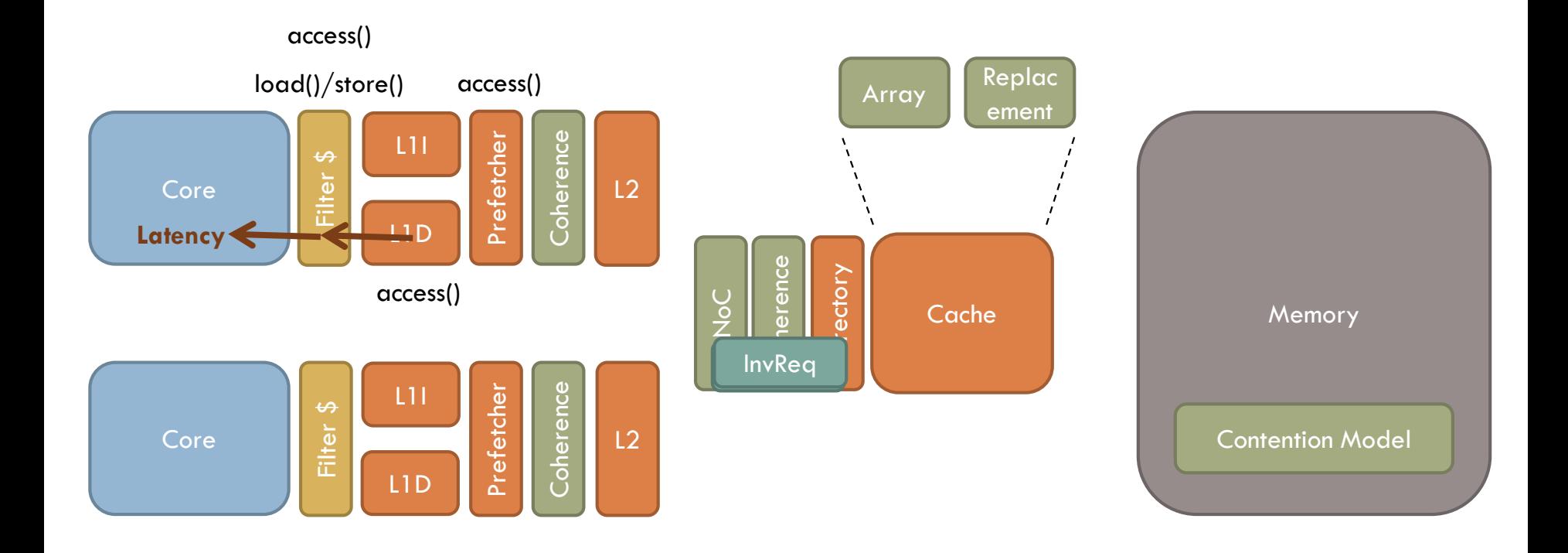

- □ Bound-phase function simulation
	- **O** Some components add weave-phase modeling

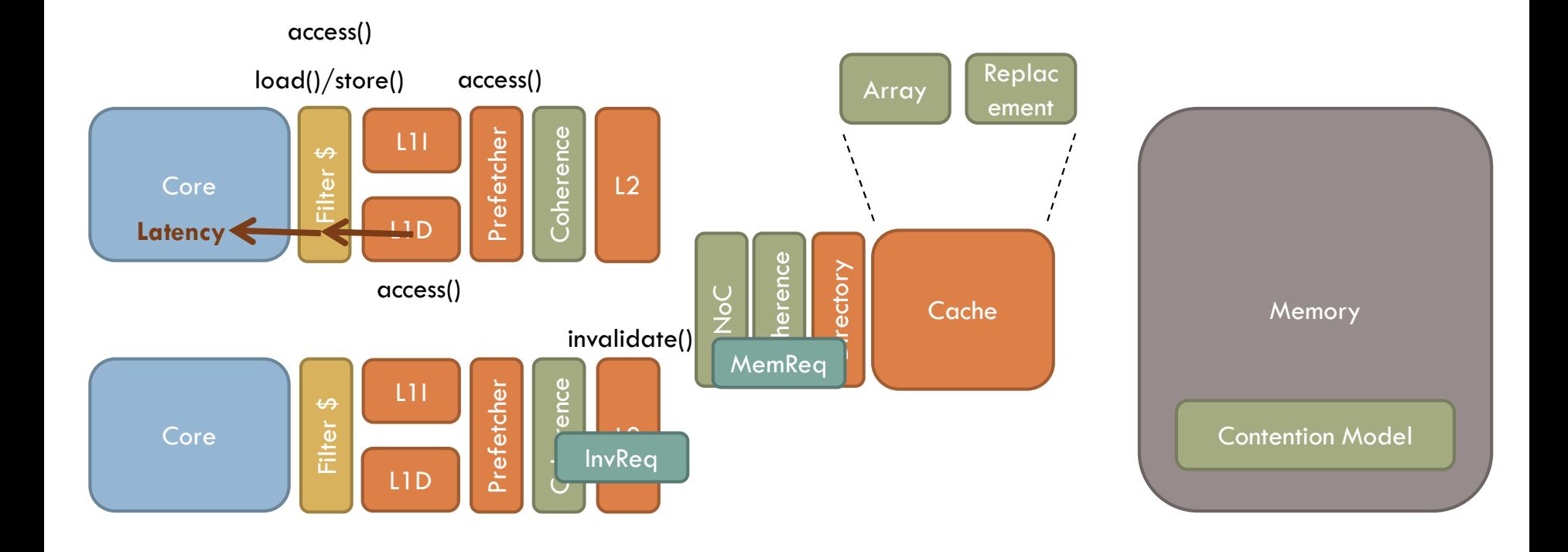

- □ Bound-phase function simulation
	- **O** Some components add weave-phase modeling

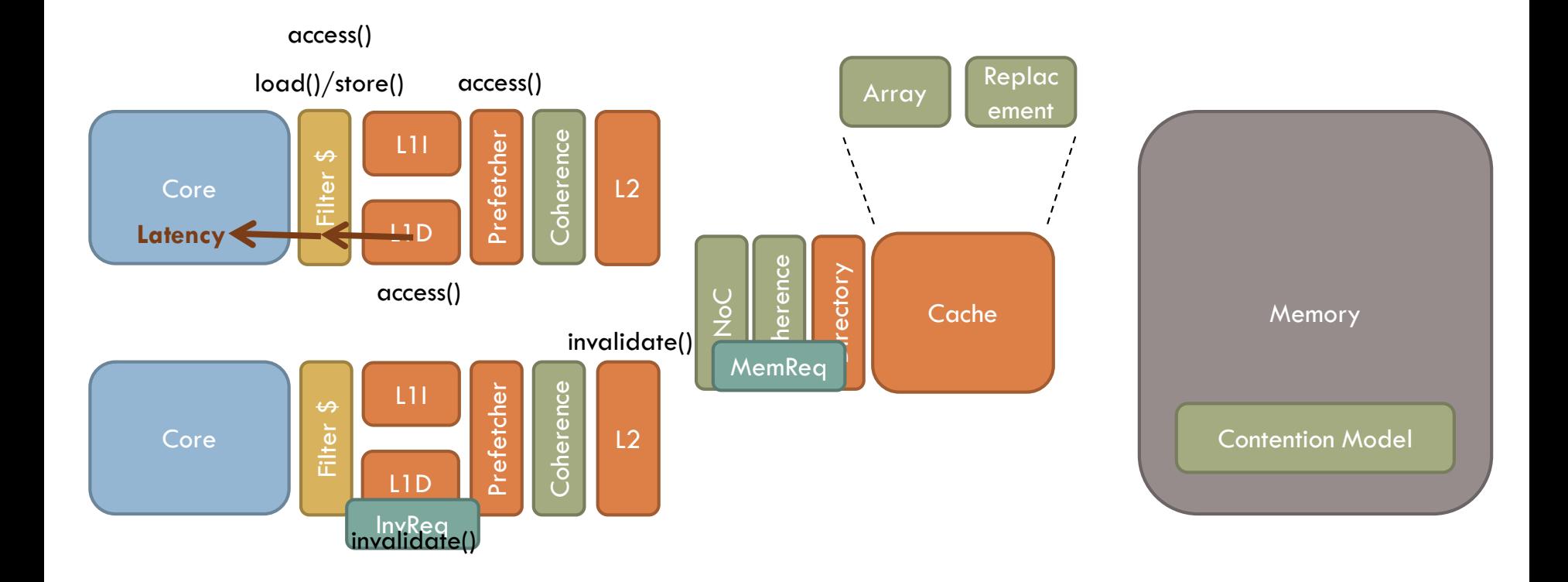

- □ Bound-phase function simulation
	- **O** Some components add weave-phase modeling

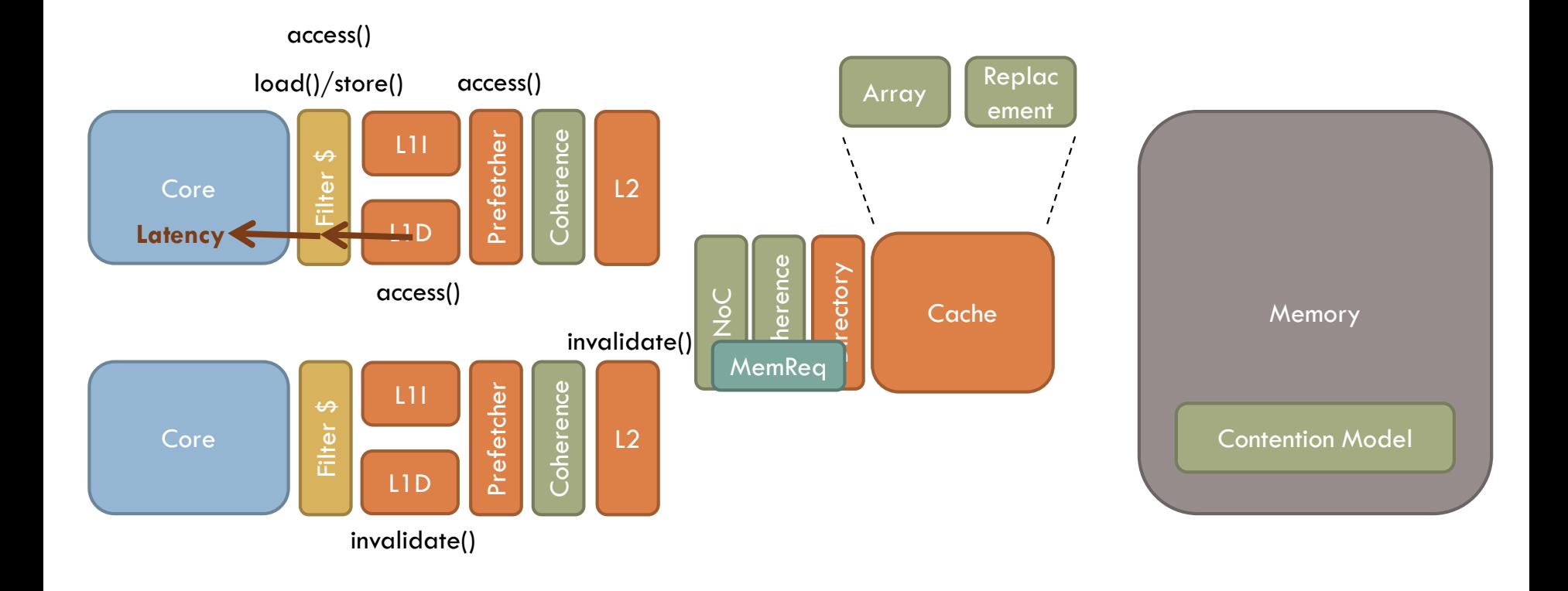

- □ Bound-phase function simulation
	- **O** Some components add weave-phase modeling

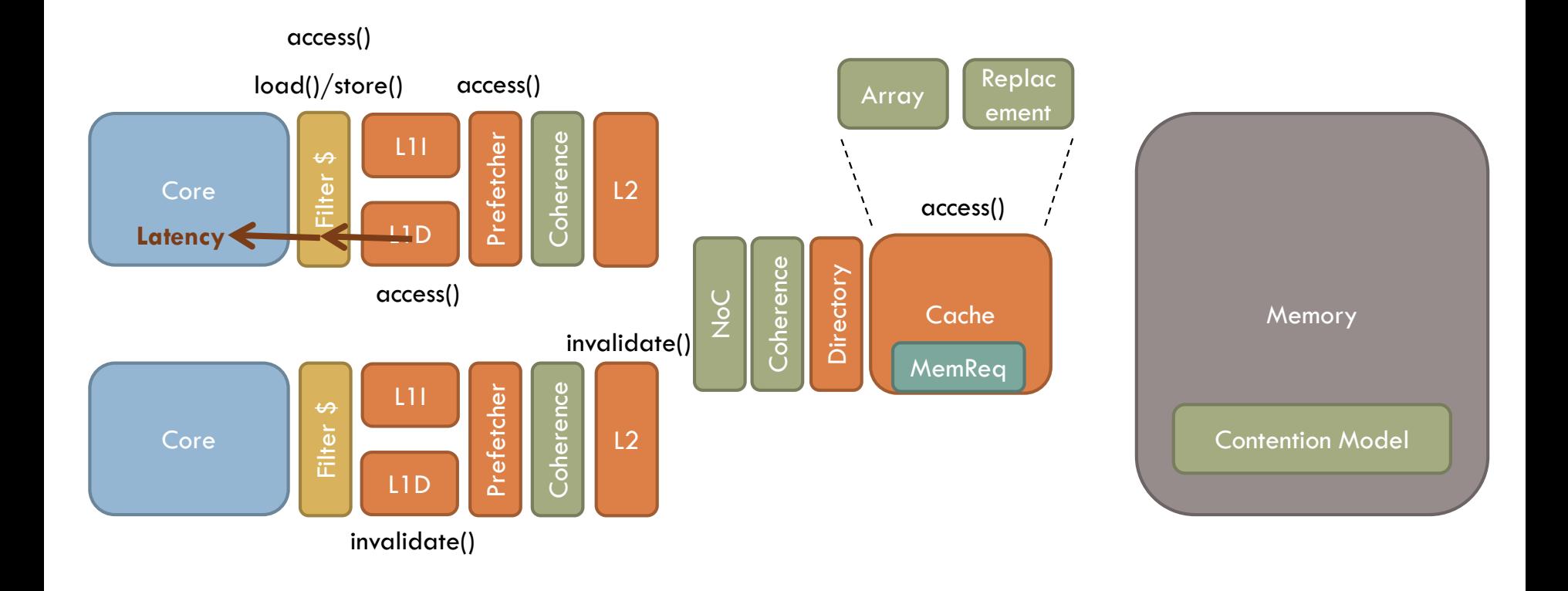

**4**

- □ Bound-phase function simulation
	- **O** Some components add weave-phase modeling

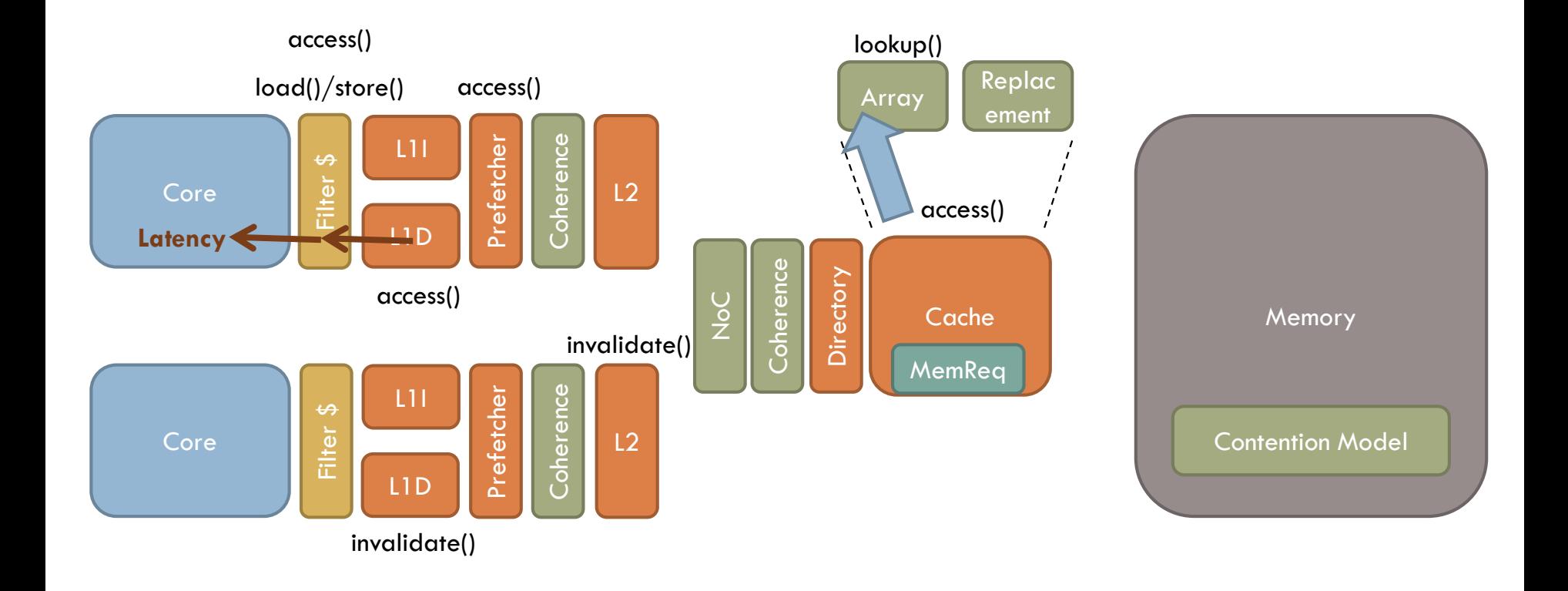

- □ Bound-phase function simulation
	- **O** Some components add weave-phase modeling

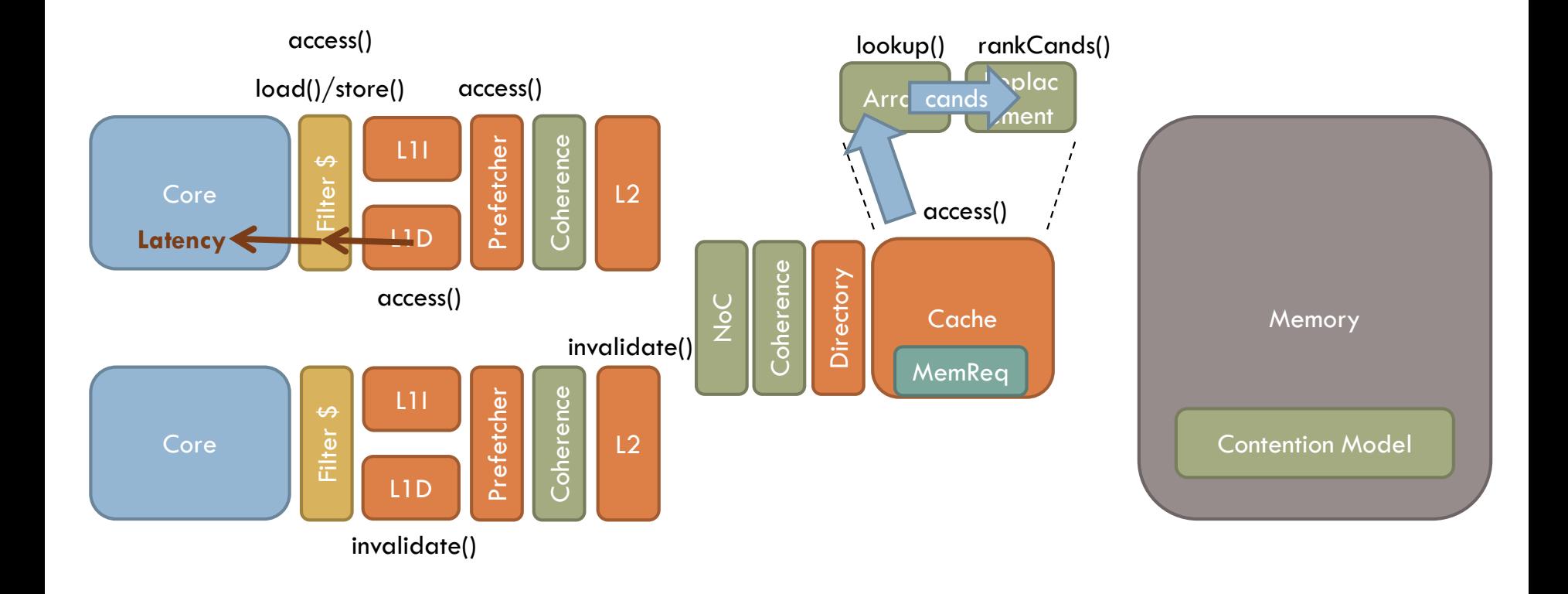

- □ Bound-phase function simulation
	- **O** Some components add weave-phase modeling

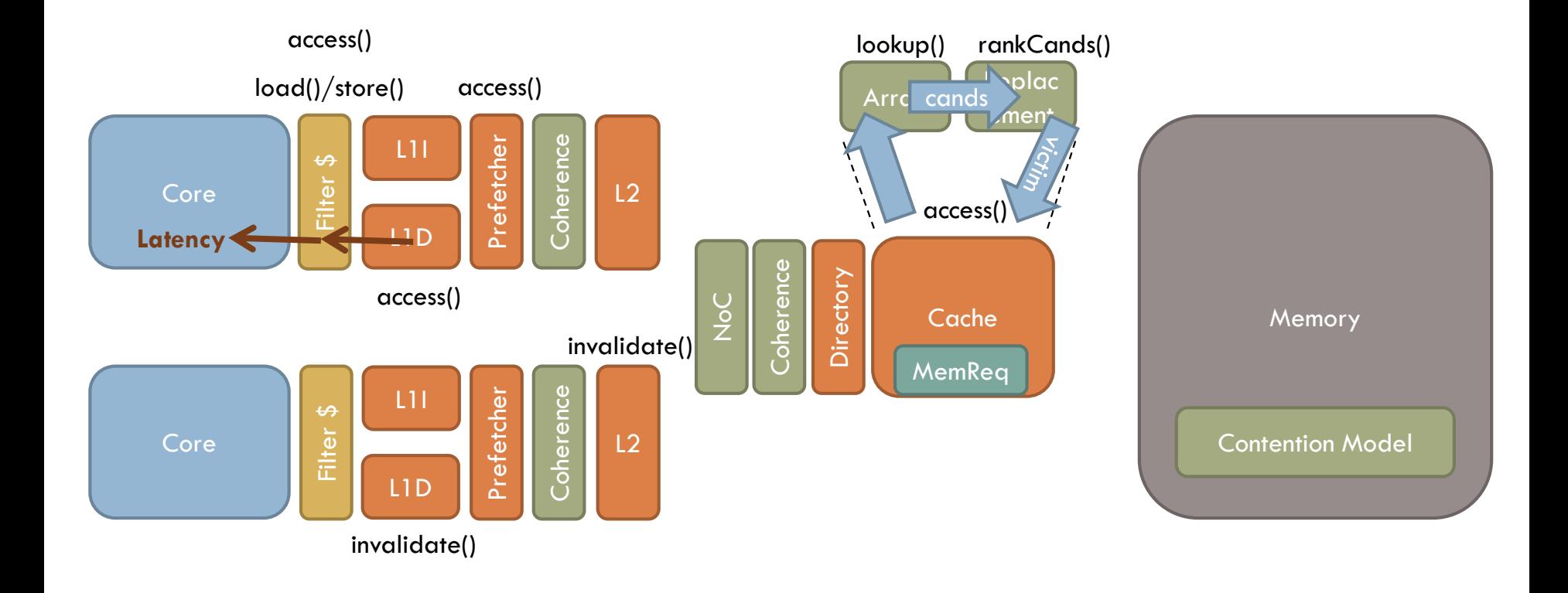

- □ Bound-phase function simulation
	- **O** Some components add weave-phase modeling

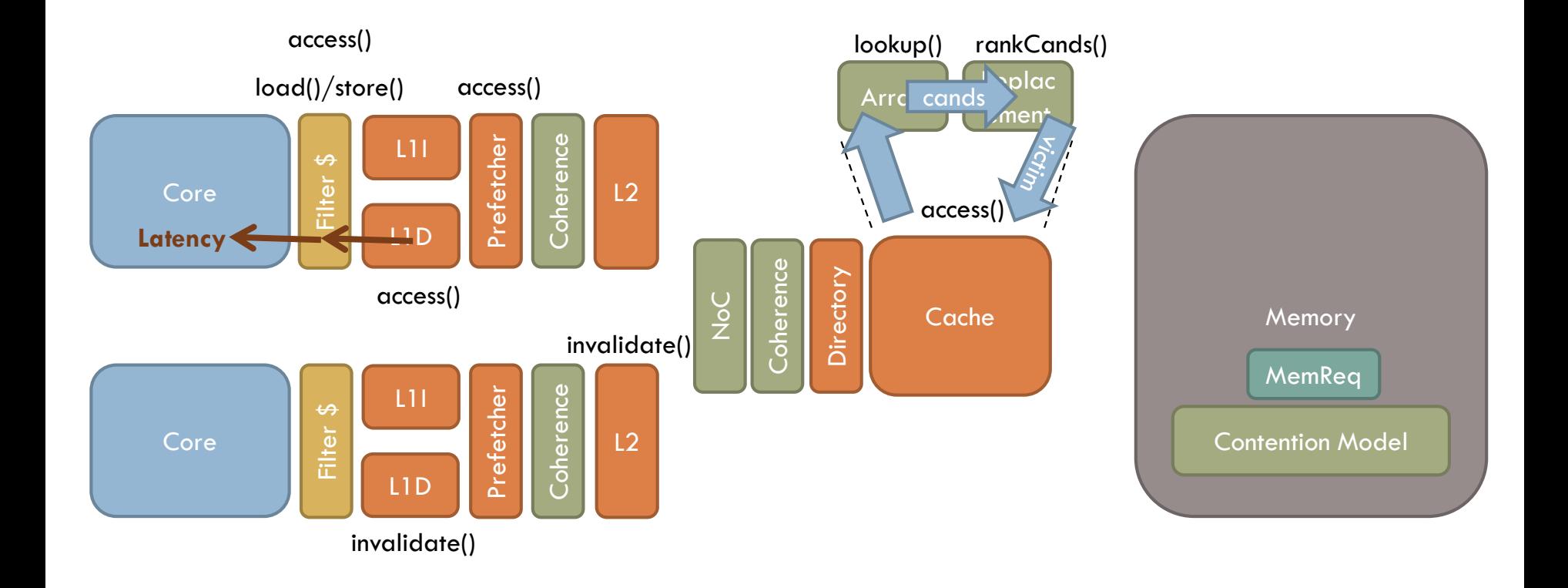

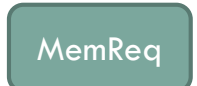
Represents an in-flight memory request

 $\square$  Important fields:

uint64\_t lineAddr – shifted address

AccessType type – GETS, GETX, PUTS, PUTX

 $\blacksquare$  uint64\_t cycle – requesting cycle

 $\Box$  MESIState\* state – coherence state (M, E, S, or I)

 $\square$  Important methods:

 $\Box N/A$ 

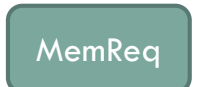

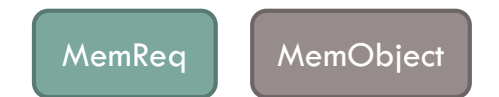

Generic interface for things that handle memory requests

**D** Important fields:

 $\Box N/A$ 

**D** Important methods:

uint64\_t access(MemReq& req) – performs an access and returns completion time

## Implementing a simple model for main memory

```
class SimpleMemory : public MemObject {
    uint64_t latency;
    g_string name;
public:
    SimpleMemory(uint64_t _latency, g_string _name)
        : latency(\Boxlatency), name(\Boxname) {};
    const char* getName() { return name.c_str(); }
    uint64_t access(MemReq& req) {
        switch (req.type) {
            case PUTS: case PUTX: // write
                *req.state = I;
            case GETS:
                *req.state = req.is(MemReq::NOEXCL)? S : E;
            case GETX:
                *req.state = M;
        }
        return req.cycle + latency;
    }
};
```
**9**

## Implementing a simple model for main memory

```
class SimpleMemory : public MemObject {
    uint64_t latency;
    g_string name;
public:
    SimpleMemory(uint64_t _latency, g_string _name)
         : latency(_latency), name(_name) {};
    const char* getName() { return name.c_str(); }
                                                                           Set coherence in requestorSet coherence in requestor
    uint64_t access(MemReq& req) {
         switch (req.type) {
             case PUTS: case PUTX: // write
                  *req.state = I;
             case GETS:
                  *req.state = req.is(MemReq::NOEXCL)? S : E;
             case GETX:
                  *req.state = M;
         }
         return req.cycle + latency;
    }
```
};

## Implementing a simple model for main memory

```
class SimpleMemory : public MemObject {
    uint64_t latency;
    g_string name;
public:
    SimpleMemory(uint64_t _latency, g_string _name)
         : latency(_latency), name(_name) {};
    const char* getName() { return name.c_str(); }
                                                                           Set coherence in requestor
                                                                           Set coherence in requestor
    uint64_t access(MemReq& req) {
         switch (req.type) {
             case PUTS: case PUTX: // write
                  *req.state = I;
             case GETS:
                  *req.state = req.is(MemReq::NOEXCL)? S : E;
             case GETX:
                  *req.state = M;
         }
         return req.cycle + latency;
                                               Completion cycle}
};
```
#### **Important ZSim memory classes**

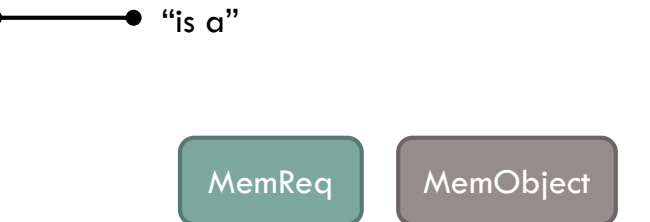

#### **Important ZSim memory classes**

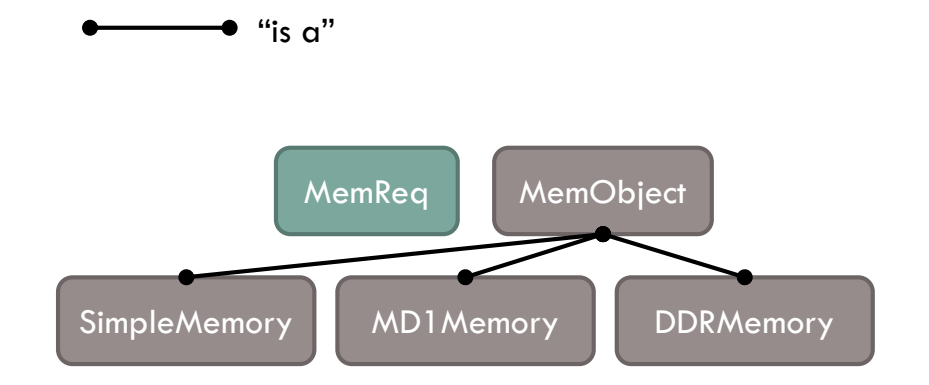

 $\Box$  Different models for main memory

 SimpleMemory: fixed-latency, no contention **<u>E</u>** Important fields: latency

 $\Box$  MD1 Memory: contention modeled using M/D/1 queue Important fields: megabytesPerSecond (bandwidth), zeroLoadLatency, etc.

 DDRMemory & DRAMSimMemory: detailed modeling of DDR timings Important fields: *lots* of configuration parameters (CAS, RAS, bus MHz)

- **<u>n</u>** Timings modeled in weave-phase
- **□ Requires TimingCore or OOO core models**
- Similar accuracy, but DDRMemory is much faster

#### **Important ZSim memory classes**

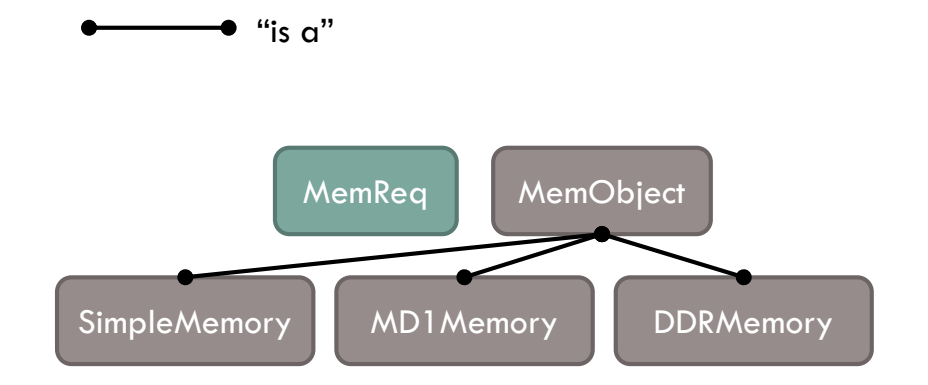

### **Important ZSim memory classes**

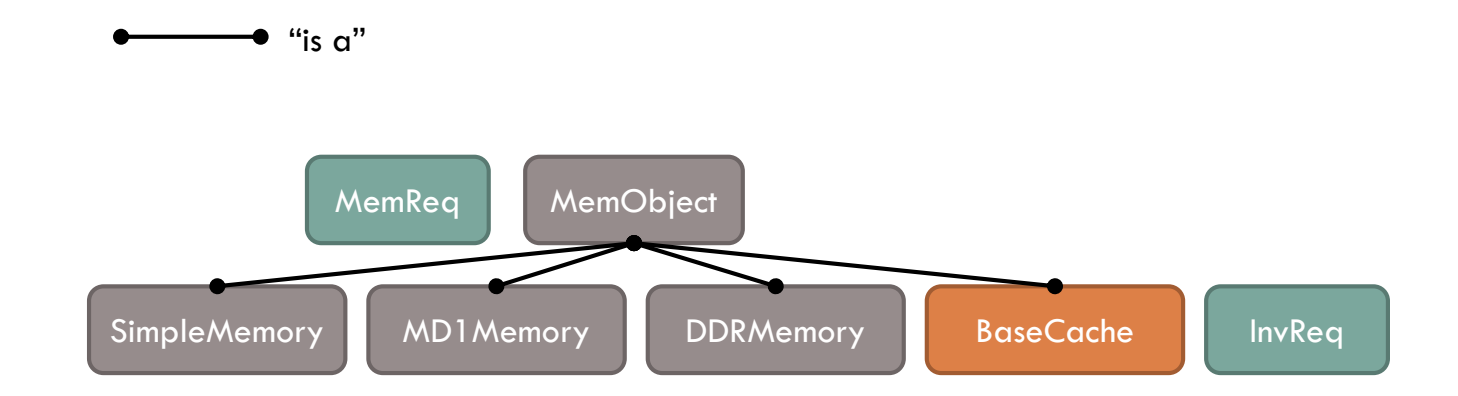

 $\Box$  Represents an invalidation request from coherence controller/directory

 $\square$  Important fields: uint64\_t lineAddr – shifted address ■ InvType type – INV, INVX, FWD uint64\_t cycle – requesting cycle

 $\square$  Important methods:

 $\Box N/A$ 

#### BaseCache

Generic interface for cache-like objects

 $\Box$  Important fields:

 $\Box N/A$ 

 $\square$  Important methods:

 $\blacksquare$  void setParents(...) – register the caches above it in the hierarchy

 $\blacksquare$  void setChildren(...) – register the caches below it in the hierarchy

uint64\_t invalidate(const InvReq& req) – invalidate line locally & in children

uint64\_t access(MemReq& req)

#### **Important ZSim memory classes**

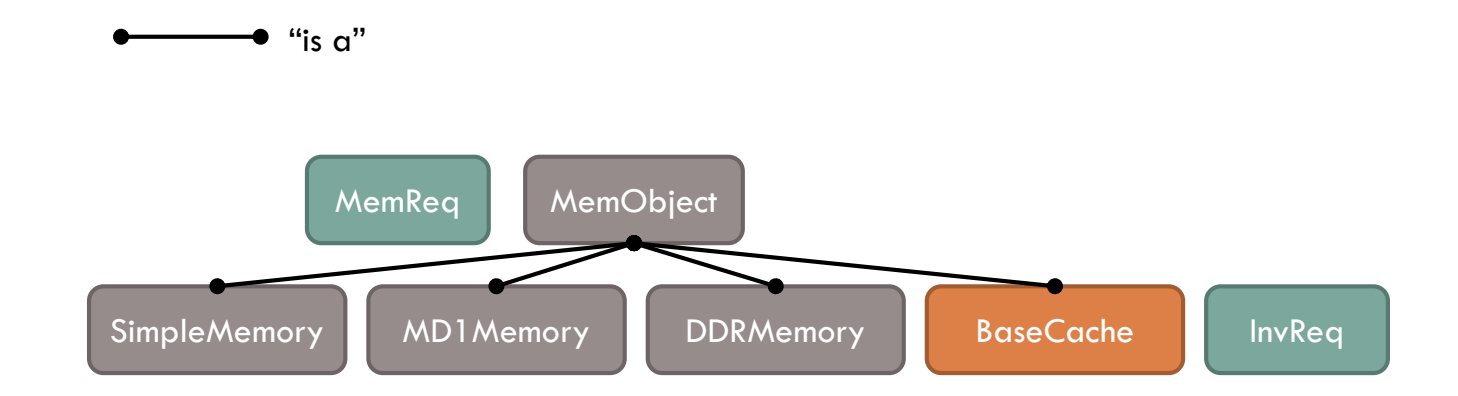

### **Important ZSim memory classes**

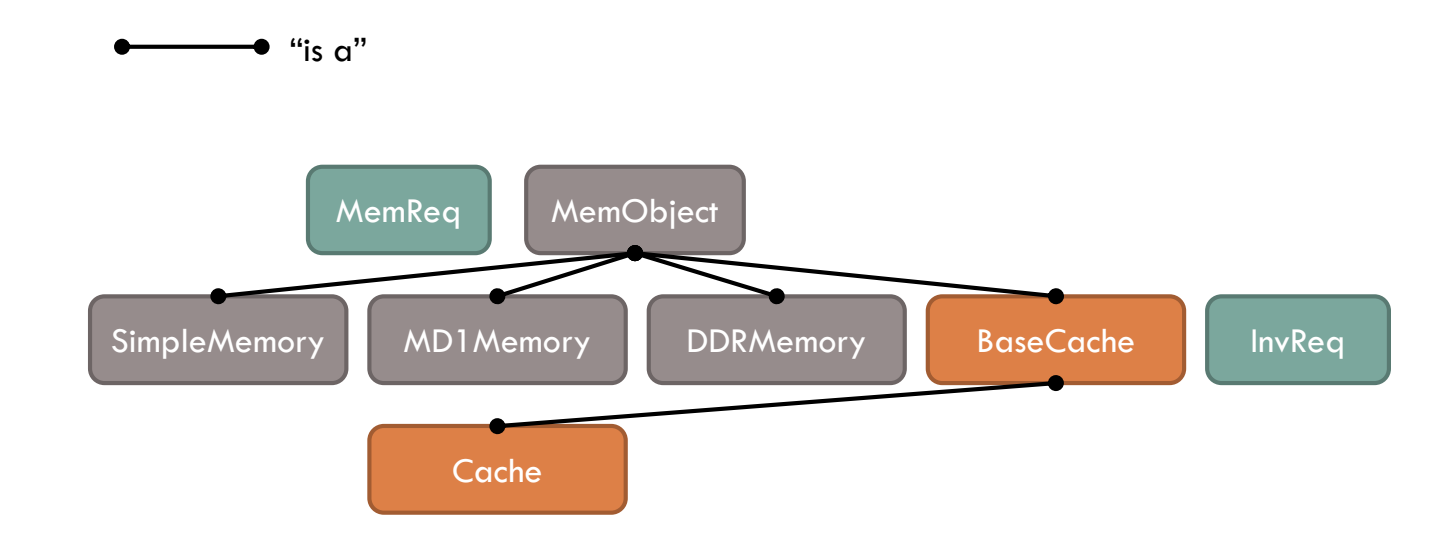

### Cache

#### $\Box$  Inclusive cache

■ Contains tag array, coherence controller, replacement policy (discussed later)

Adds logic to control these components

 $\square$  Important fields (that aren't discussed later):

uint32\_t accLat – access latency

 $\blacksquare$  uint32\_t inv $\blacksquare$  invalidation latency

#### $\square$  Important methods:

 $\blacksquare$  void setParents(...) – register the caches above it in the hierarchy  $\blacksquare$  void setChildren(...) – register the caches below it in the hierarchy uint64\_t invalidate(const InvReq& req) – invalidate line locally & in children **□** uint64 t access(MemReq& req)

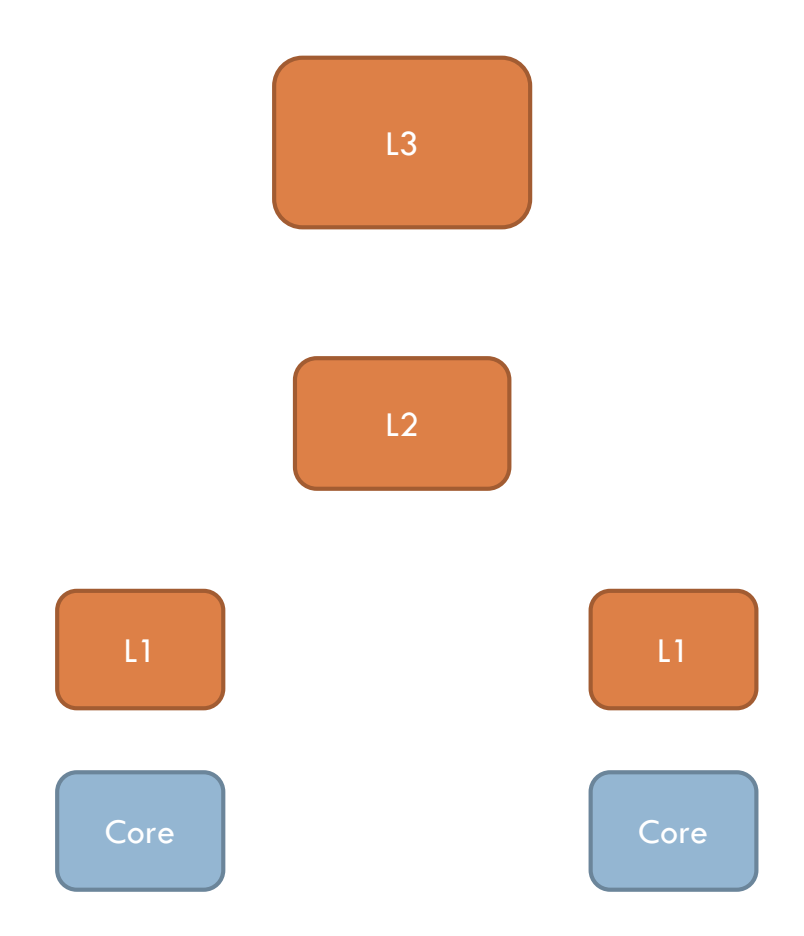

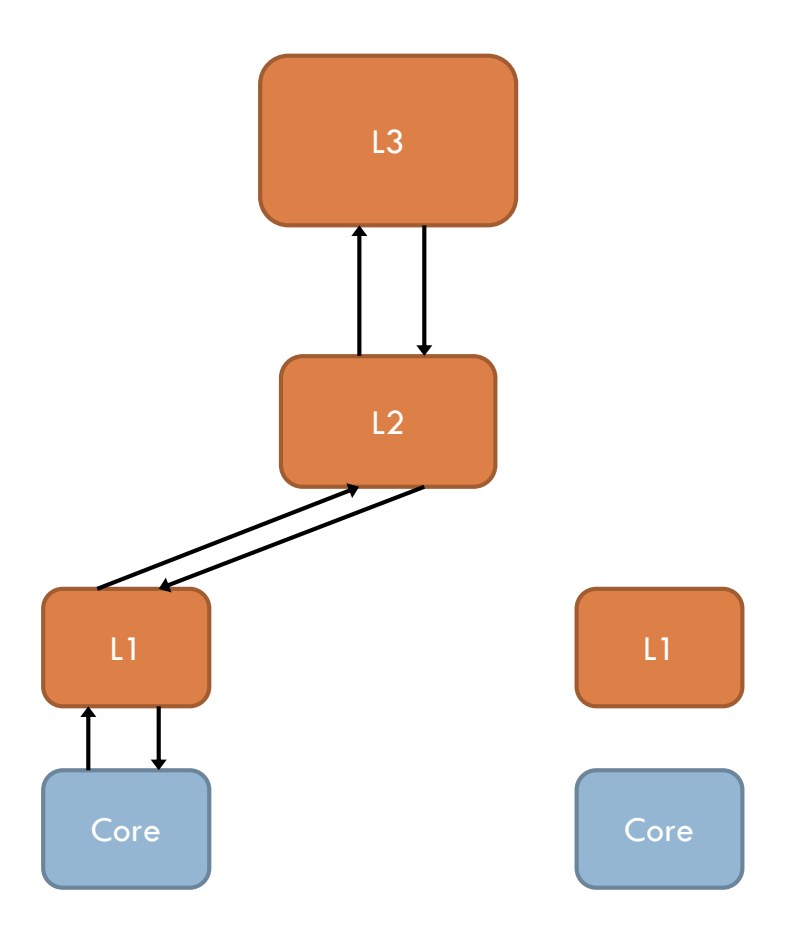

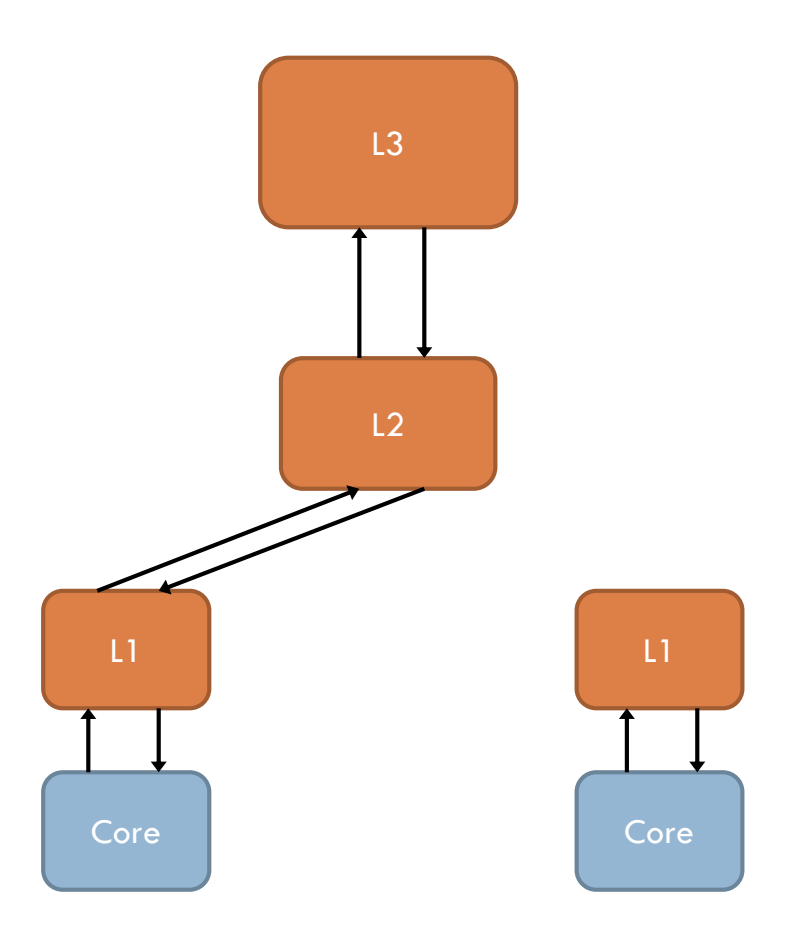

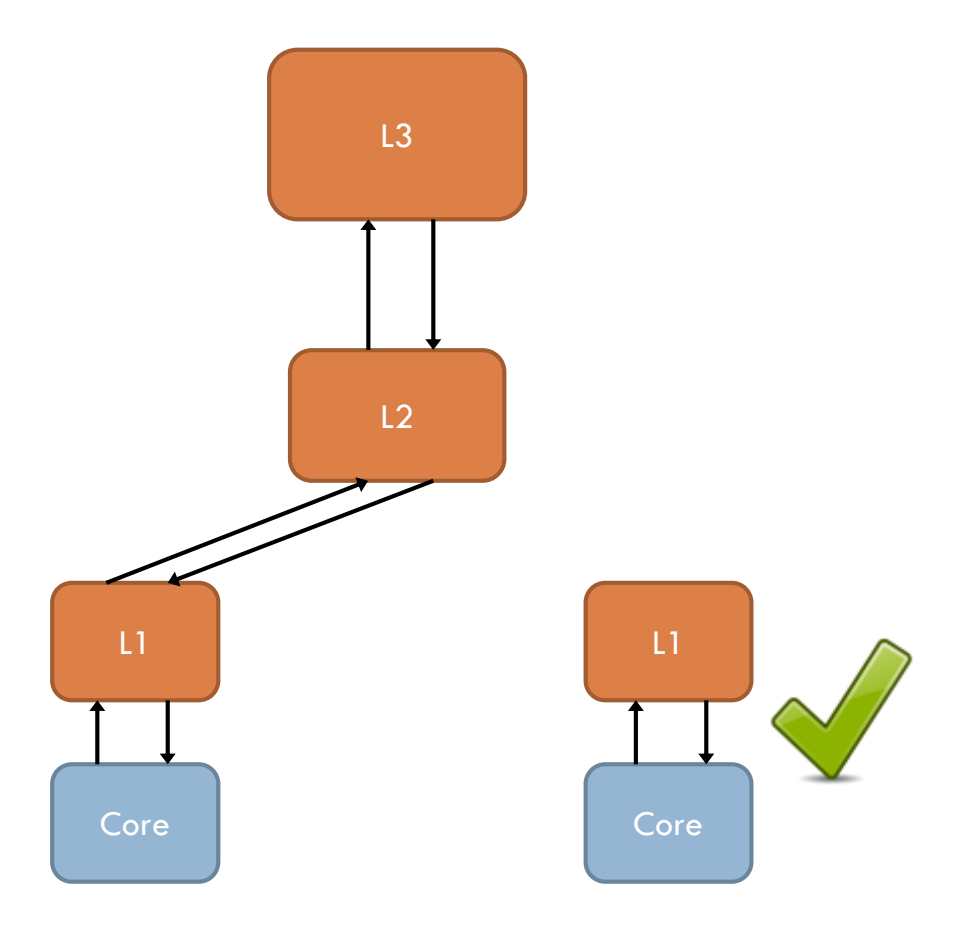

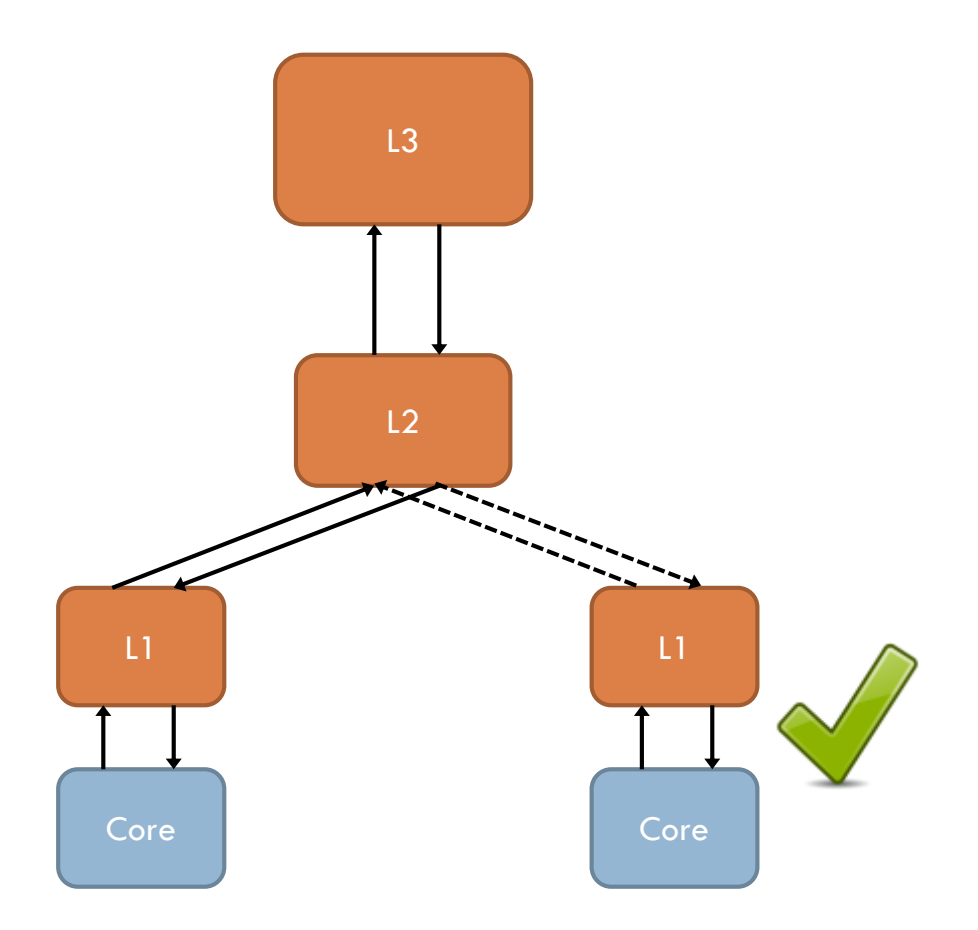

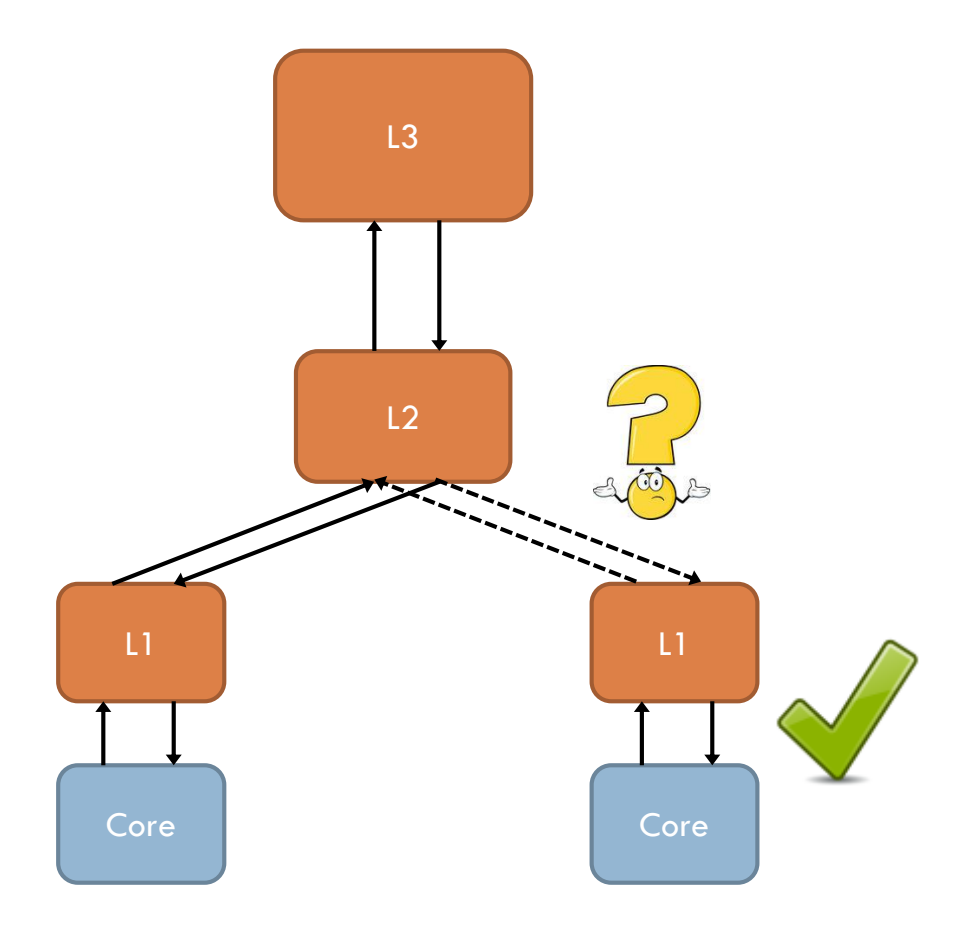

□ Naïve "big lock" implementation won't work

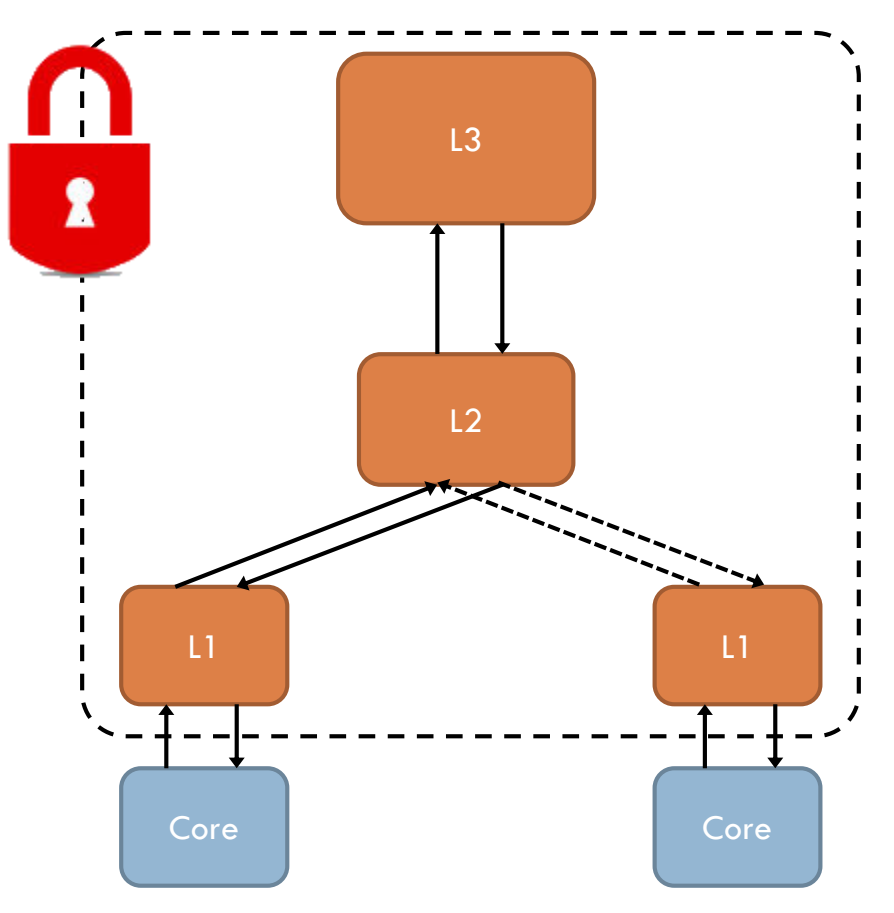

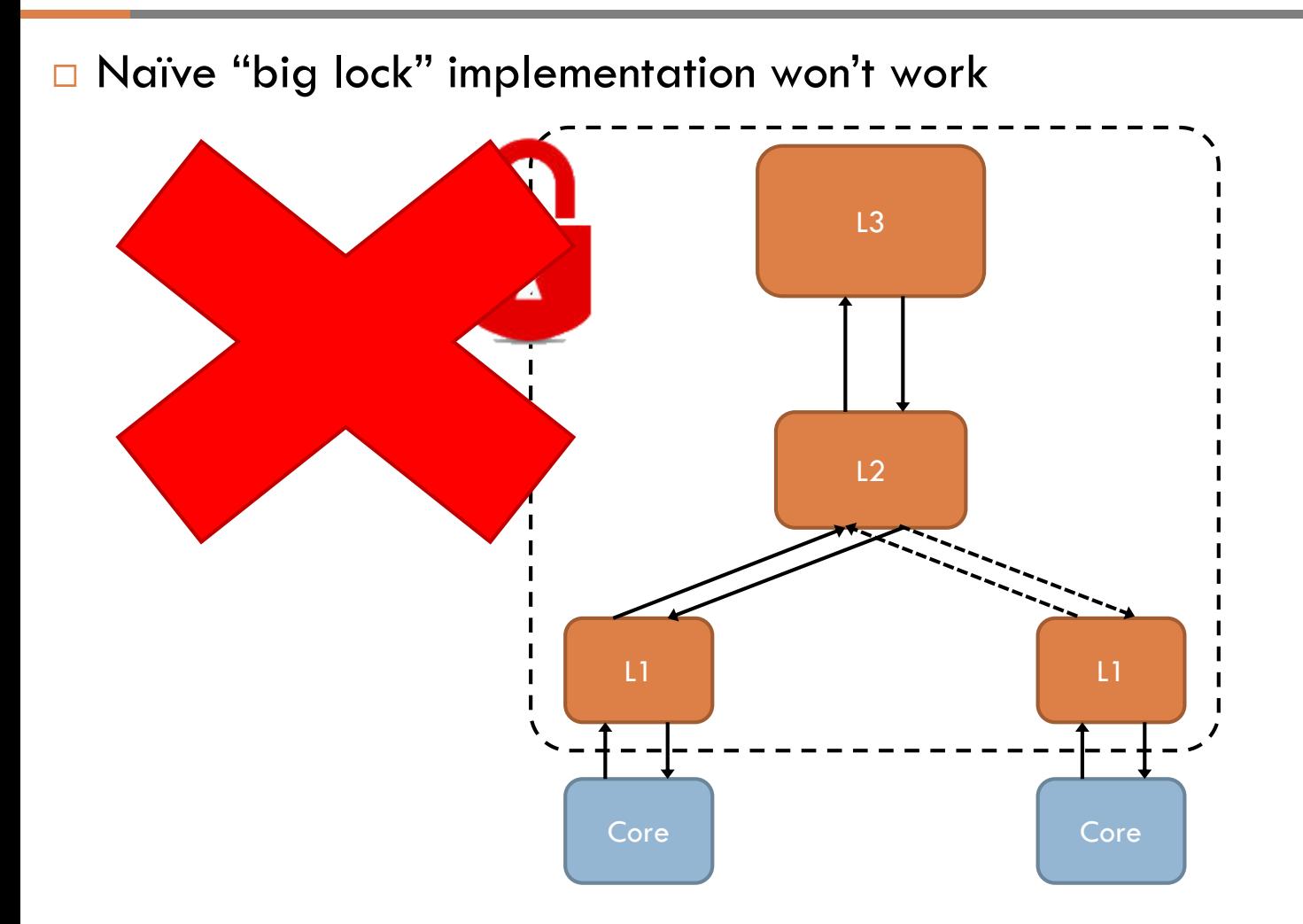

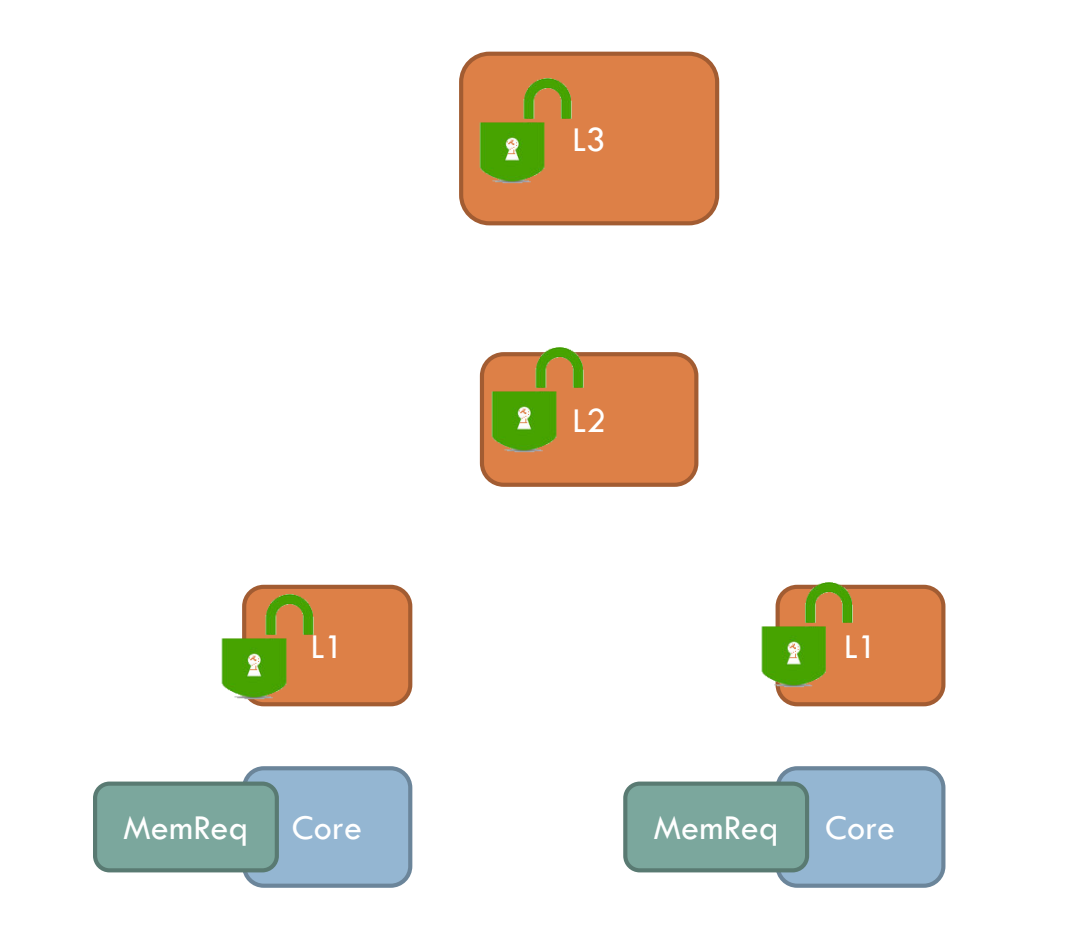

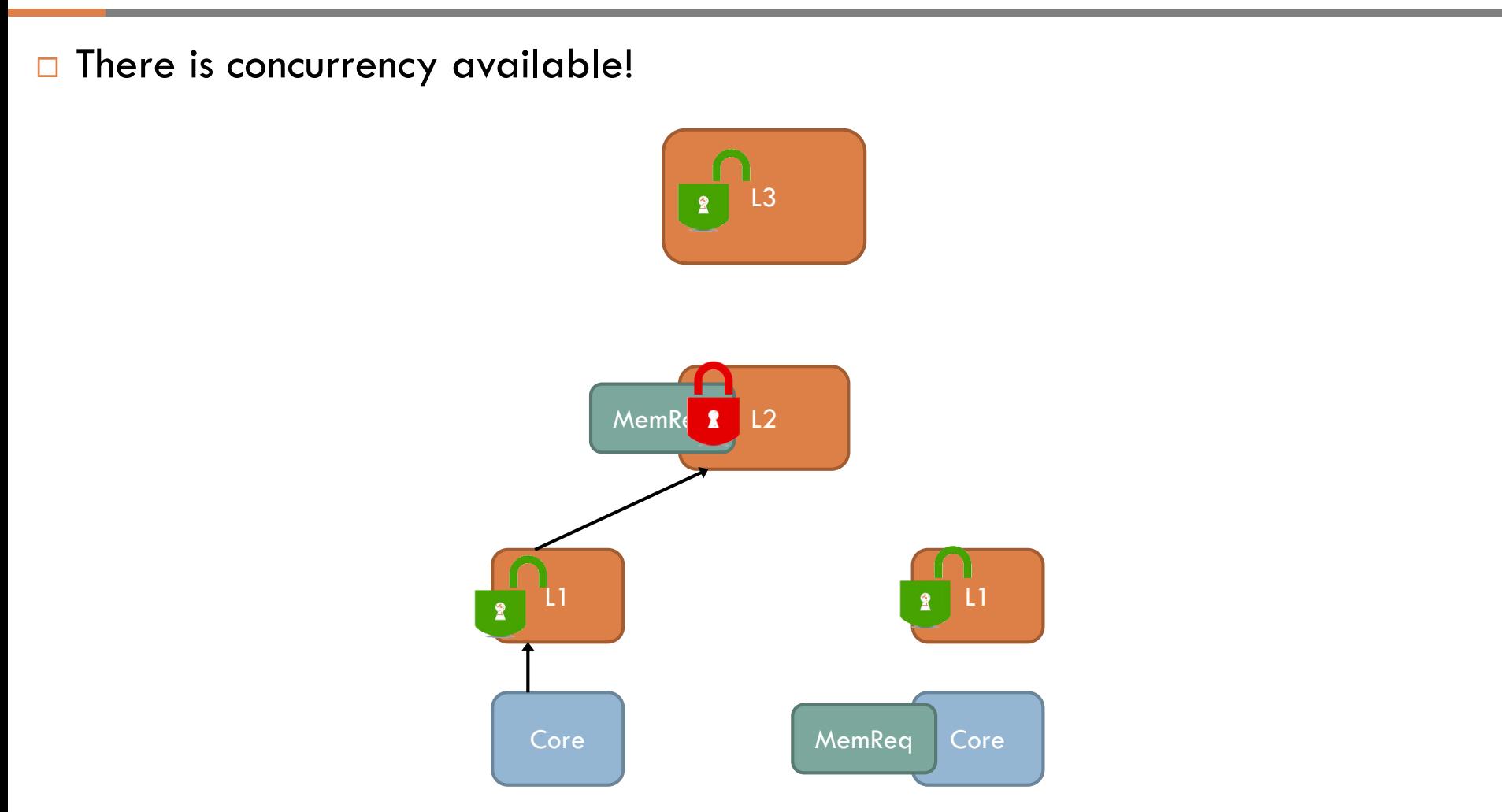

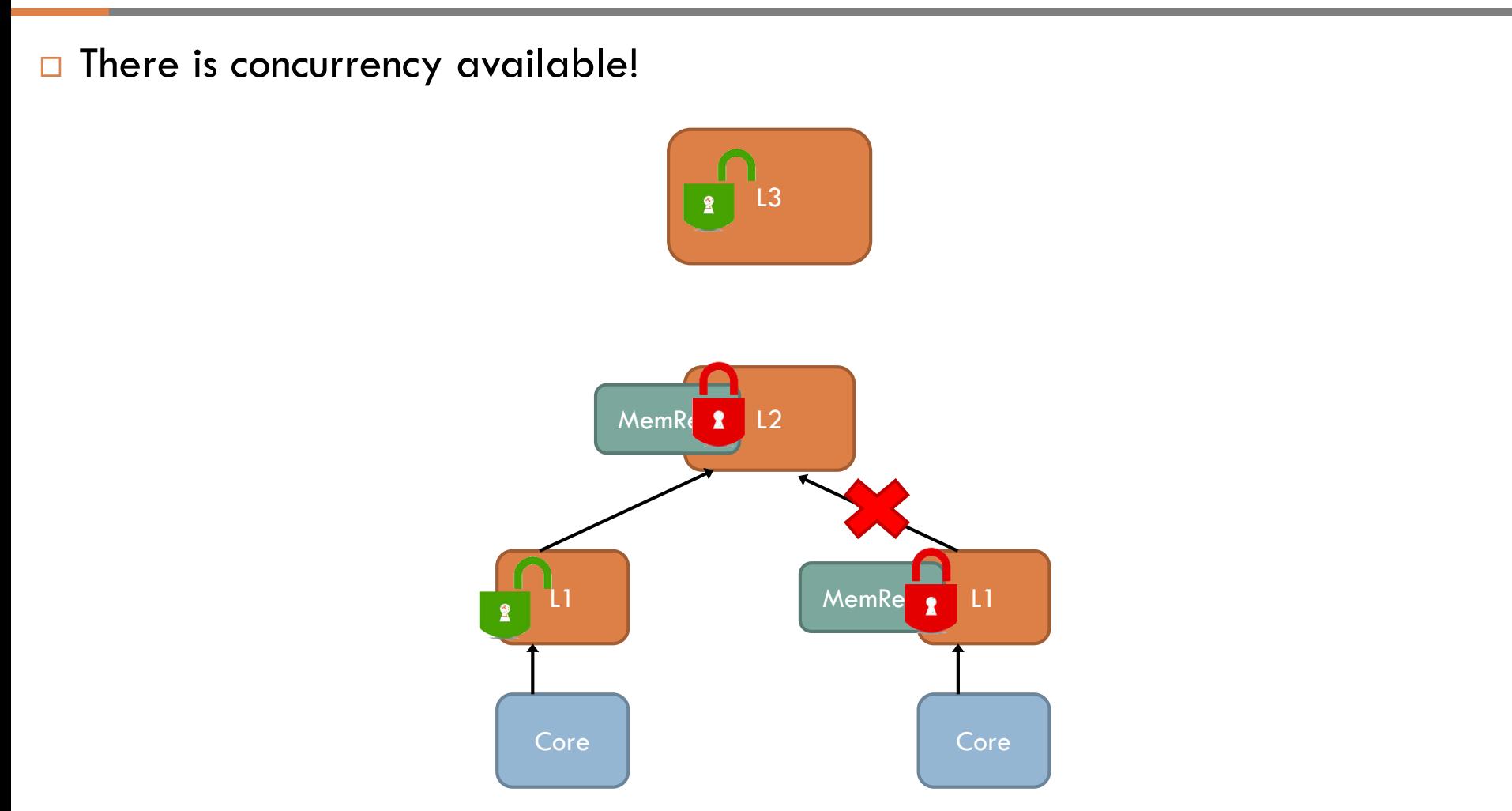

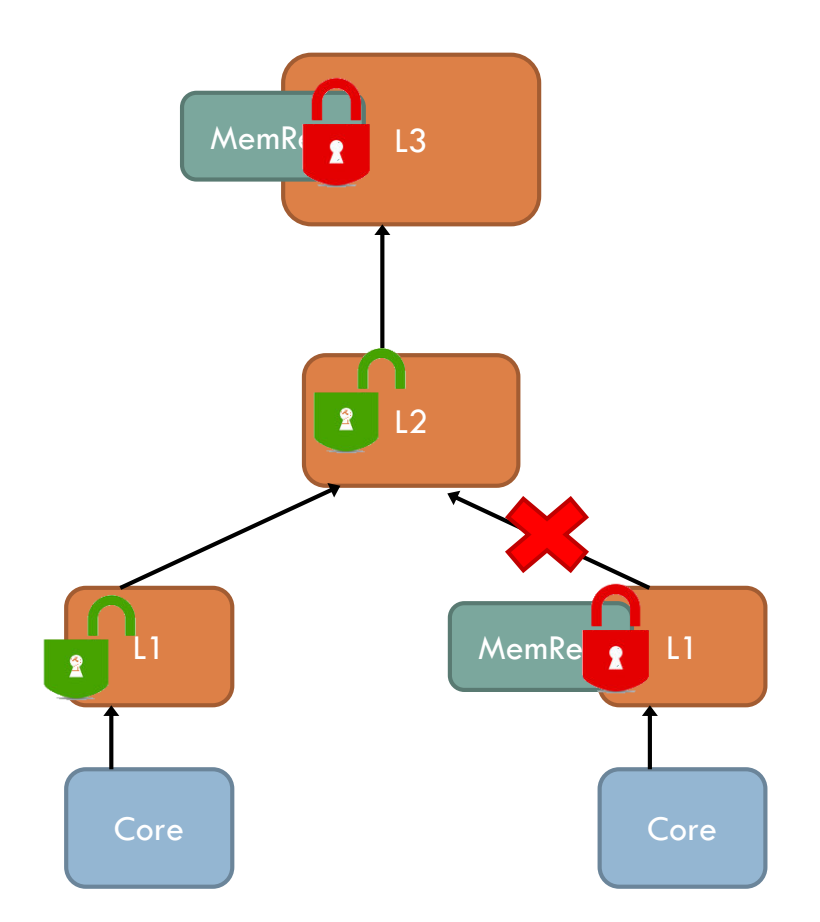

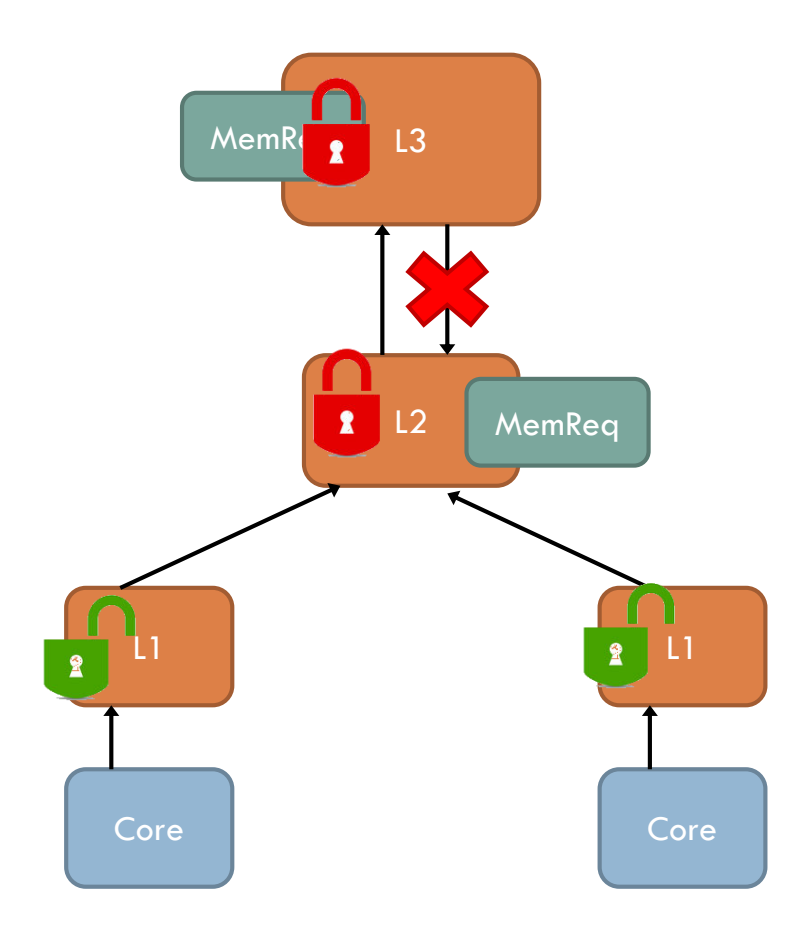

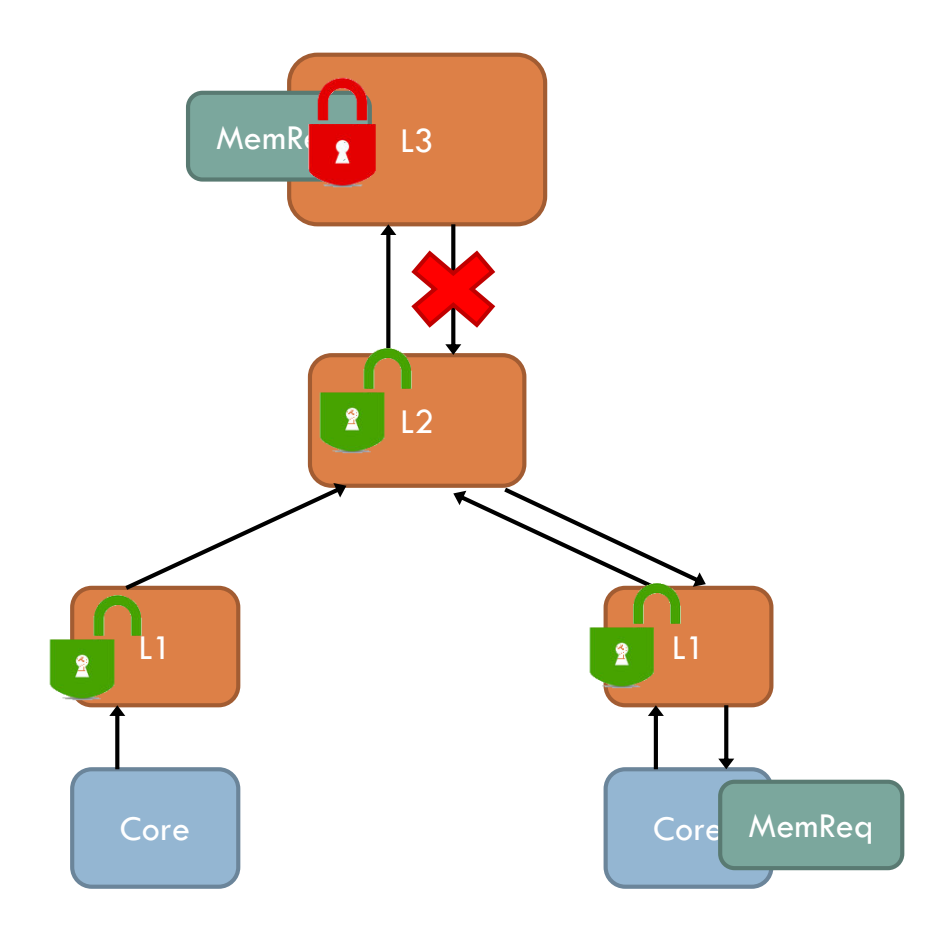

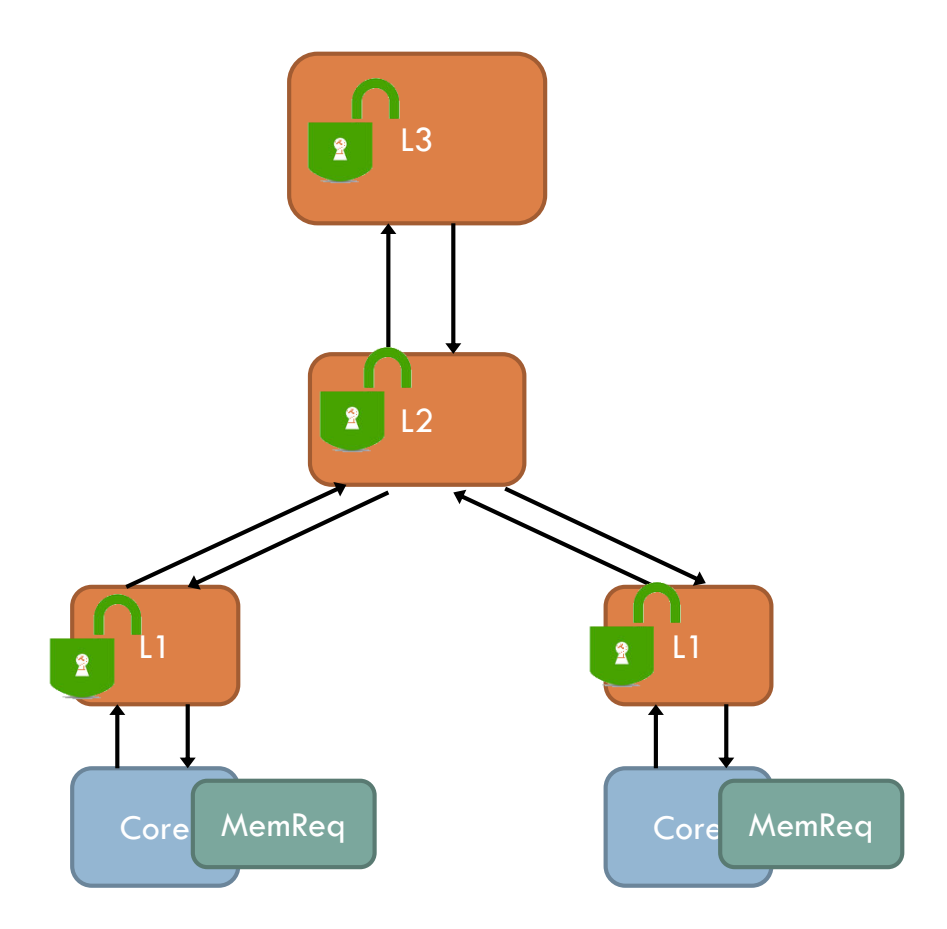

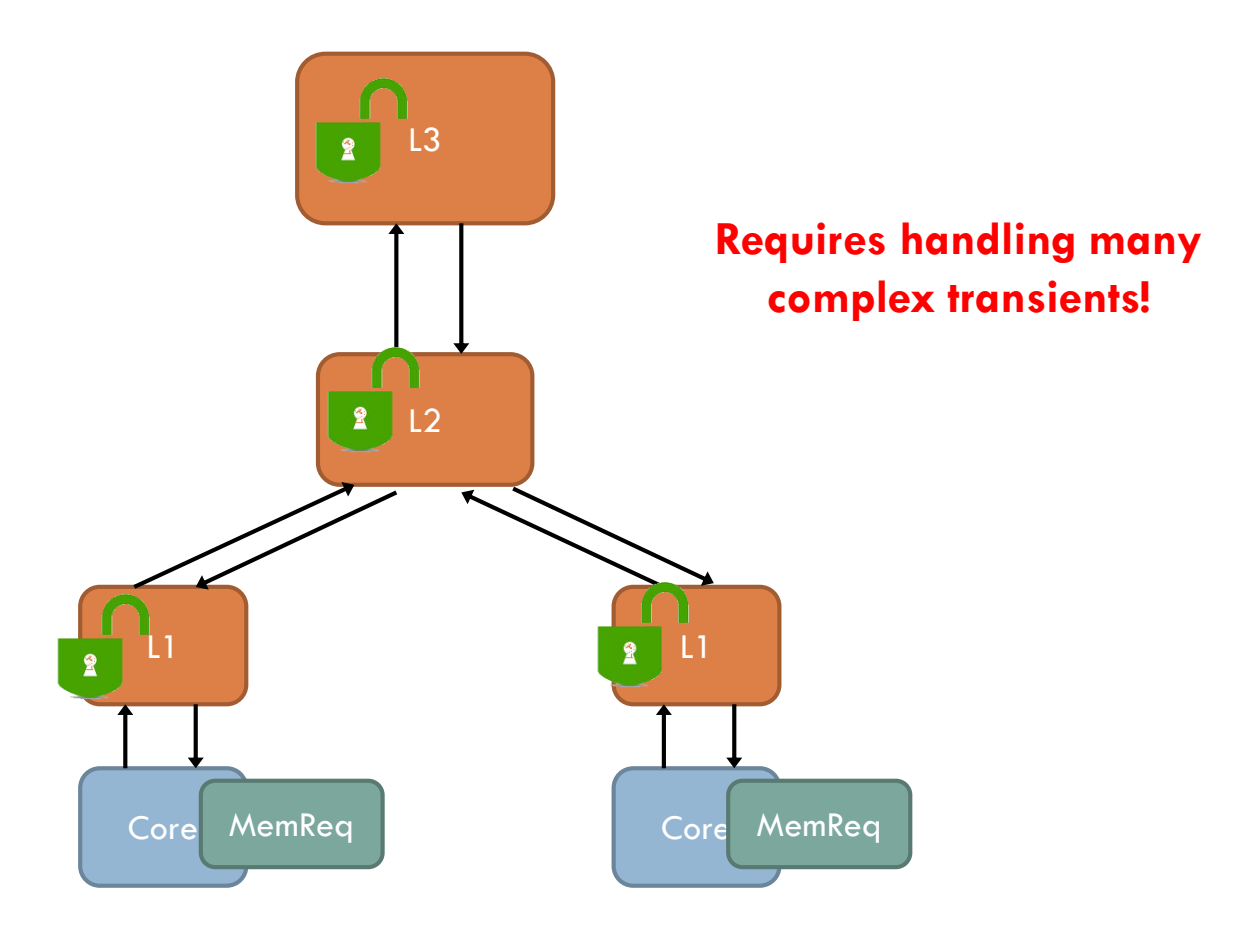

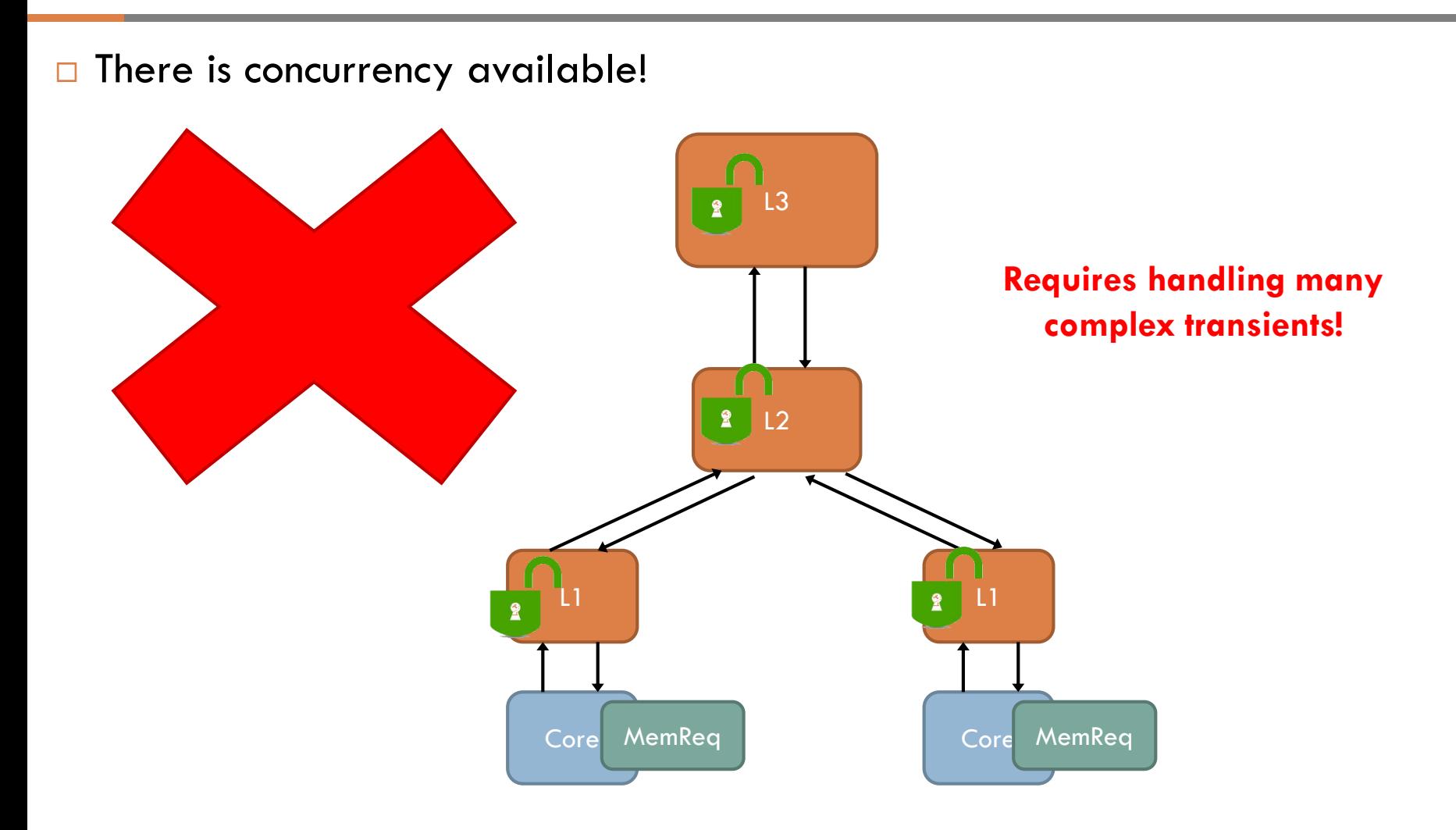

D Locking each cache leads to deadlock on invalidations

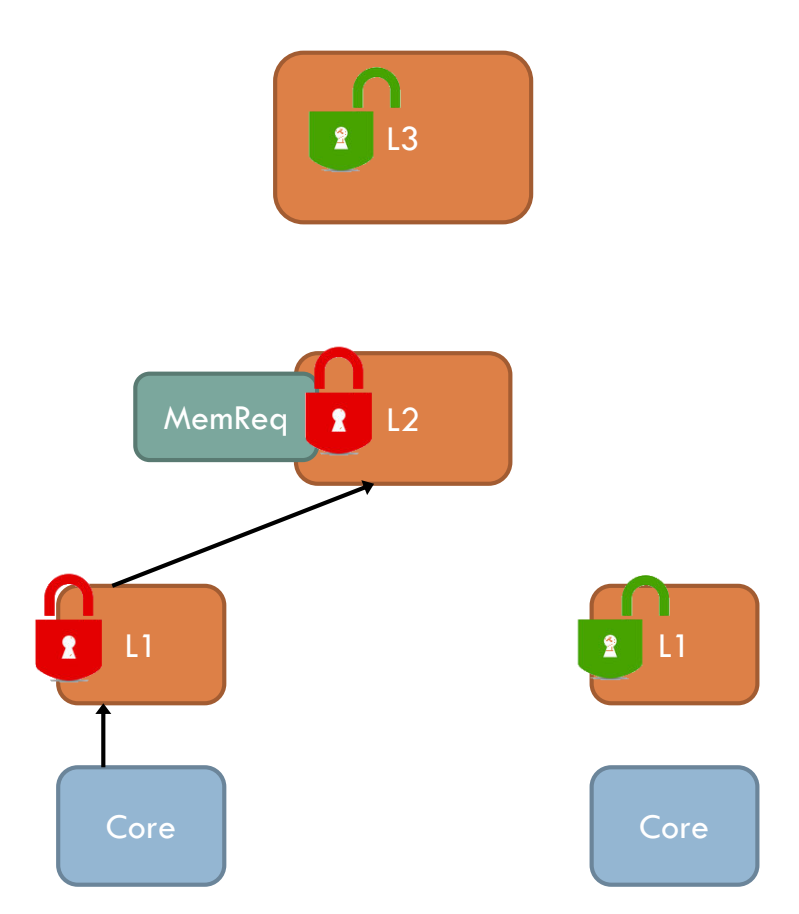

D Locking each cache leads to deadlock on invalidations

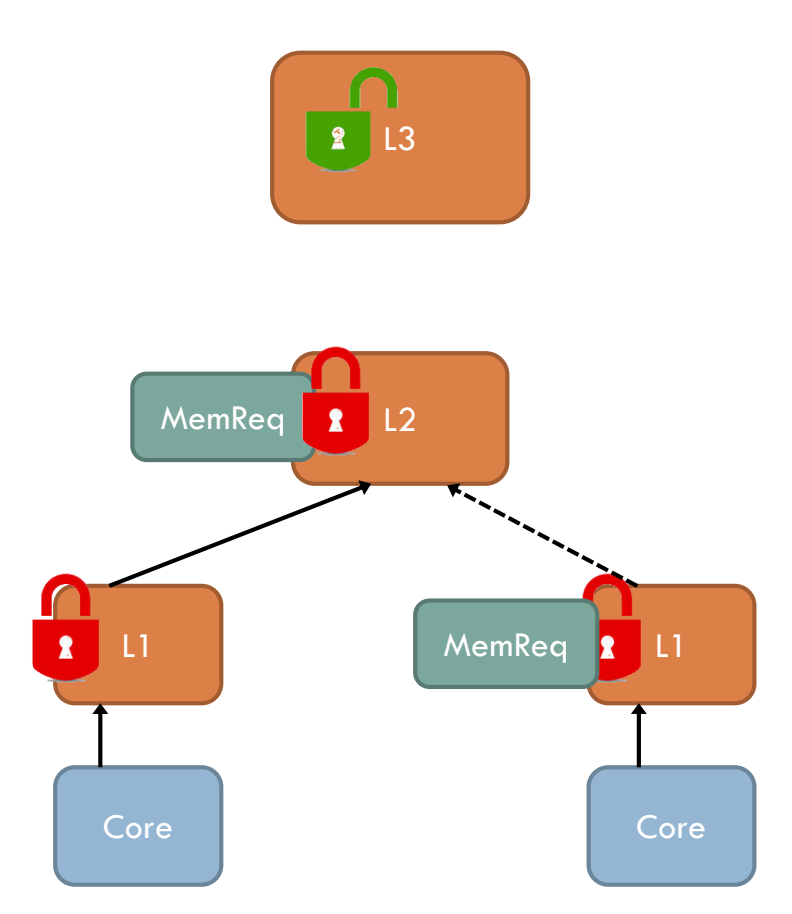
D Locking each cache leads to deadlock on invalidations

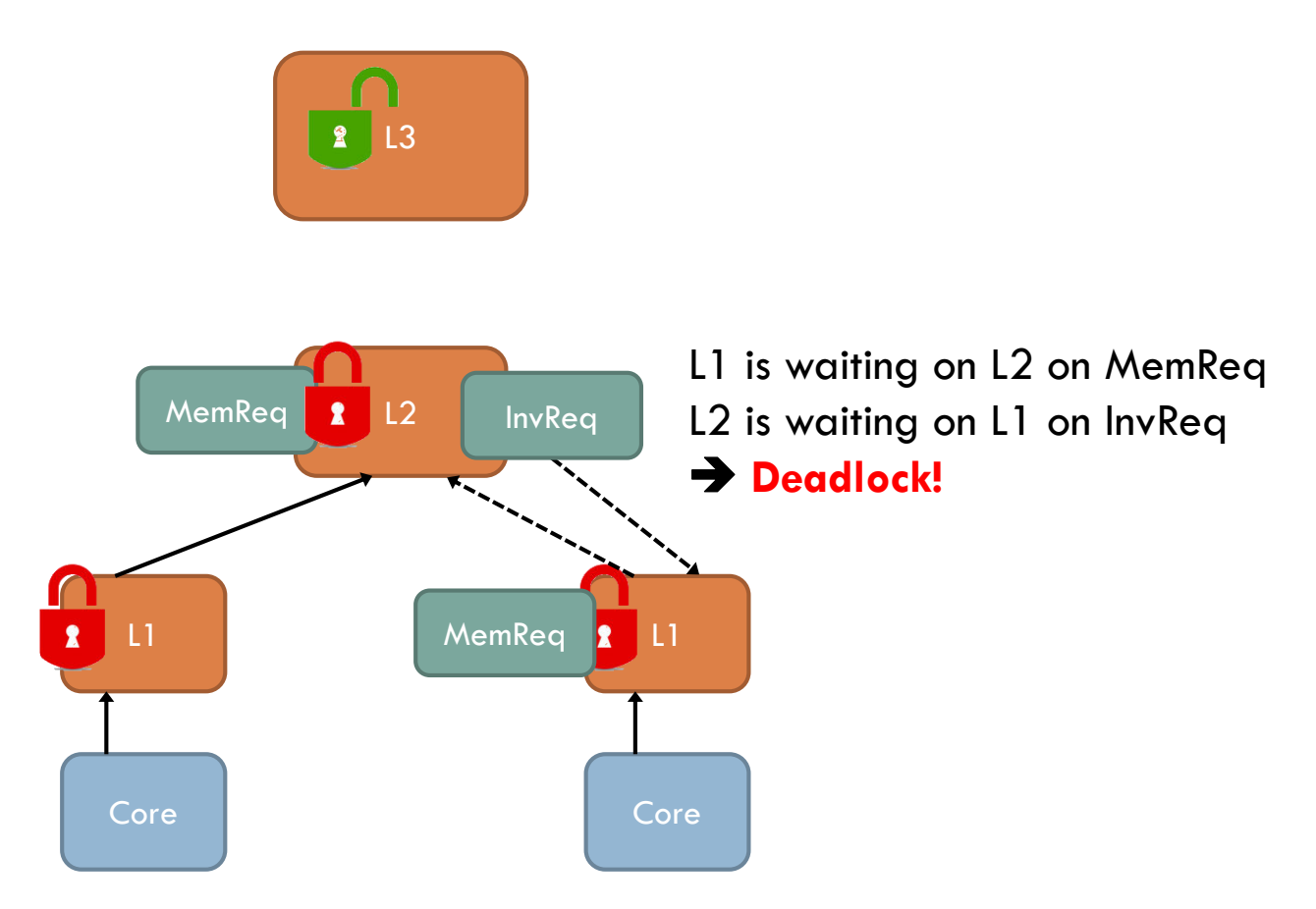

D Locking each cache leads to deadlock on invalidations

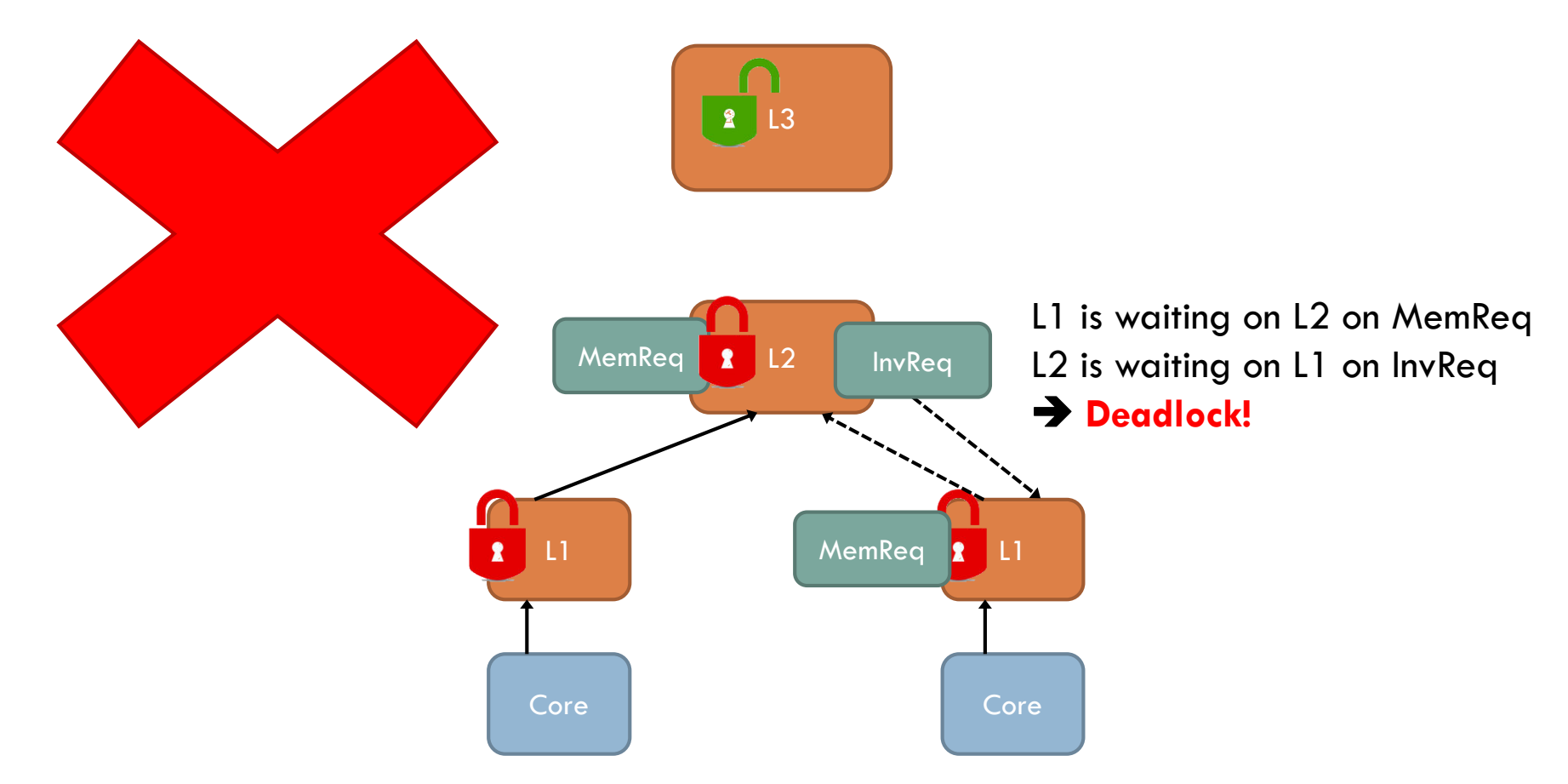

- □ Blocks more accesses going up, allows invalidations going down
- $\Box$  Caches have two locks: access lock  $+$  invalidation lock
- $\Box$  Invalidations are prioritized
	- Accesses acquire both locks
	- **Invalidations need only invalidation lock**

□ Blocks more accesses going up, allows invalidations going down

 $\Box$  Caches have two locks: access lock  $+$  invalidation lock

#### $\Box$  Invalidations are prioritized

- Accesses acquire both locks
- **<u><b>u**</u> Invalidations need only invalidation lock

```
uint64_t Cache::access(MemReq& req) {
    invLock.acquire(); accLock.acquire();
    // look up address etc
    invLock.release()
    parent->access(req);
    // check if we got an invalidation!
    accLock.release();
    return completionTime;
```
}

□ Blocks more accesses going up, allows invalidations going down

 $\Box$  Caches have two locks: access lock + invalidation lock

#### $\Box$  Invalidations are prioritized

■ Accesses acquire both locks

**<u><b>u**</u> Invalidations need only invalidation lock

```
uint64_t Cache::access(MemReq& req) {
    invLock.acquire(); accLock.acquire();
    // look up address etc
    invLock.release()
    parent->access(req);
    // check if we got an invalidation!
    accLock.release();
    return completionTime;
```
uint64\_t Cache::invalidate(InvReq& req) { invLock.acquire(); // do invalidation children.invalidate(req); invLock.release() return completionTime; }

}

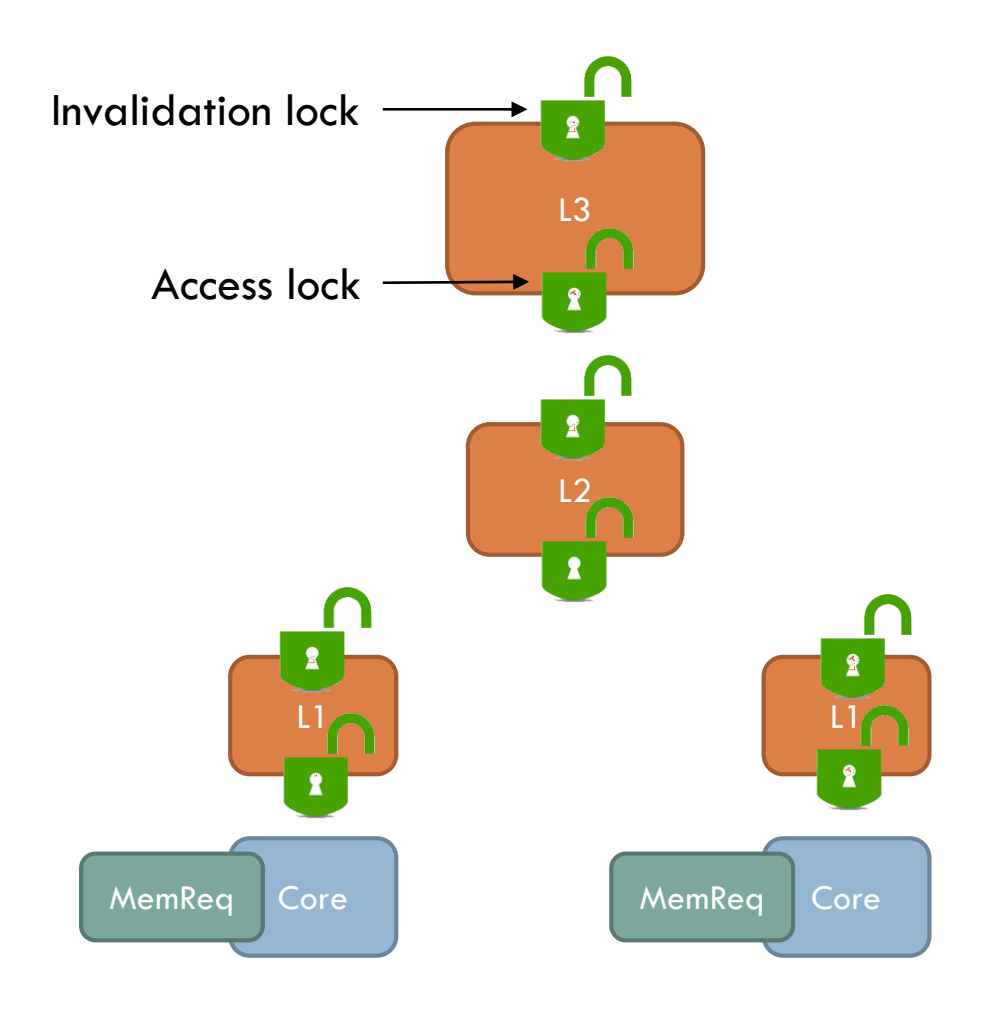

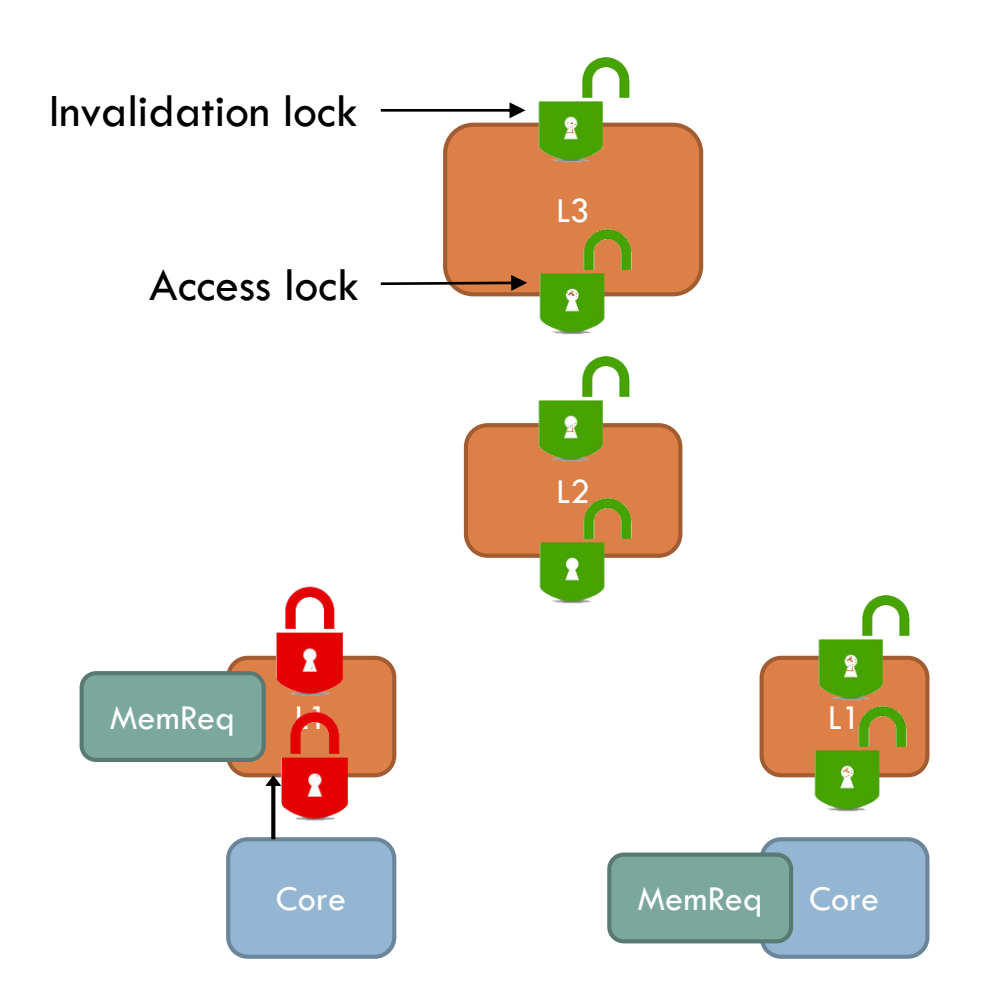

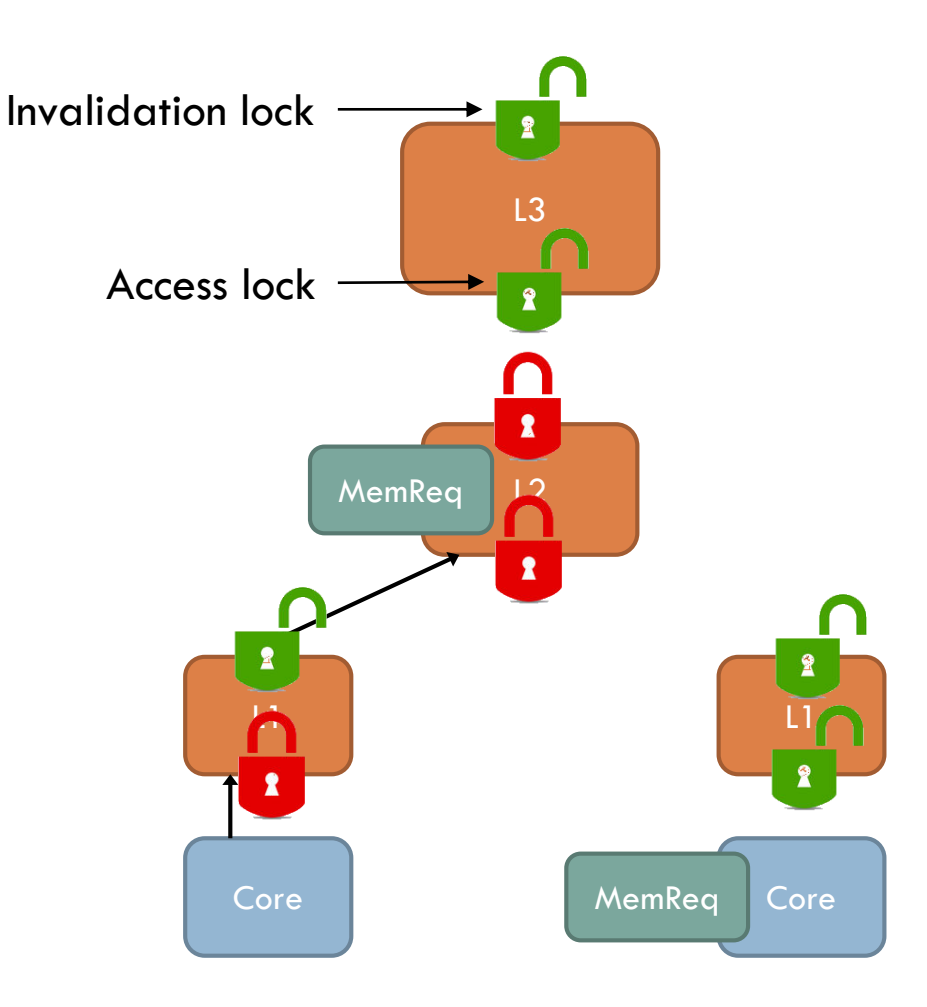

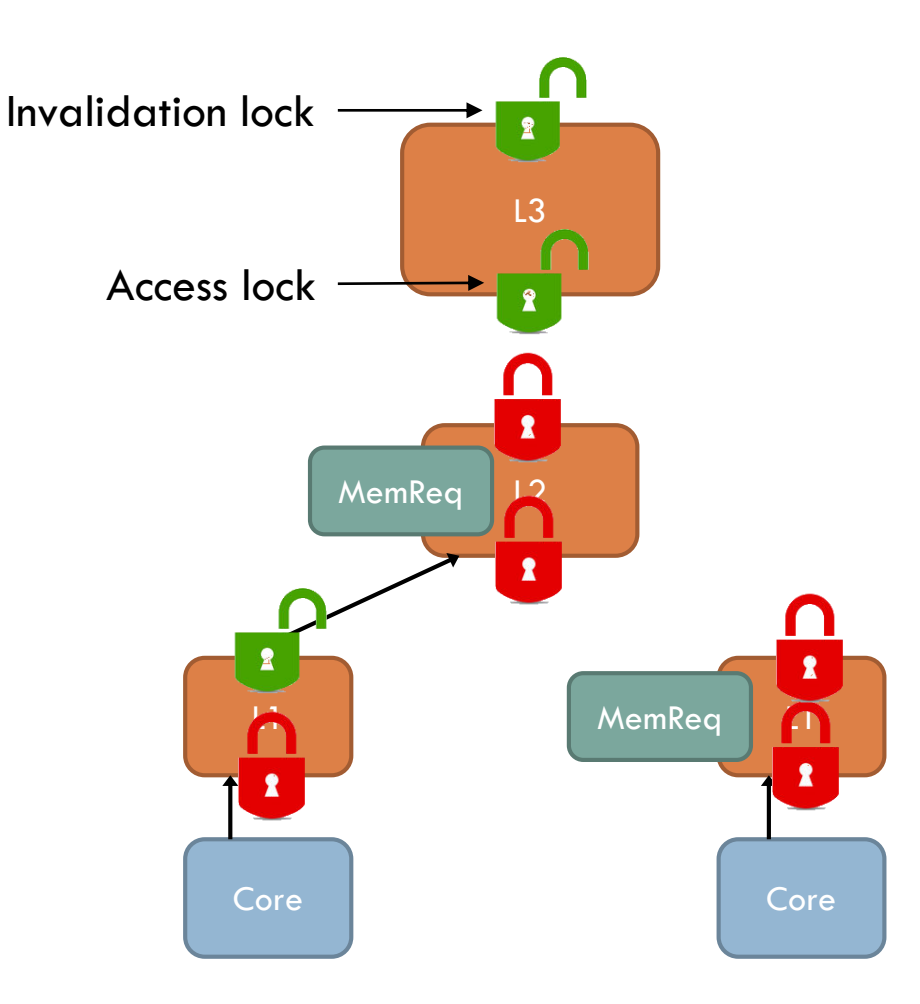

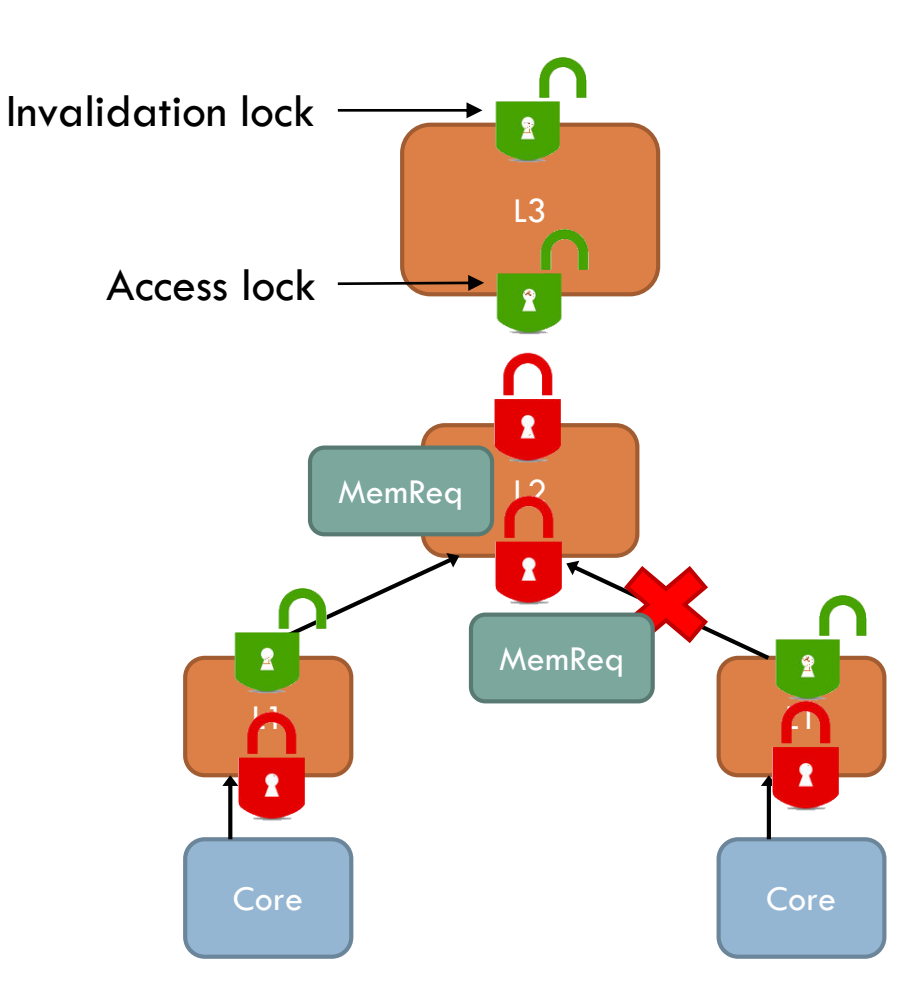

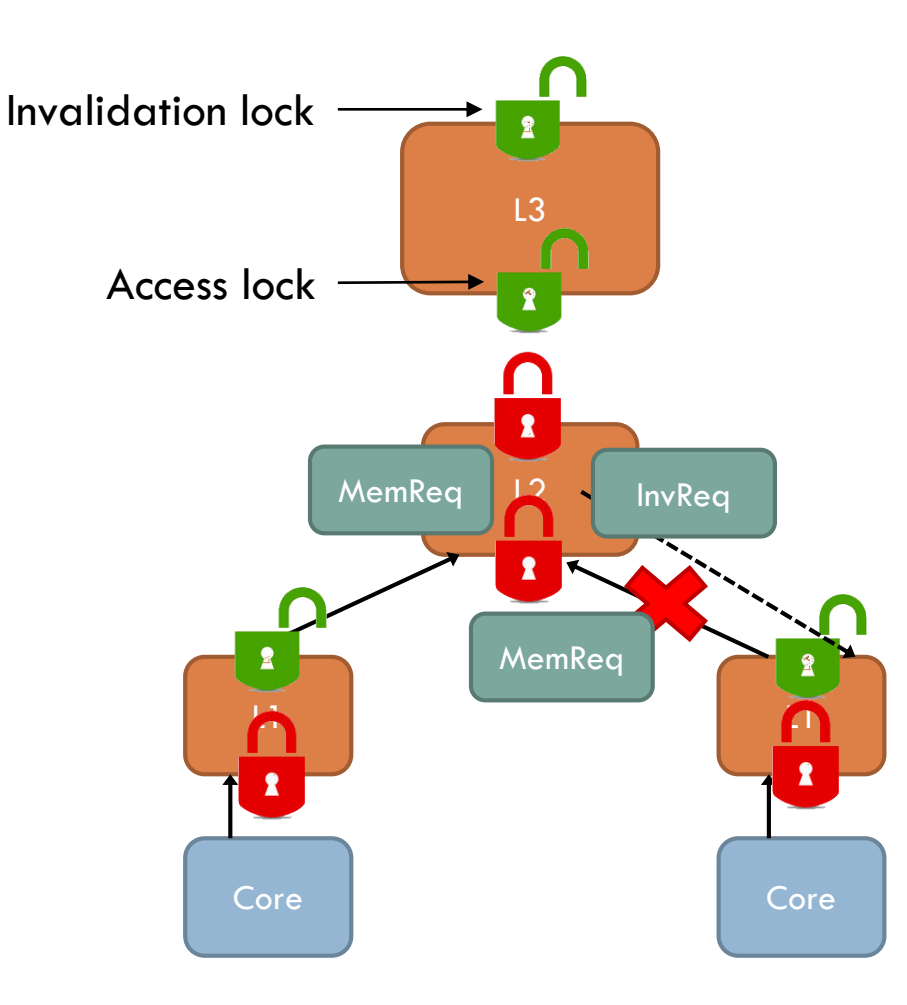

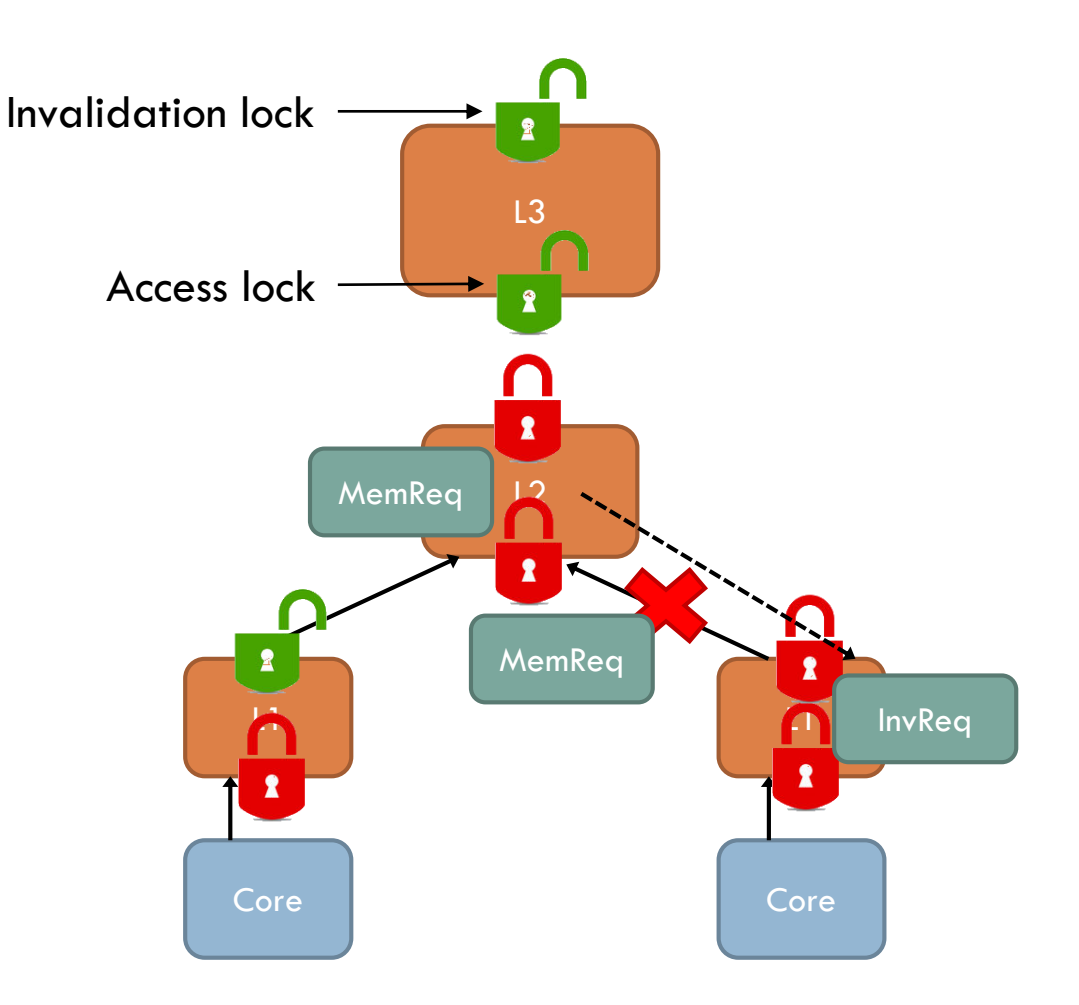

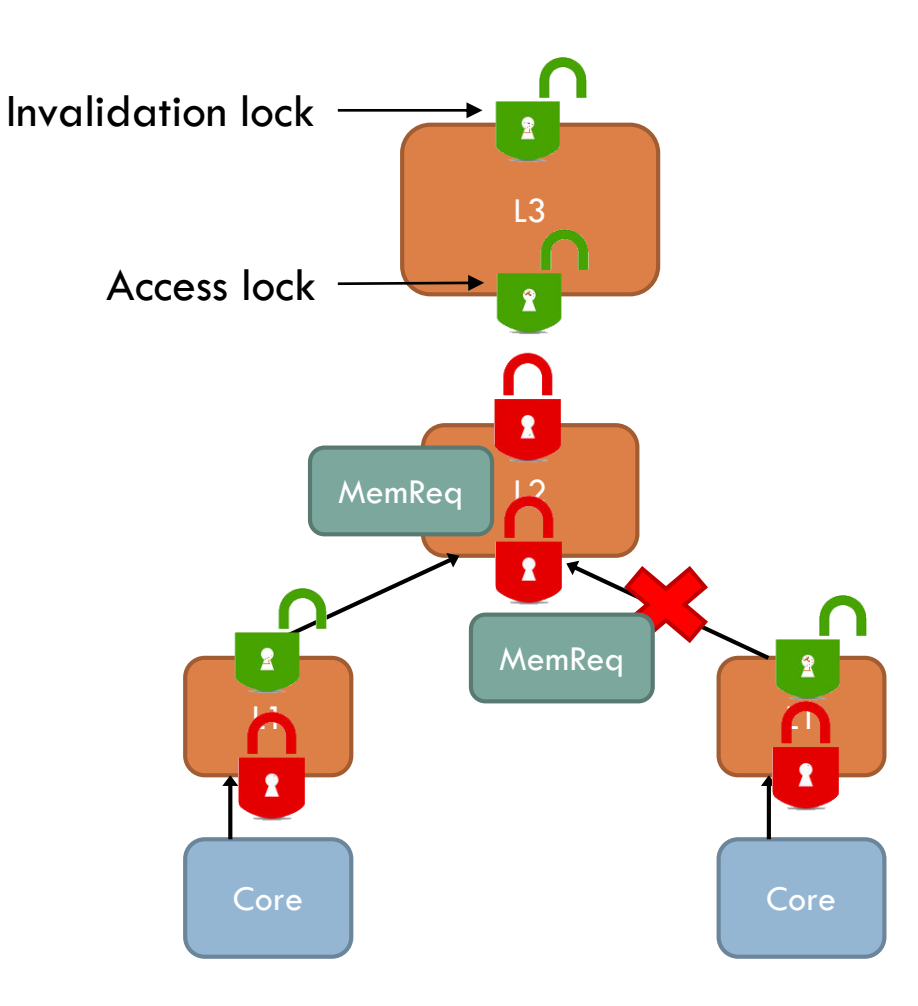

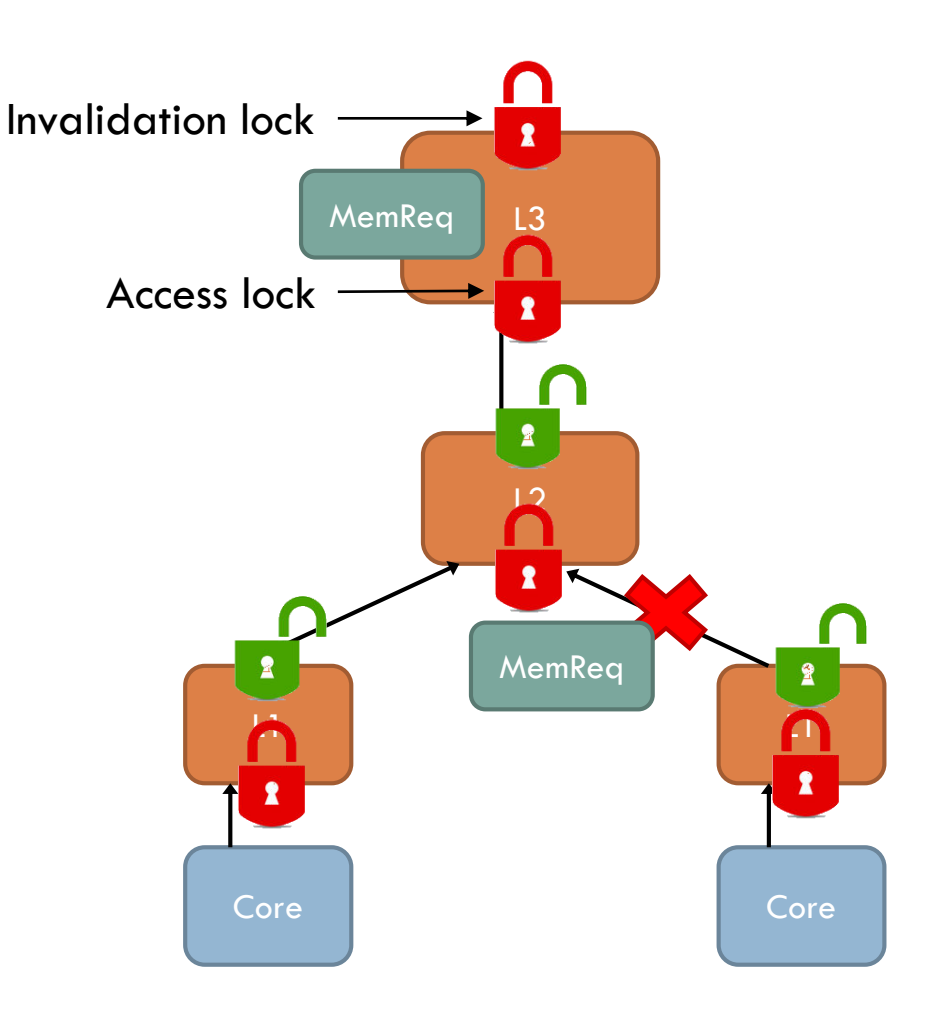

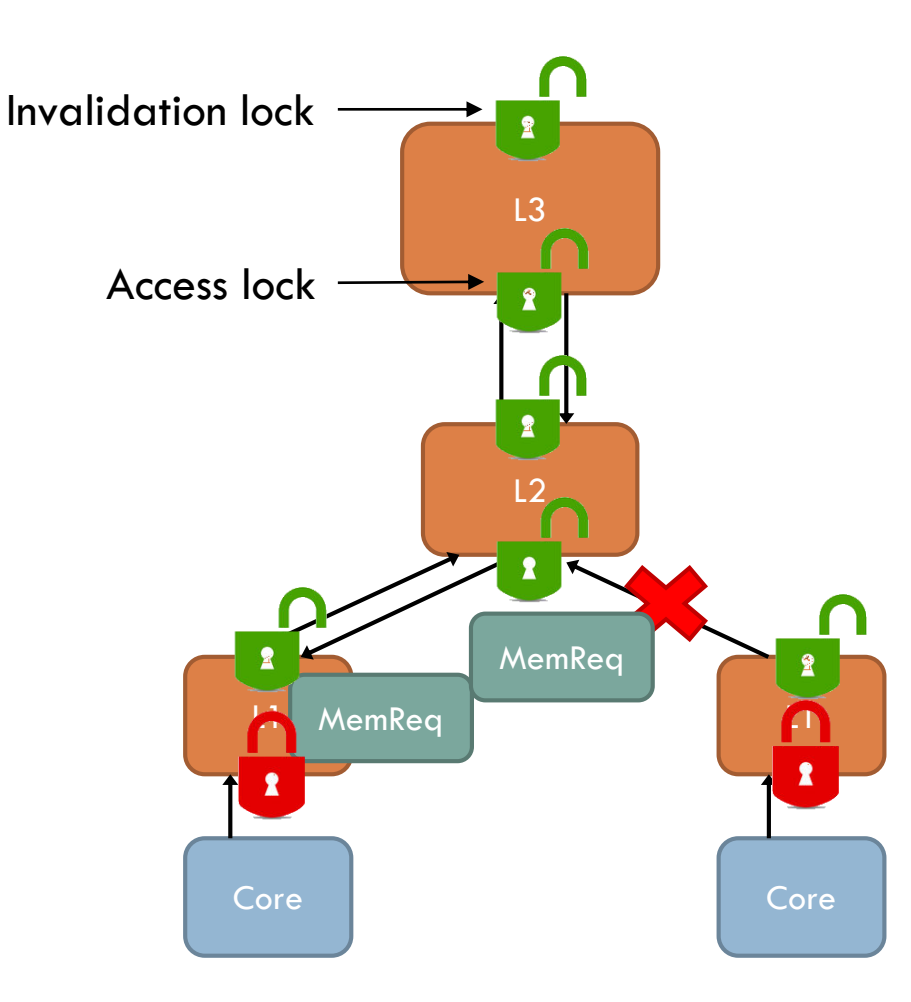

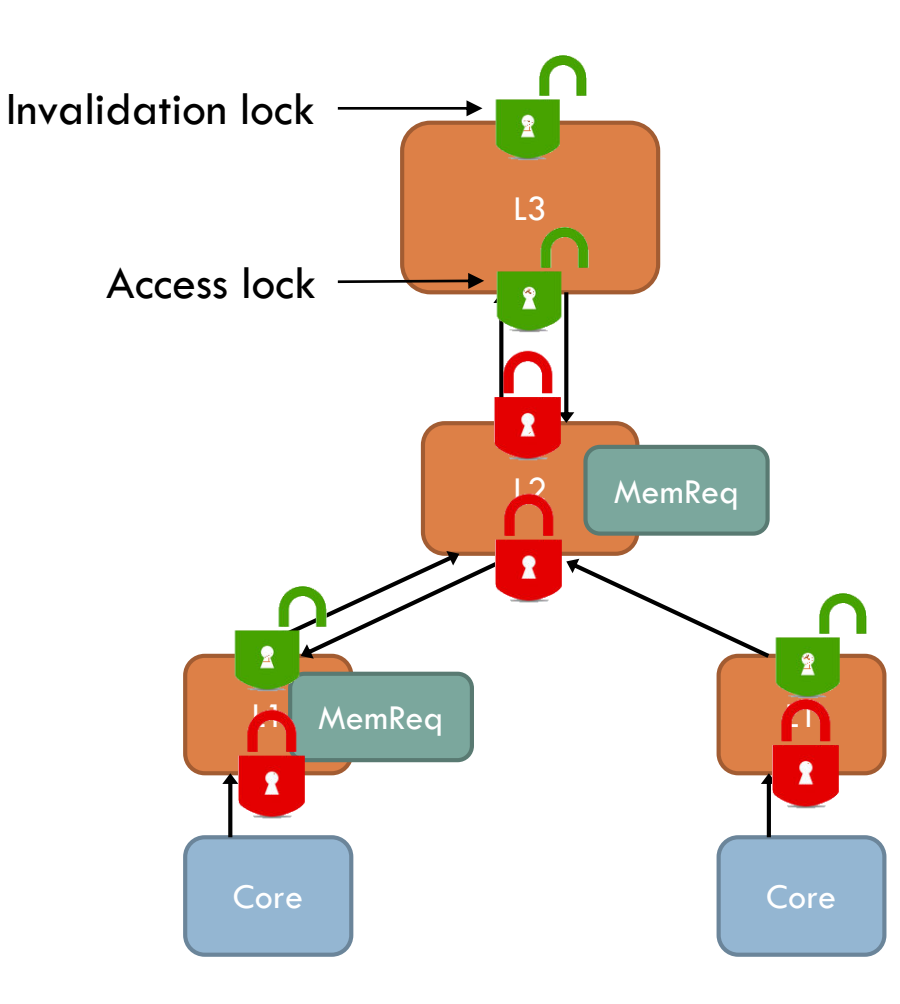

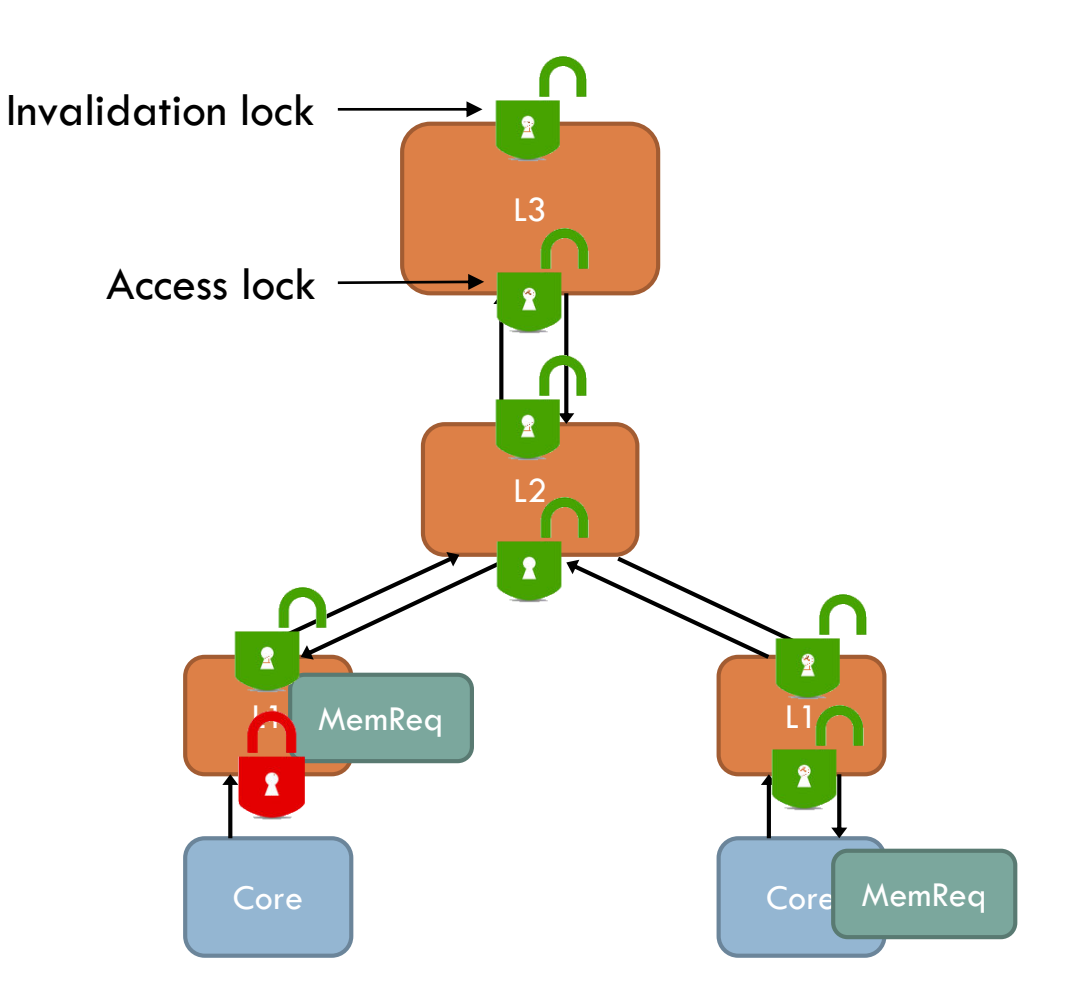

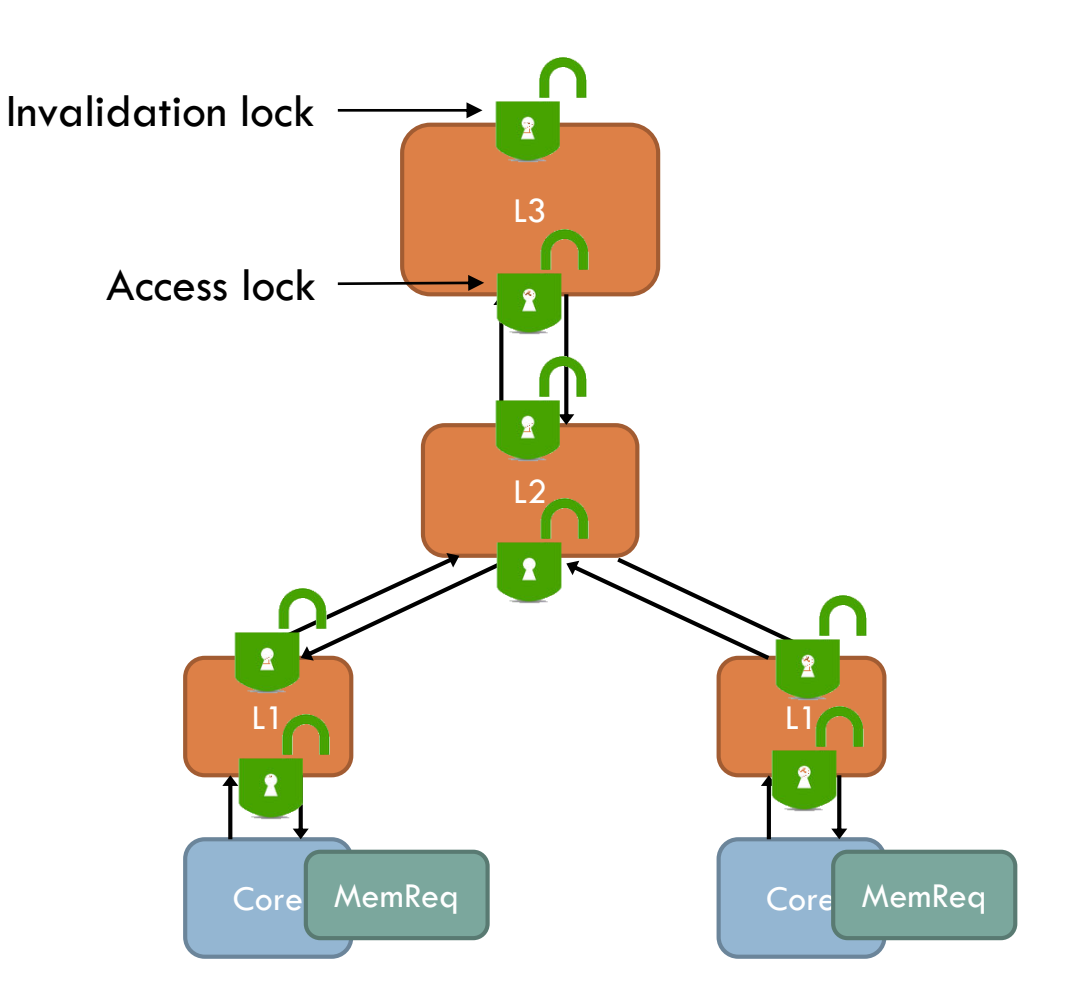

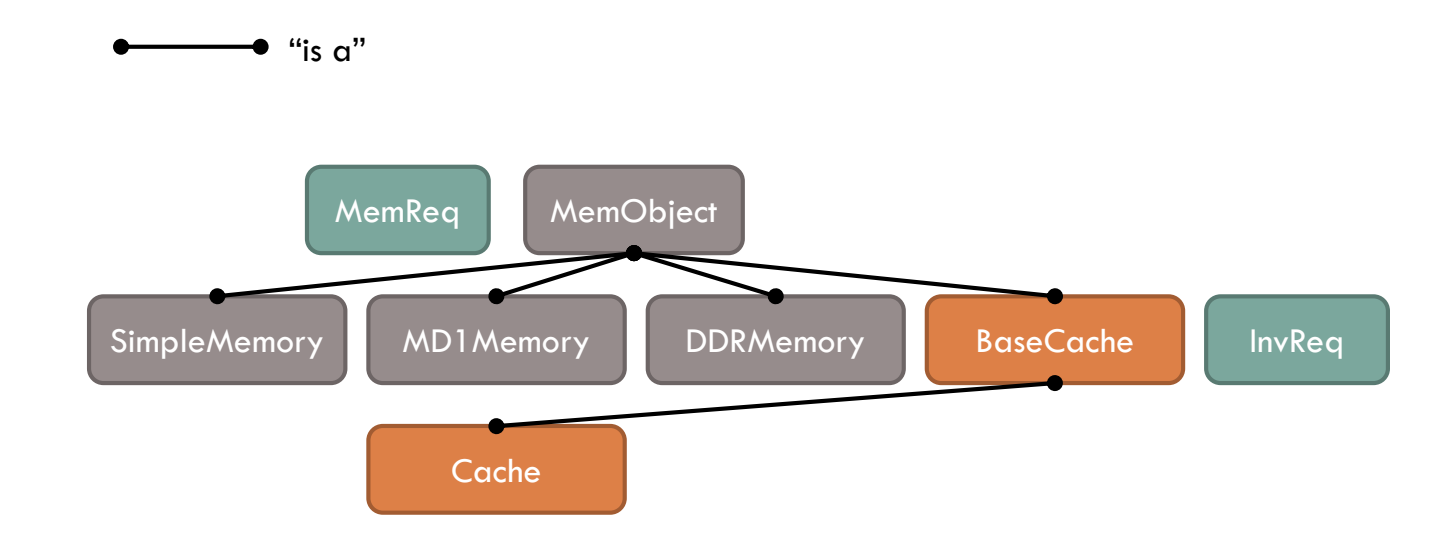

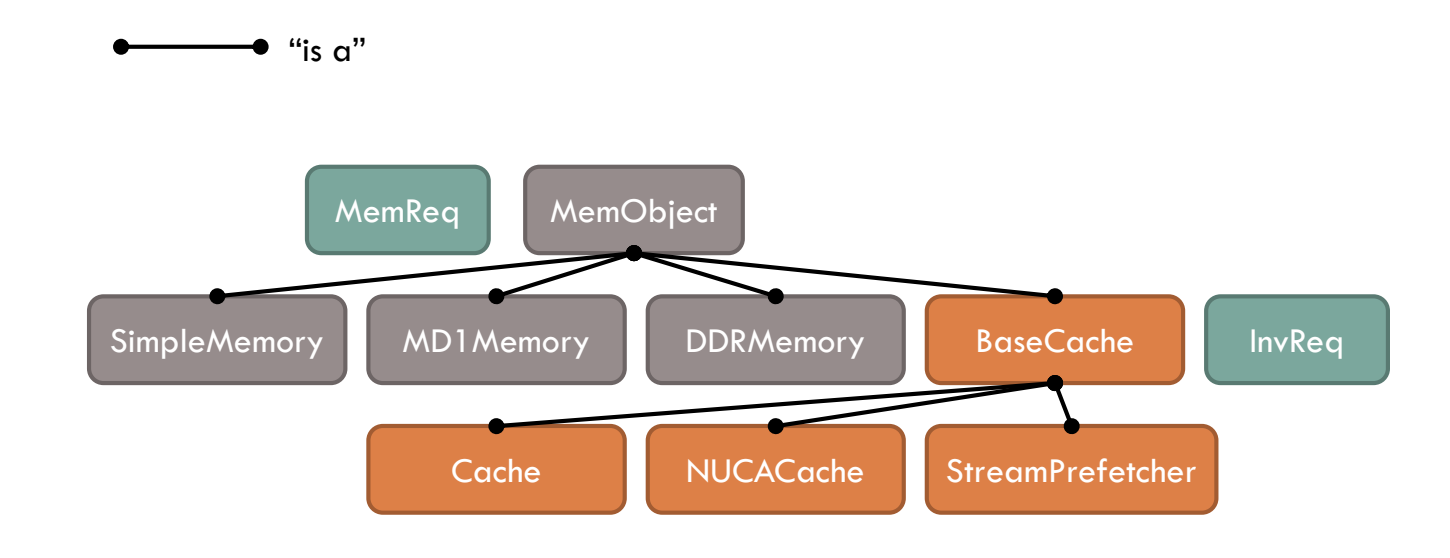

□ Non-uniform cache access: banks distributed around the chip

**D** Important fields:

- $\Box$  BankDir<sup>\*</sup> bankDir see below
- $\Box$  g\_vector<BaseCache<sup>\*</sup>> banks the distributed banks

□ Important methods: none over BaseCache

- $\Box$  Non-uniform cache access: banks distributed around the chip
- $\Box$  Important fields:
	- $\Box$  BankDir\* bankDir see below
	- $\Box$  g\_vector<BaseCache\*> banks the distributed banks
- □ Important methods: none over BaseCache
- Supports dynamic NUCA policies via **BankDir** class
	- uint32\_t preAccess(MemReq& req) Give destination bank
	- int32\_t getPrevBank(MemReq& req, uint32\_t curBank) Get old bank (if moved)

- $\Box$  Non-uniform cache access: banks distributed around the chip
- Important fields:
	- $\Box$  BankDir<sup>\*</sup> bankDir see below
	- $\Box$  g\_vector<BaseCache\*> banks the distributed banks
- Important methods: none over BaseCache
- Supports dynamic NUCA policies via **BankDir** class
	- uint32\_t preAccess(MemReq& req) Give destination bank
	- int32\_t getPrevBank(MemReq& req, uint32\_t curBank) Get old bank (if moved)
- Wide-ranging support
	- First-touch, R-NUCA [Hardavellas ISCA'09], [Awasthi HPCA'09], idealized private D-NUCA [Herrero ISCA'10], Jigsaw [Beckmann PACT'13, Beckmann HPCA'15]
	- Some yet-to-be-released

}

uint64\_t NUCACache::access(MemReq& req) {  $uint32_t$  bank = bankDir->preAccess(req); int32\_t prevBank = bankDir->getPrevBank(req, bank);

```
if (prevBank != -1 && bank != prevBank) {
   // move the line from prevBank to bank
}
```
uint64\_t completionCycle = banks[bank]->access(req); return completionCycle;

# Implementing your own D-NUCA

}

 $\Box$  Idealized "last-touch" bank dir that migrates lines to wherever they are referenced

```
uint32_t LastTouchBankDir::preAccess(MemReq& req) {
    uint32_t closestBank = nuca->getSortedRTTs(req.childId)[0].second;
    return closestBank;
```

```
}
int32_t LastTouchBankDir::getPrevBank(MemReq& req, uint32_t currentBank) {
    ScopedMutex sm(mutex); // avoid races
    auto prevBankId = lineMap.find(reqt1ineAddr);if (prevBankId == lineMap.end() || currentBank == *prevBankId) {
        return -1:
    } else {
        uint32_t prevBank = *prevBankId;
        *prevBankId = currentBank;
        return *prevBank;
    }
```
 $\Box$  Implements stream prefetcher

 $\square$  Important fields:

**E** Entry array  $[16]$  – the streams it is following

□ Important methods: none over BaseCache

**D** Prefetcher will issue its own MemReqs to parents Validated against Westmere

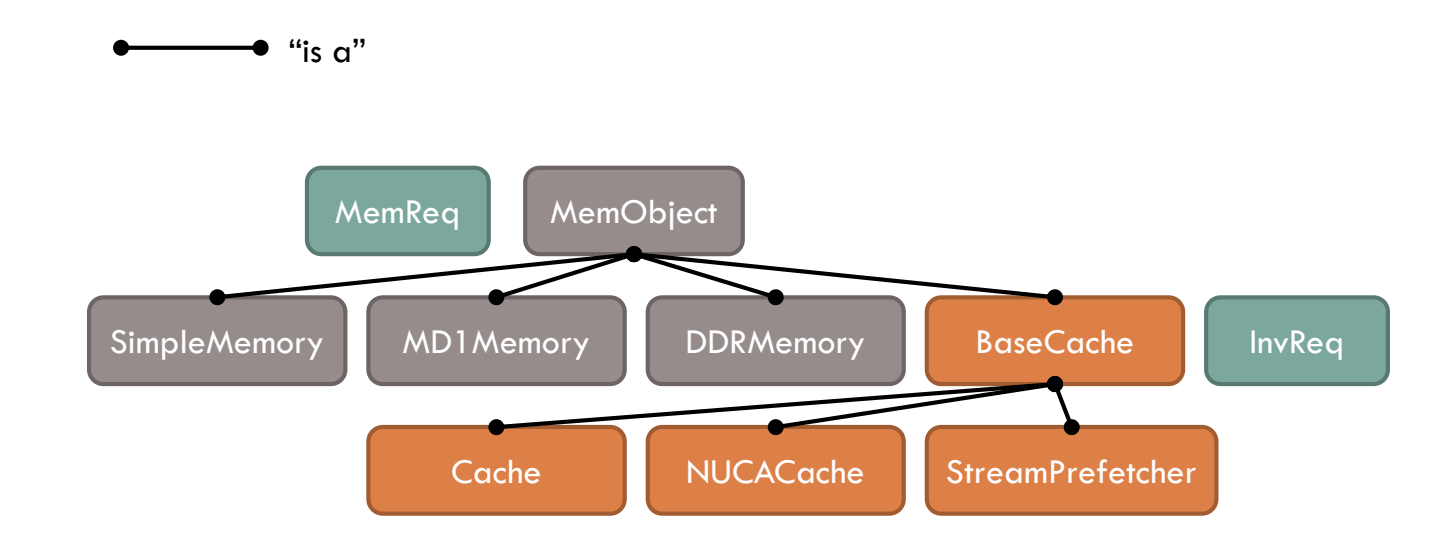

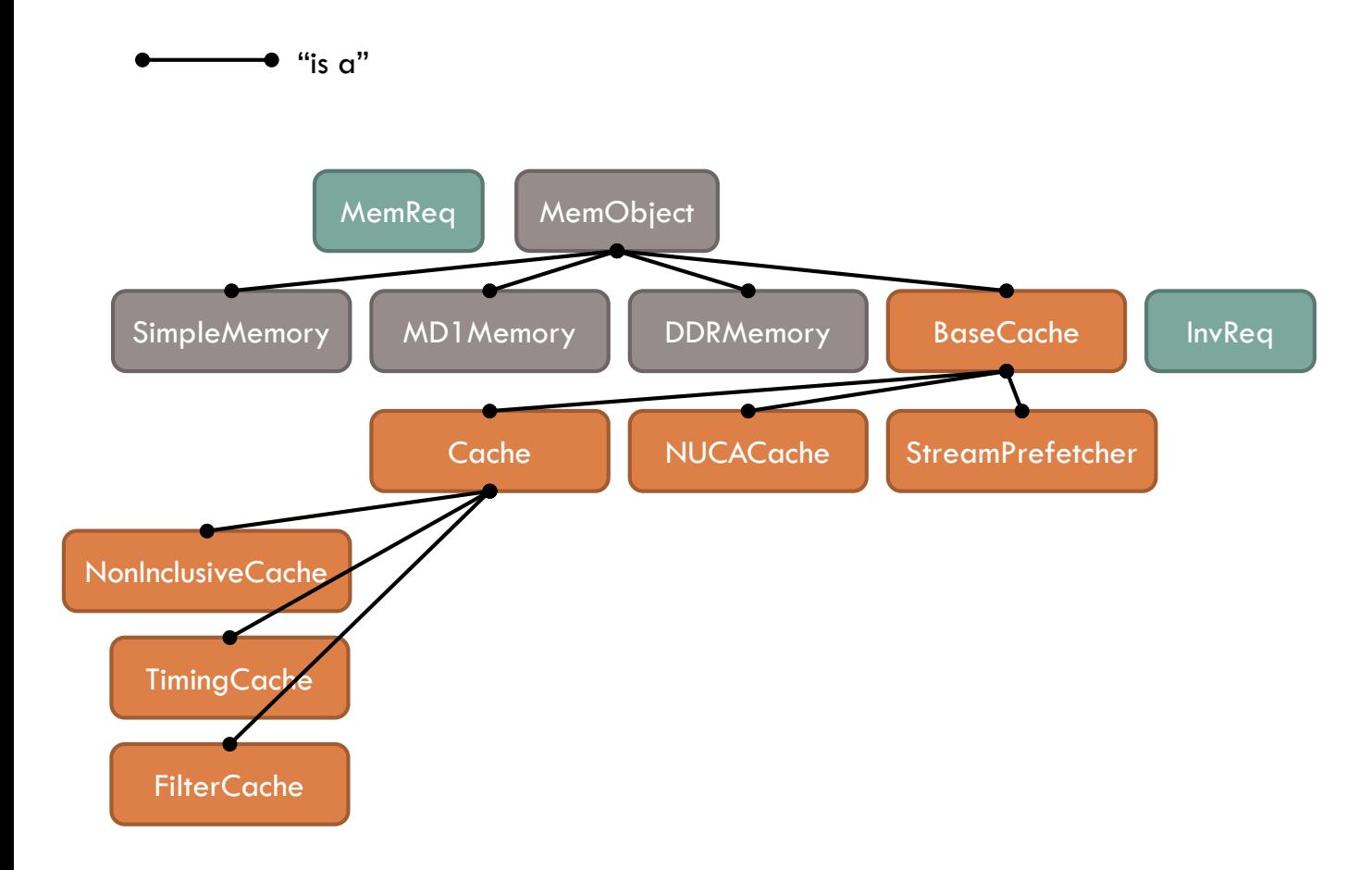

- $\Box$  NonInclusiveCache self explanatory, requires separate directory for coherence
- TimingCache adds weave-phase models for cache contention
- FilterCache boundary between core models & memory models **□** Speeds up simulator by accelerating loads & stores
	- Important methods: uint64\_t load/store(Address vAddr, uint64\_t curCycle)
	- FilterCache adds a virtually-indexed, direct-mapped cache to filter accesses before they reach the more expensive Cache-hierarchy
	- Filter is kept coherent and checks for timing hazards (eg, OOO store execution)

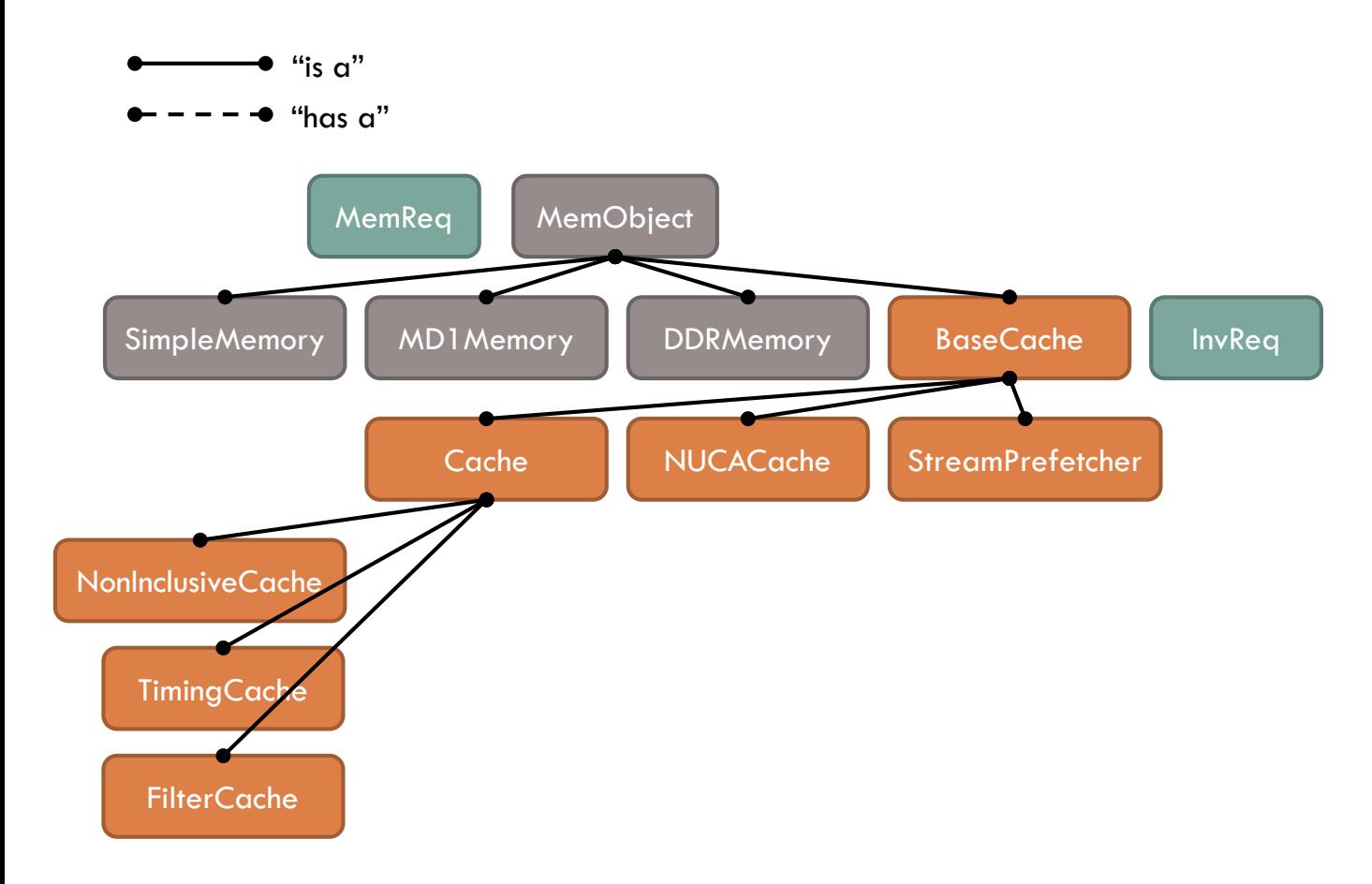

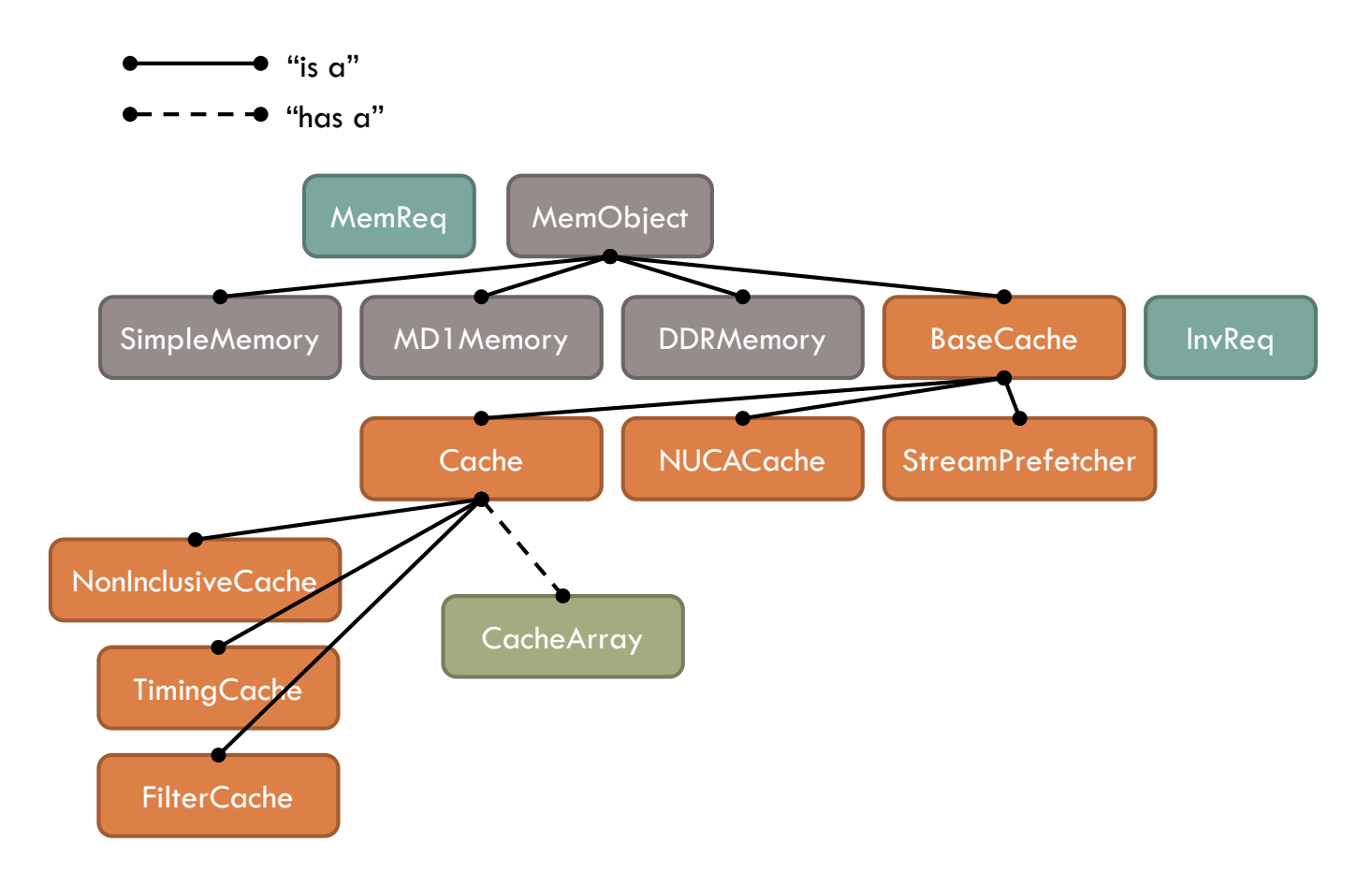

# **CacheArray**

 $\Box$  Implements a tag array with different organizations

 $\square$  Important fields: None

 $\Box$  Important methods:

 $\Box$  int32 t lookup(...) – does the array hold this address? If so, which line is it? **u** uint32 t preinsert(...) – make space (i.e., find a victim to evict)  $\blacksquare$  void postinsert(...) – allocate space (i.e., finalize eviction)

Replacement split into phases to avoid invalidation races

 ZSim supports set associative, fully associative, zcaches **O** Compressed caches in development

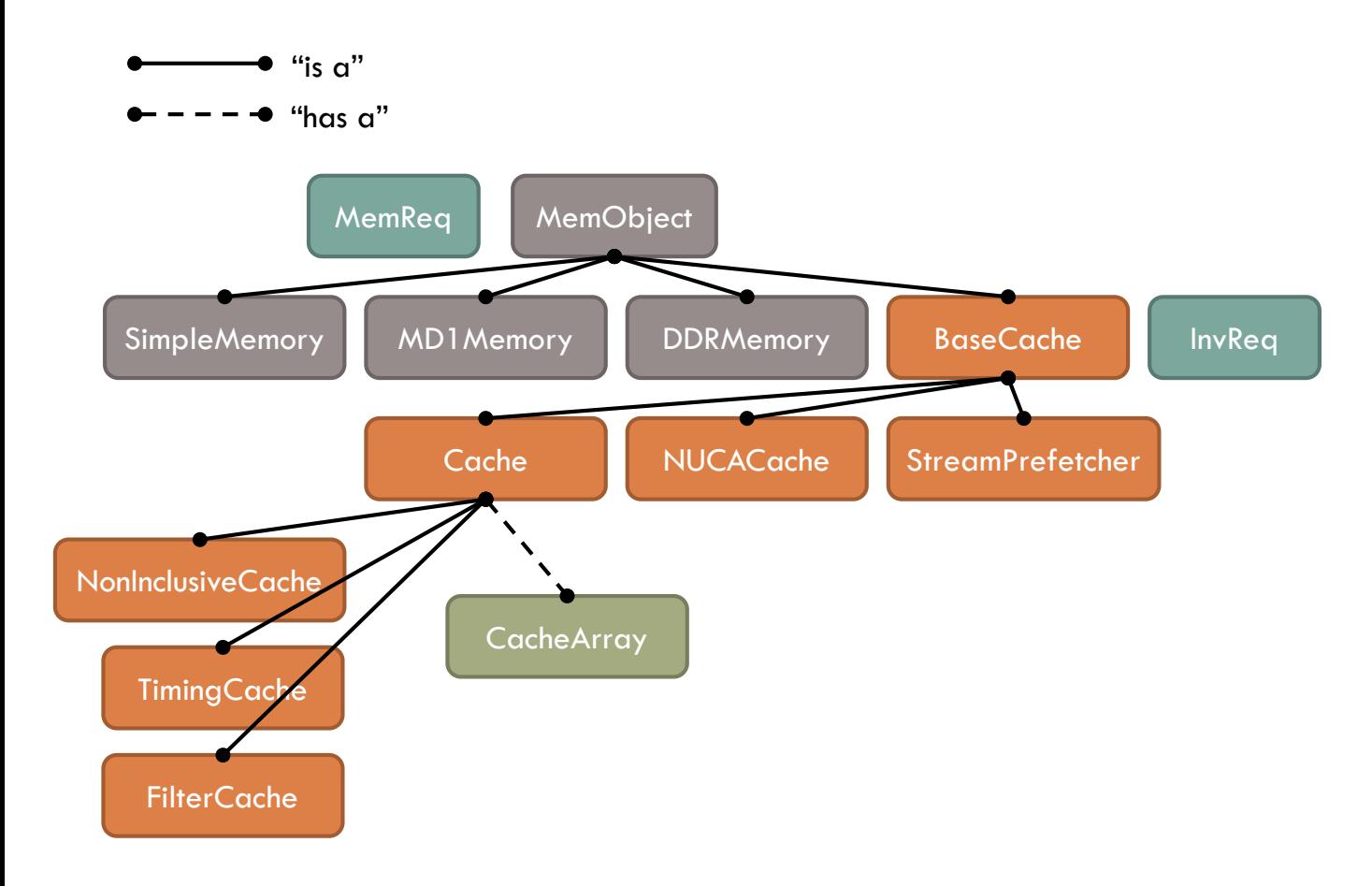

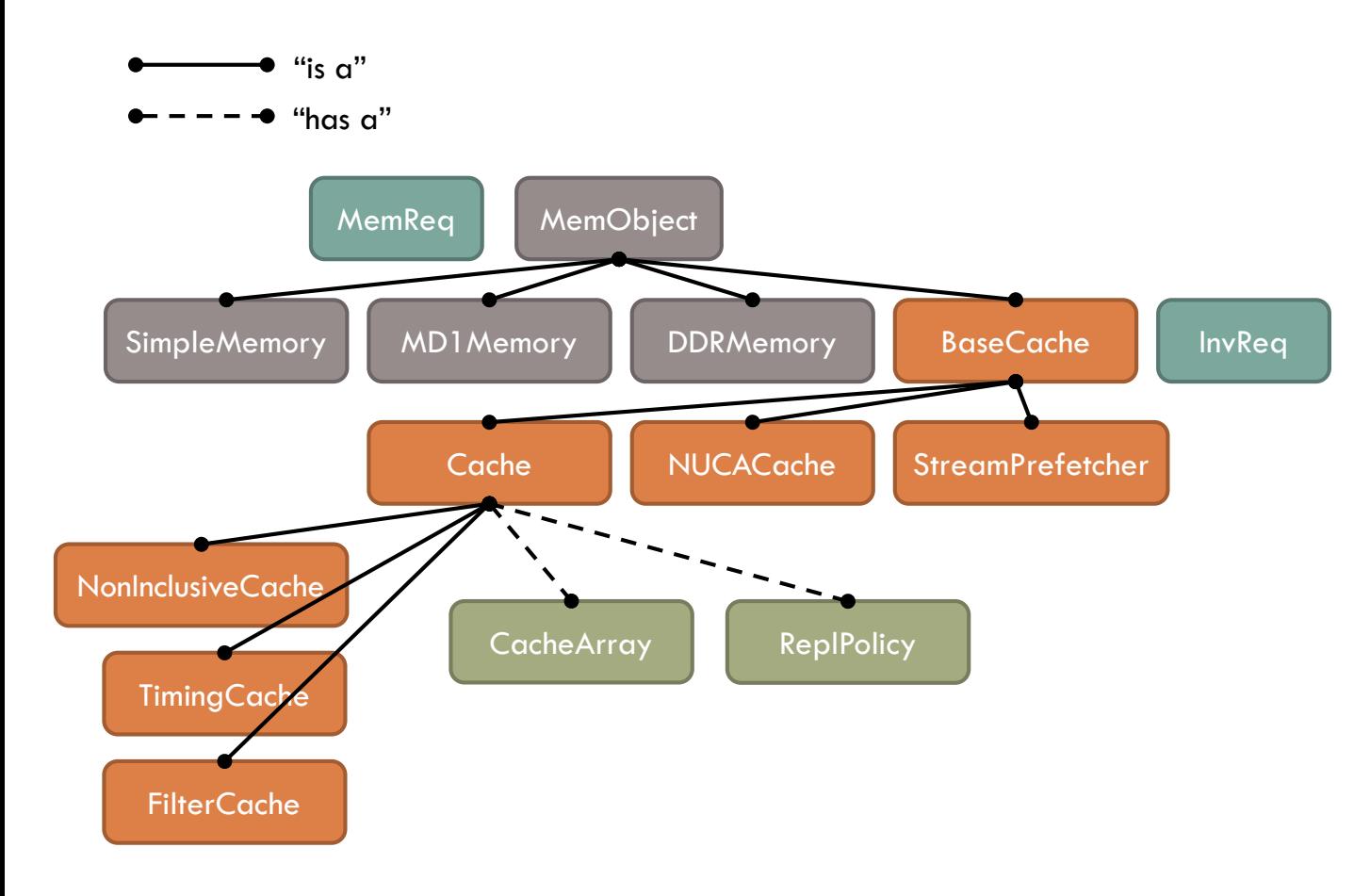

## ReplPolicy

 $\square$  The replacement policy  $\odot$ 

- Important fields: None
- Important methods:
	- **u** void update(uint32 t id, const MemReq\* req) called upon hit
	- $\blacksquare$  void replaced(uint32\_t id) called upon eviction
	- **■** template<class C> uint32 t rankCands(const MemReq\* req, C cands) find a victim
		- **For performance, this is optimized at compile time to different arrays**
		- Different versions auto-generated from DECL\_RANK\_BINDINGS() macro
- ZSim supports LRU, pseudo-LRU, NRU, LFU, random, SRRIP, DRRIP, SHiP, PDP, and many more!
# Example: Implementing LRU **<sup>34</sup>**

 $\Box$  Timestamp-based implementation, evict the oldest line

```
class LRUReplPolicy : public ReplPolicy {
   uint64_t timestamp; // global access count
    uint64_t* array; // last-use timestamp per line
    uint64_t numLines;
public:
    explicit LRUReplPolicy(uint32_t _numLines) : timestamp(1), 
numLines(_numLines) {
        array = gm_calloc<uint64_t>(numLines);
    }
    ~LRUReplPolicy() { gm_free(array); }
```

```
void update(uint32_t id, const MemReq* req) { // called upon hit
    array[id] = timestamp++;}
void replaced(uint32_t id) { // called upon eviction
    array[id] = 0;}
…
```
…

};

 $\Box$  Timestamp-based implementation, evict the oldest line

```
template<typename C>
uint32_t uint32_t rank(const MemReq* req, C cands) {
    uint32_t bestCand = -1;
    for (auto ci = \text{cands.begin}(); ci = \text{cands.end}(); ci++) {
        if (array[*ci] == 0) { return *ci; }
        else if (timestamp – array[*ci] <
                  timestamp – array[bestCand]) {
            bestCand = *ci;
        }
    }
    return bestCand;
}
DECL_RANK_BINDINGS();
```
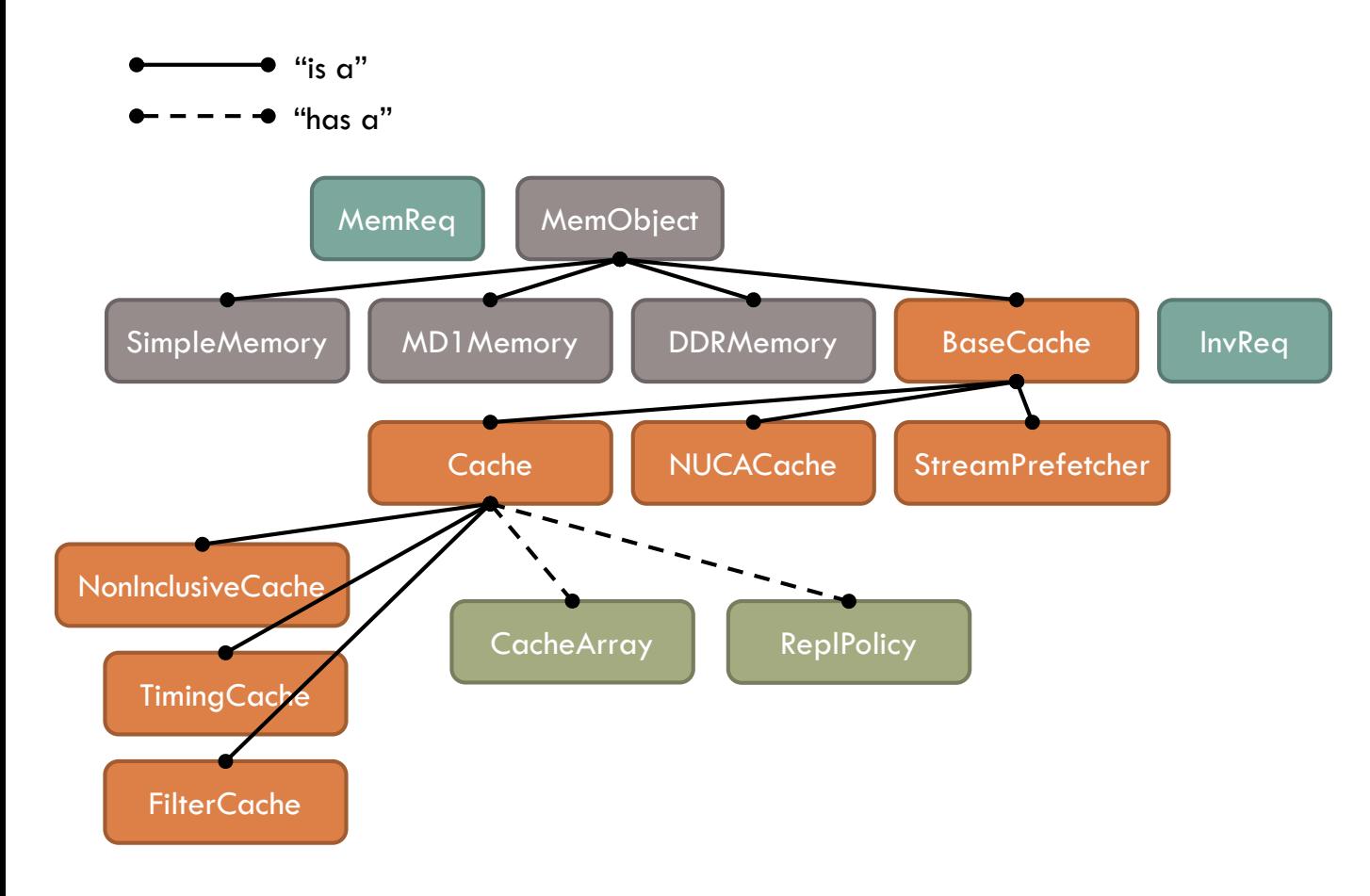

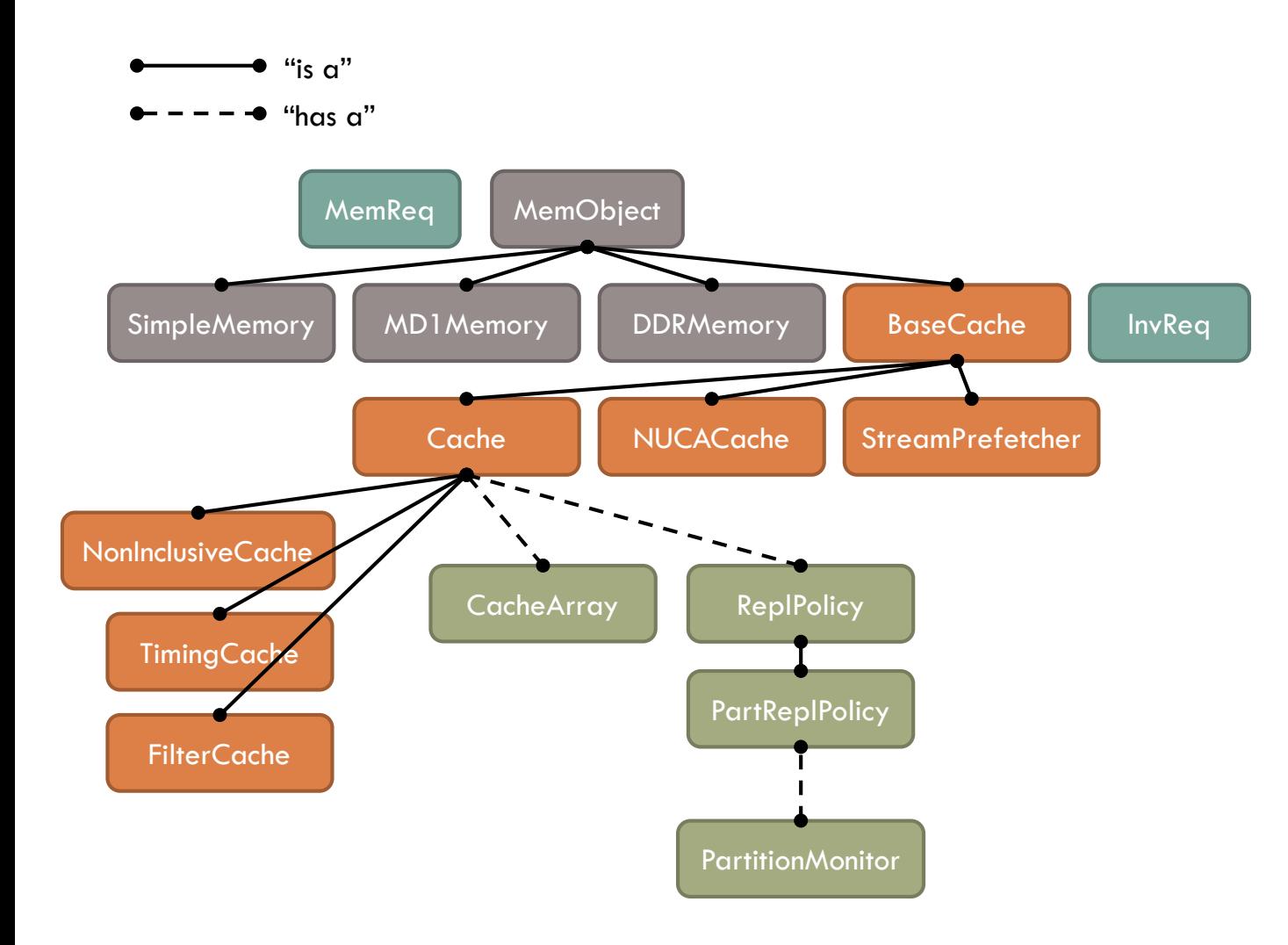

 $\square$  ZSim implements cache partitioning in the replacement policy

#### $\square$  Important fields:

- PartitionMapper\* mapper maps MemReqs to a partition
- **PartitionMonitor\*** monitor measure stats about different partitions, e.g. miss curves

#### $\Box$  Important methods:

- **u** void setPartitionSizes(const uint32  $t^*$  sizes) reset partition sizes
- □ ZSim supports way partitioning, idealized LRU partitioning, and Vantage

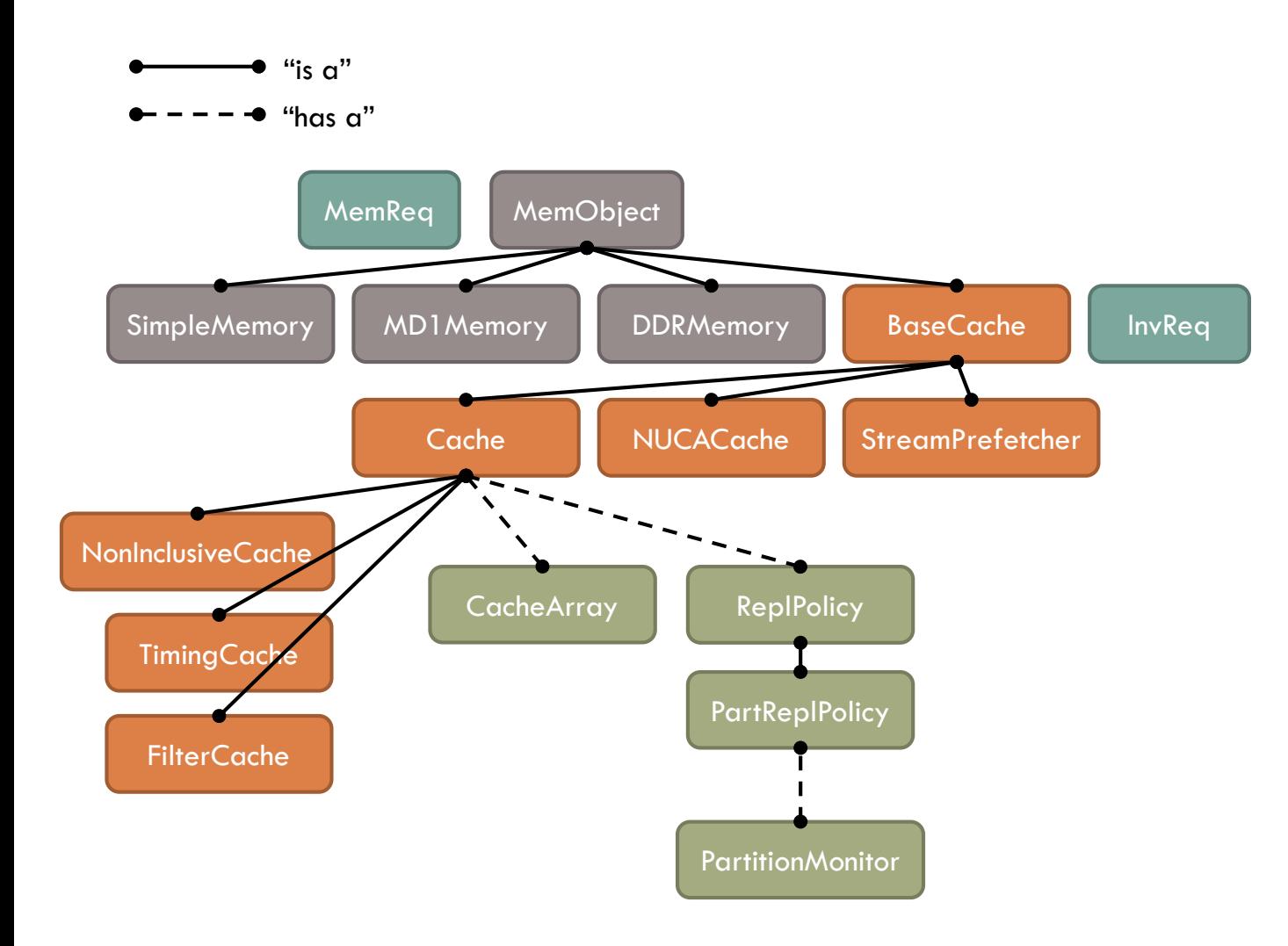

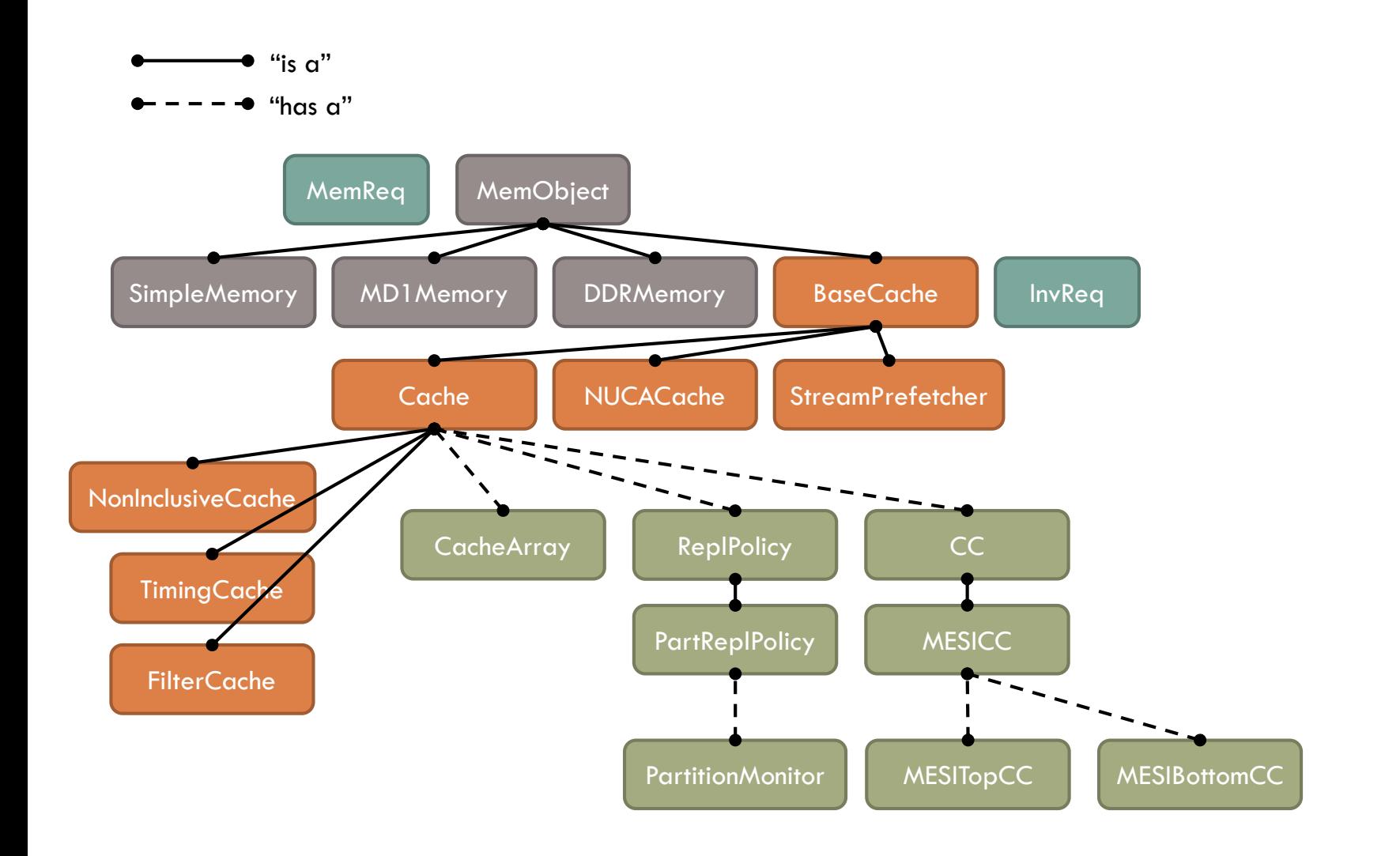

```
\Box Important fields: None
```

```
\Box Important methods:
```
- $\blacksquare$  void setParents/setChildren(...) similar to Cache
- D bool startAccess(MemReq& req)
- bool shouldAllocate(const MemReq& req)
- $\Box$  uint64 t processEviction(...)
- $\Box$  uint64\_t processAccess(...)
- **u** void endAccess(const MemReq& req)

```
\blacksquare void startlnv()
```

```
u uint64 t processlnv(...)
```
- uint64\_t numSharers(uint32\_t lineId)
- D bool isValid(uint32 t lineId)
- MESIState getState(uint32\_t lineId)
- bool isSharer(uint32\_t lineId, uint32\_t childId)

Important fields: None

```
\Box Important methods:
   \blacksquare void setParents/setChildren(...) – similar to Cache
   D bool startAccess(MemReq& req)
    bool shouldAllocate(const MemReq& req)
   \Box uint64 t processEviction(...)
   □ uint64_t processAccess(...)
   u void endAccess(const MemReq& req)
```

```
\blacksquare void startlnv()
```

```
u uint64 t processlnv(...)
```

```
■ uint64_t numSharers(uint32_t lineId)
```
- D bool isValid(uint32 t lineId)
- MESIState getState(uint32\_t lineId)
- bool isSharer(uint32\_t lineId, uint32\_t childId)

**Regular accesses**

Important fields: None

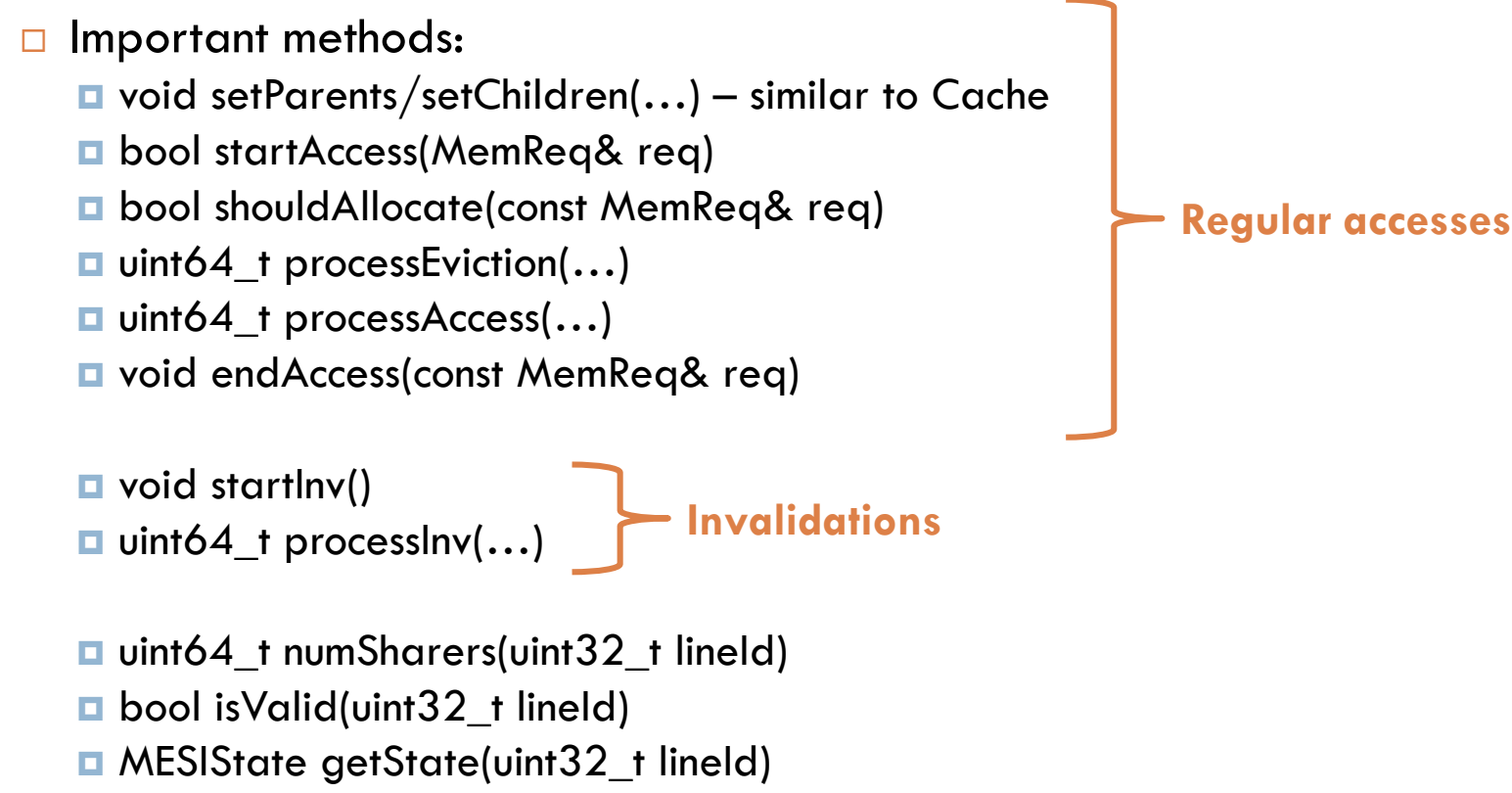

■ bool isSharer(uint32\_t lineId, uint32\_t childId)

**39**

Important fields: None

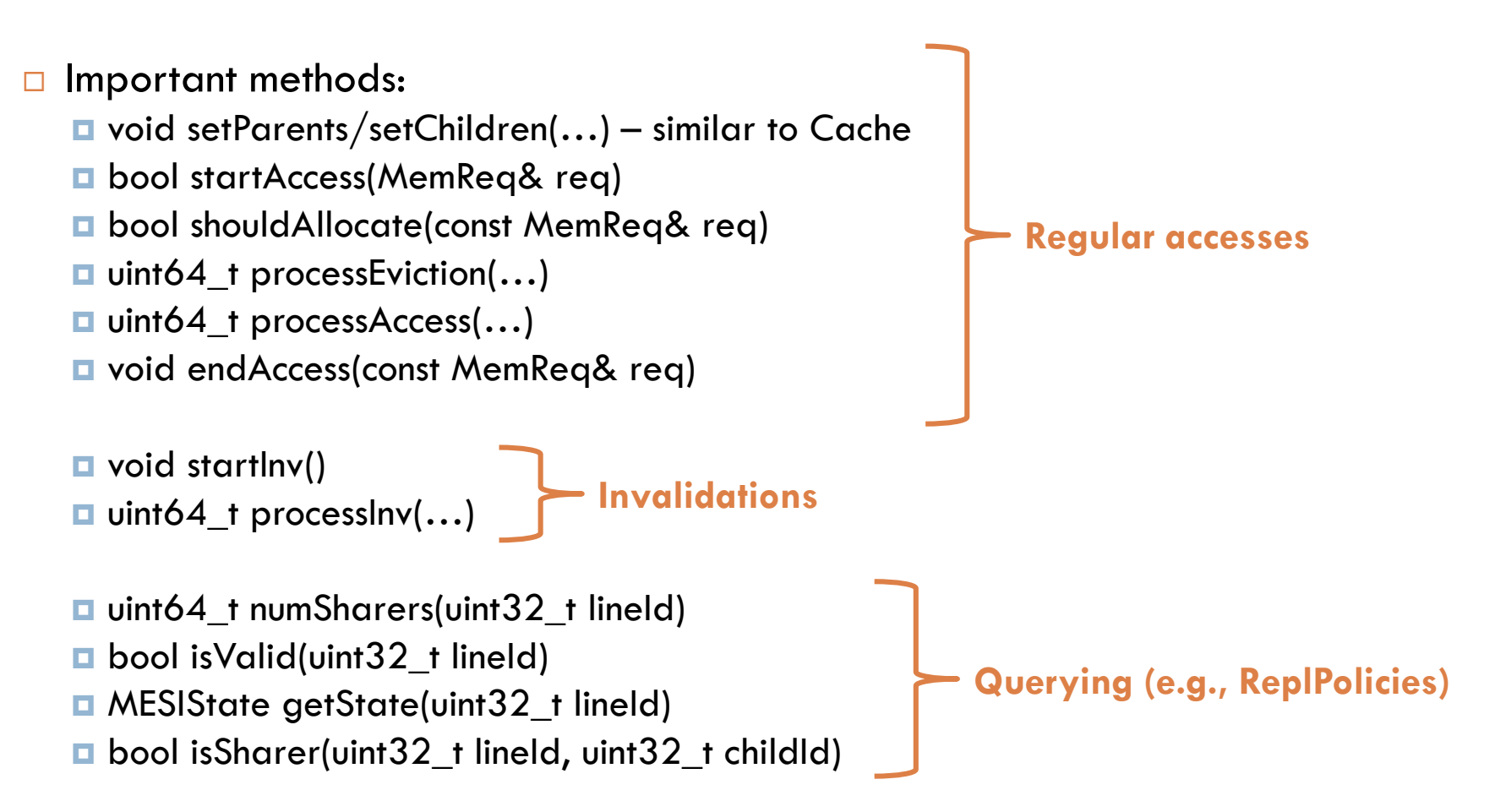

## CC naming convention

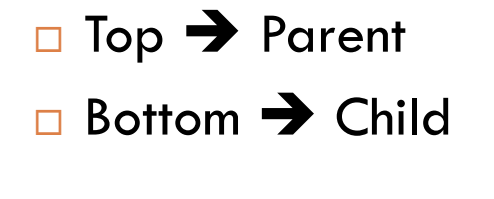

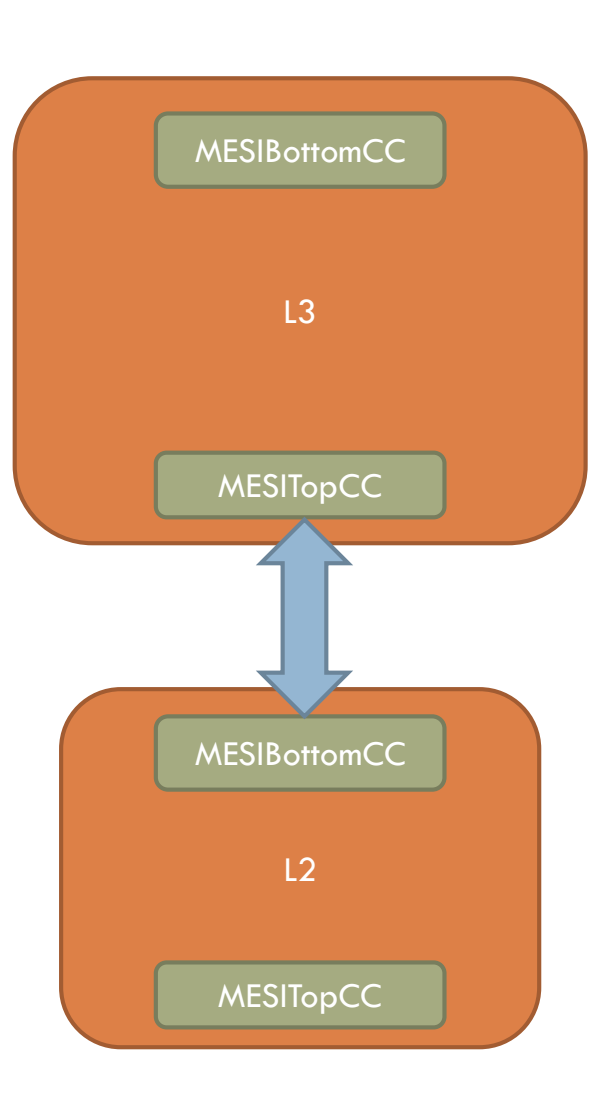

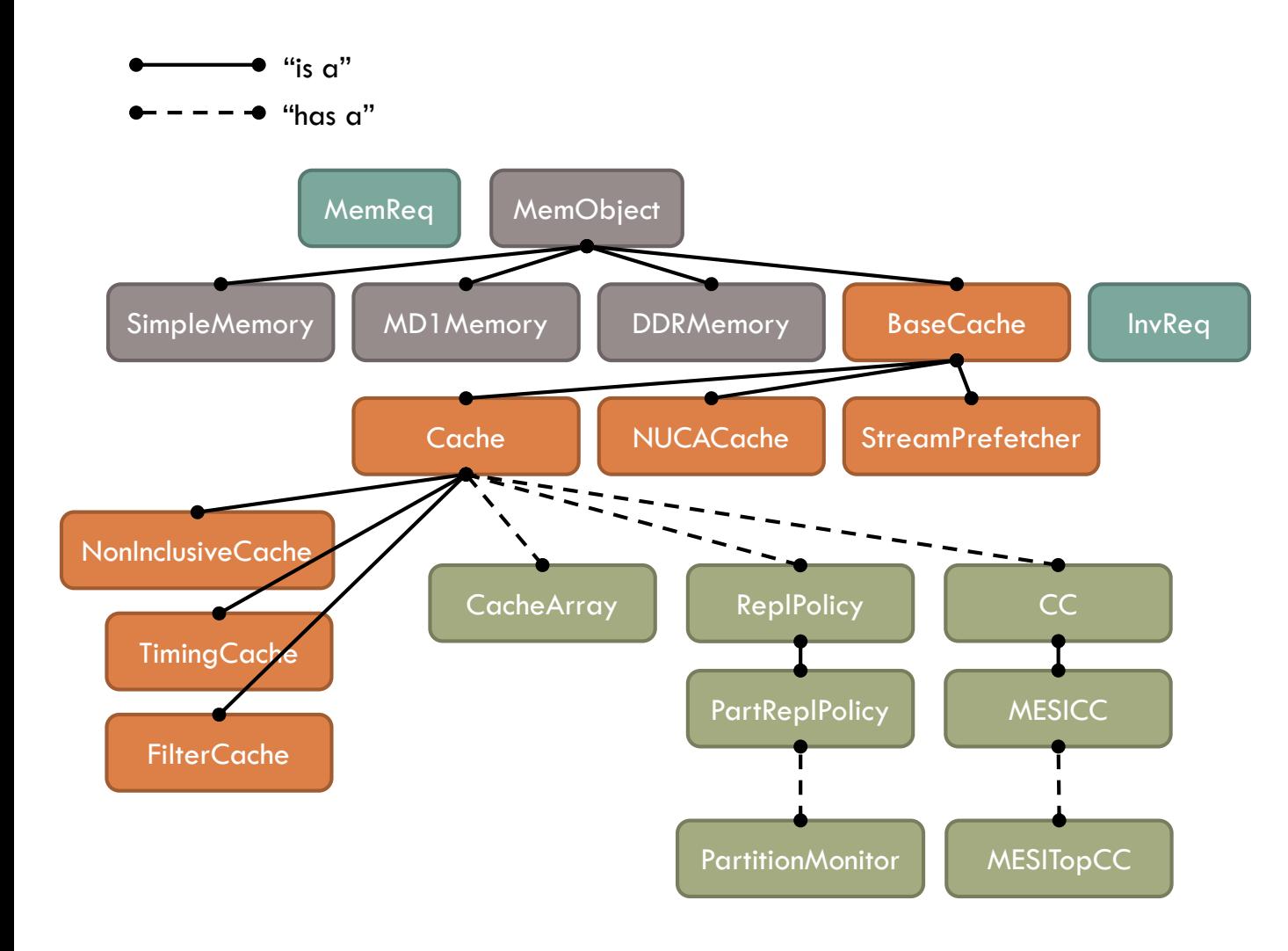

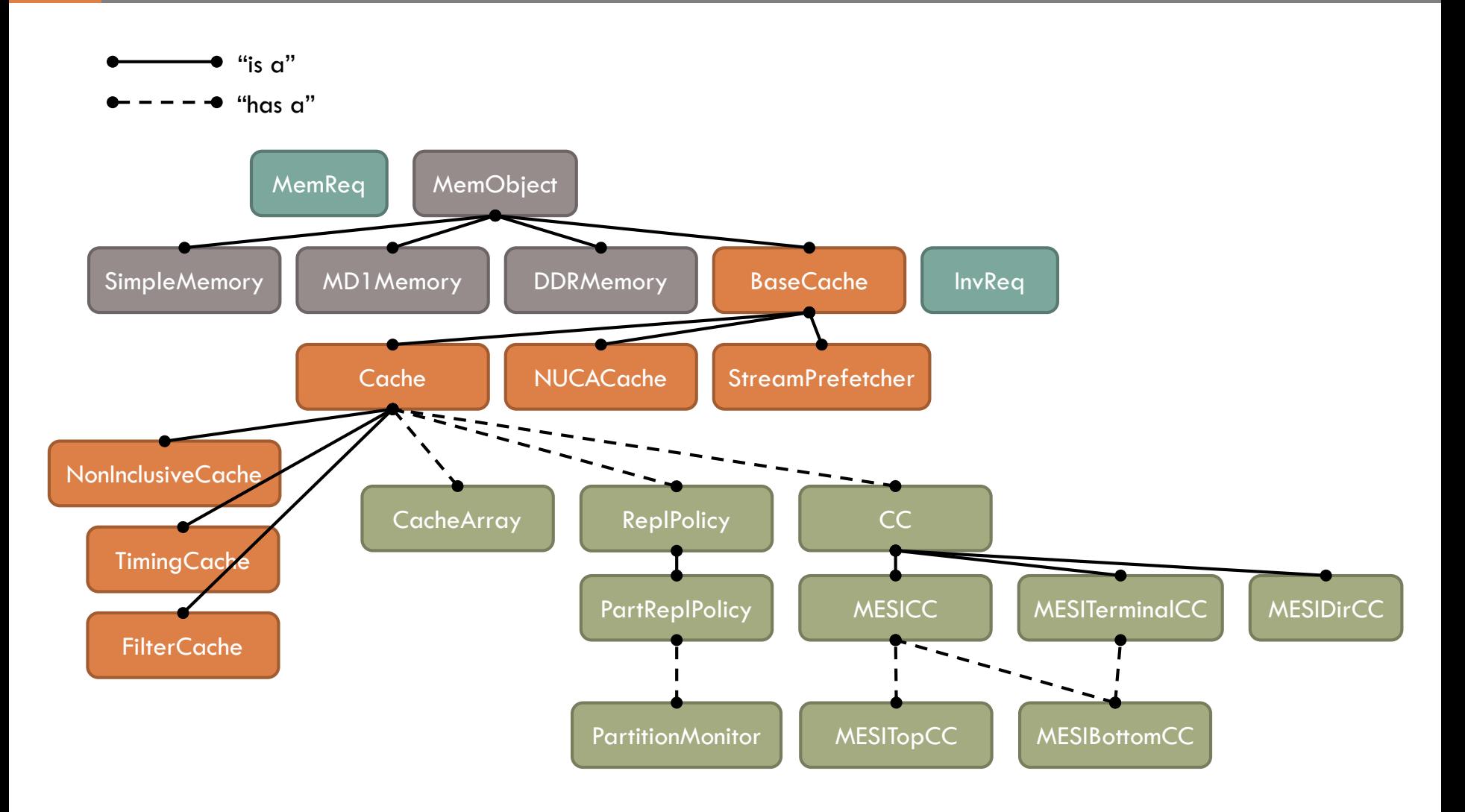

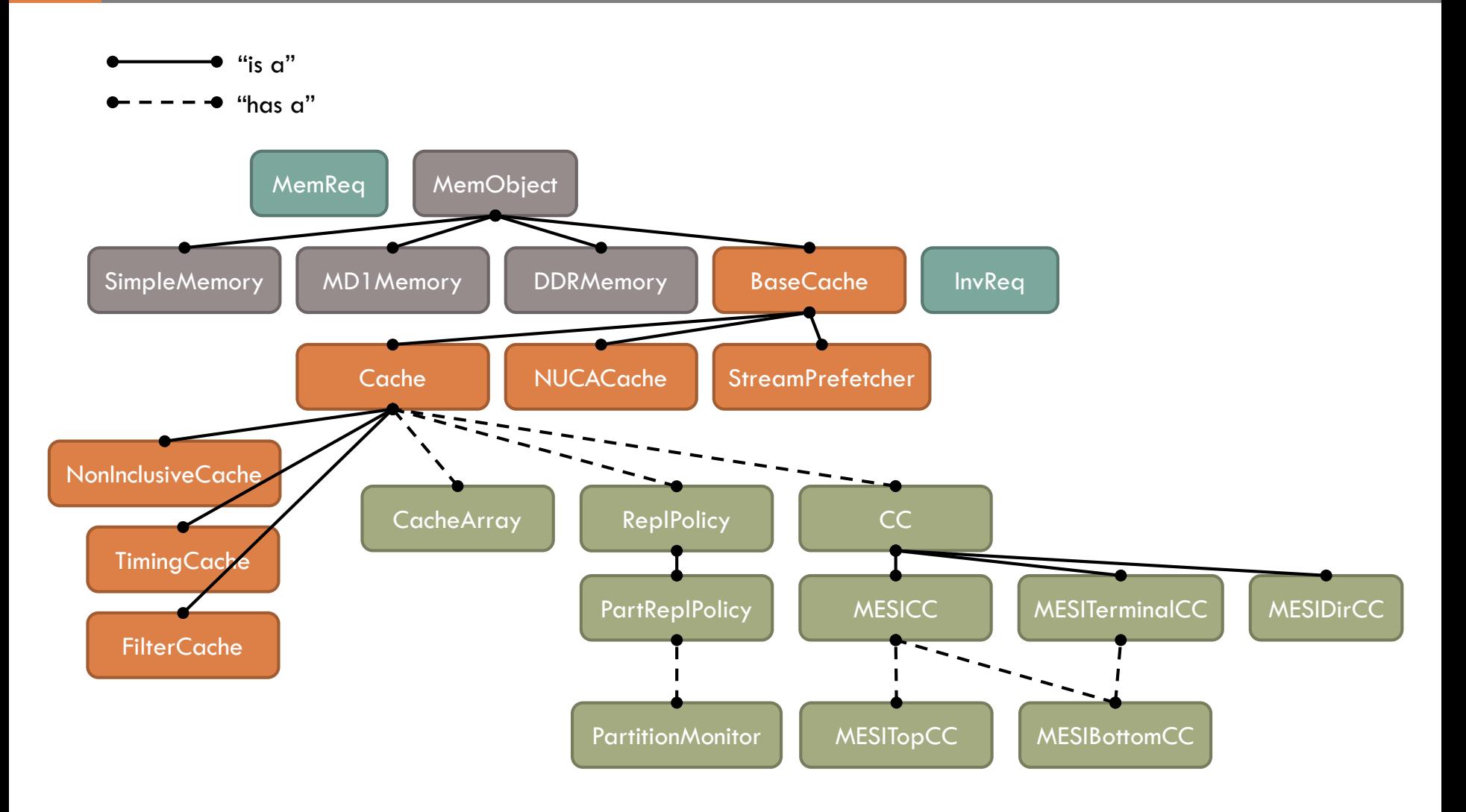

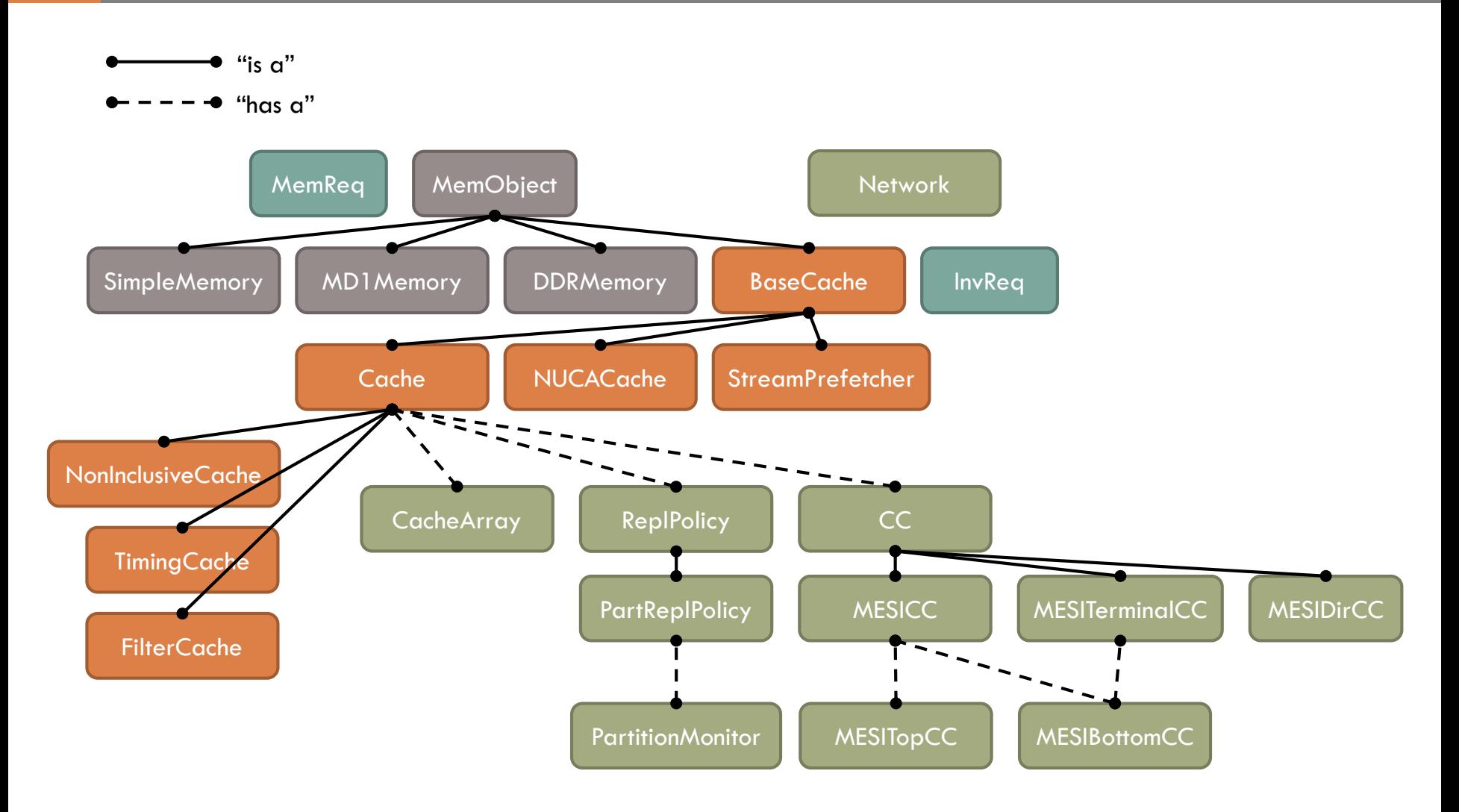

 $\Box$  Tracks round-trip latency between objects in the target system

#### **ZSim does not currently model network contention**

#### $\square$  Important fields:

 $\blacksquare$  string  $\blacktriangleright$  uint32\_t delayMap – maps object pairs (by name) to their round-trip communication latency

#### $\Box$  Important methods:

 $\blacksquare$  Network(const char\* filename) – initialize from a network file **u** uint32\_t getRTT(const char\* src, const char\* dst) – Look up network latency

□ Will show example network file in Config session later

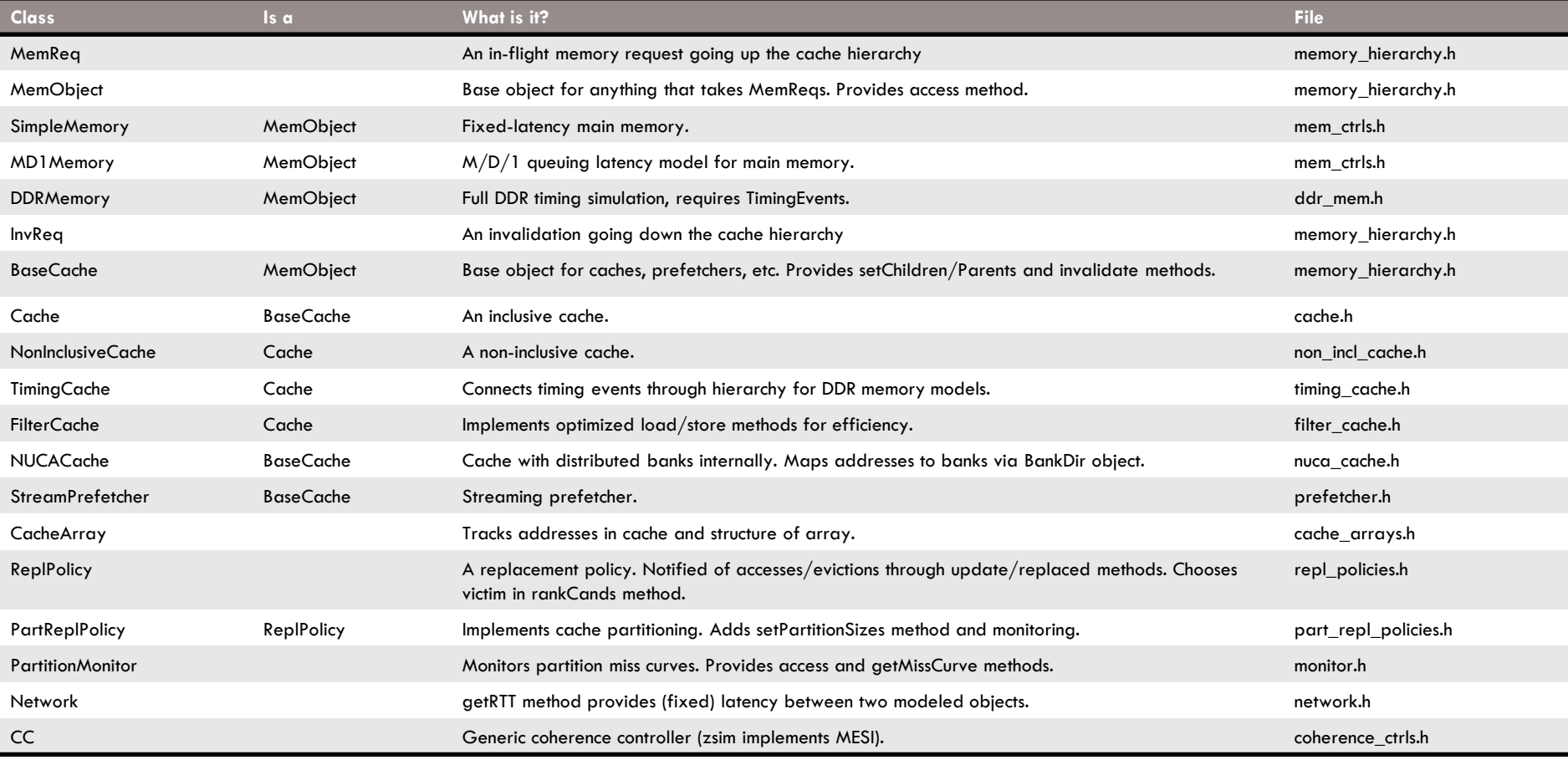